# **TPM Main Part 1 Design Principles**

Specification Version 1.2 Level 2 Revision 103 9 July 2007 Published

Contact: tpmwg@trustedcomputinggroup.org

## **TCG Published**

Copyright © TCG 2003 - 2007

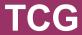

Copyright © 2003-2007 Trusted Computing Group, Incorporated.

#### Disclaimer

THIS SPECIFICATION IS PROVIDED "AS IS" WITH NO WARRANTIES WHATSOEVER, INCLUDING ANY WARRANTY OF MERCHANTABILITY, NONINFRINGEMENT, FITNESS FOR ANY PARTICULAR PURPOSE, OR ANY WARRANTY OTHERWISE ARISING OUT OF ANY PROPOSAL, SPECIFICATION OR SAMPLE. Without limitation, TCG disclaims all liability, including liability for infringement of any proprietary rights, relating to use of information in this specification and to the implementation of this specification, and TCG disclaims all liability for cost of procurement of substitute goods or services, lost profits, loss of use, loss of data or any incidental, consequential, direct, indirect, or special damages, whether under contract, tort, warranty or otherwise, arising in any way out of use or reliance upon this specification or any information herein.

No license, express or implied, by estoppel or otherwise, to any TCG or TCG member intellectual property rights is granted herein.

Except that a license is hereby granted by TCG to copy and reproduce this specification for internal use only.

Contact the Trusted Computing Group at www.trustedcomputinggroup.org for information on specification licensing through membership agreements.

Any marks and brands contained herein are the property of their respective owners.

## **Acknowledgement**

TCG wishes to thank all those who contributed to this specification. This version builds on the work published in version 1.1 and those who helped on that version have helped on this version.

A special thank you goes to the members of the TPM workgroup who had early access to this version and made invaluable contributions, corrections and support.

David Grawrock

TPM Workgroup chair

## **Change History**

| Version | Date     | Description                                                                                                    |
|---------|----------|----------------------------------------------------------------------------------------------------|
| Rev 50  | Jun 2003 | Started 30 Jun 2003 by David Grawrock First cut at the design principles                                                                                                    |
| Rev 52  | Jul 2003 | Started 15 Jul 2003 by David Grawrock<br>Moved                                                                                                    |
| Rev 58  | Aug 2003 | Started 27 Aug 2003 by David Grawrock All emails through 28 August 2003 New delegation from Graeme merged                                                                                                    |
| Rev 62  | Oct 2003 | Approved by WG, TC and Board as public release of 1.2                                                                                                    |
| Rev 63  | Oct 2003 | Started 2 Oct 2003 by David Grawrock Kerry email 7 Oct "Various items in rev62" kerry email 10 Oct "Other issues in rev 62" Changes to audit generation                                                                                                    |
| Rev 64  | Oct 2003 | Started 12 Oct 2003 by David Grawrock Removed PCRWRITE usage in the NV write commands Added locality to transport_out log Disable readpubek now set in takeownership. DisableReadpubek now deprecated, as the functionality is moot. Oshrats email regarding DSAP/OSAP sessions and the invalidation of them on delegation changes Changes for CMK commands. Oshrats email with minor 63 comments                                                                                                    |
| Rev 65  | Nov 2003 | Action in NV_DefineSpace to ignore the Booleans in the input structure (Kerry email of 10/30  Transport changes from markus 11/6 email  Set rules for encryption of parameters for OIAP,OSAP and DSAP  Rewrote section on debug PCR to specify that the platform spec must indicate which register is the debug PCR  Orlando FtF decisions  CMK changes from Graeme                                                                                                    |
| Rev 66  | Nov 2003 | Comment that OSAP tied to owner delegation needs to be treated internally in the TPM as a DSAP session Minor edits from Monty Added new GetCapability as requested by PC Specific WG Added new DP section that shows mandatory and optional Oshrat email of 11/27 Change PCR attributes to use locality selection instead of an array of BOOL's Removed transport sessions as something to invalidate when a resource type is flushed. Oshrat email of 12/3 added checks for NV_Locked in the NV commands Additional emails from the WG for minor editing fixes |
| Rev 67  | Dec 2003 | Made locality_modifier always a 1 size  Changed NV index values to add the reserved bit. Also noticed that the previous NV index values were 10 bytes not 8. Edited them to correct size.  Audit changes to ensure audit listed as optional and the previous commands properly deleted  Added new OSAP authorization encryption. Changes made with new entity types, new section in DP (bottom of doc) and all command rewritten to check for the new encryption                                                                                                |
| Rev 68  | Jan 2004 | Added new section to identify all changes made for FIPS. Made some FIPS changes on creating and loading of keys  Added change that OSAP encryption IV creation always uses both odd and even nonces  Added SEALX ordinal and changes to TPM_STORED_DATA12 and seal/unseal to support this                                                                                                    |
| Rev 69  | Feb 2004 | Fixup on stored_data12.                                                                                                    |
|         | 1        | _ · · =                                                                                                    |

|         |            | Removed magic4 from the GPIO                                                                                                    |
|---------|------------|----------------------------------------------------------------------------------------------------|
|         |            | Added in section 34 of DP further discussion of versioning and getcap                                                                                                    |
|         |            | DP todo section cleaned up                                                                                                    |
|         |            | Changed store_privkey in migrate_asymkey                                                                                                    |
|         |            | Moved text for getcapabilities – hopefully it is easier to read and follow through on now.                                                                                                    |
| Rev 70  | Mar 2004   | Rewrite structure doc on PCR selection usage.                                                                                                    |
|         |            | New getcap to answer questions regarding TPM support for pcr selection size                                                                                                    |
| Rev 71  | Mar 2004   | Change terms from authorization data to AuthData.                                                                                                    |
| Rev 72  | Mar 2004   | Zimmermann's changes for DAA                                                                                                    |
|         |            | Added TPM_Quote2, this includes new structure and ordinal                                                                                                    |
|         |            | Updated key usage table to include the 1.2 commands                                                                                                    |
|         |            | Added security properties section that links the main spec to the conformance WG guidelines (in section 1)                                                                                                    |
| Rev 73  | Apr 2004   | Changed CMK_MigrateKey to use TPM_KEY12 and removed two input parameters                                                                                                    |
|         |            | Allowed TPM_Getcapability and TPM_GetTestResult to execute prior to TPM_Startup when in failure mode                                                                                                    |
| Rev 74  | May 2004   | Minor editing to reflect comments on web site.                                                                                                    |
|         |            | Locked spec and submitted for IP review                                                                                                    |
| Rev 76  | Aug 2004   | All comments from the WG                                                                                                    |
|         |            | Included new SetValue command and all of the indexes to make that work                                                                                                    |
| Rev 77  | Aug 2004   | All comments from the WG                                                                                                    |
| Rev 78  | Oct 2004   | Comments from WG. Added new getcaps to report and query current TPM version                                                                                                    |
| Rev 82  | Jan 2005   | All changes from emails and minutes (I think).                                                                                                    |
| Rev 84  | Feb 2005   | Final changes for 1.2 level 2                                                                                                    |
| Rev 88  | Aug 2005   | Eratta level 2 release candidate                                                                                                    |
| Rev 91  | Sept. 2005 | Update to Figure 9 (b) in section 9.2 by Tasneem Brutch                                                                                                    |
| Rev 100 | May 2006   | Clarified CTR mode                                                                                                    |
| Rev 101 | Aug 2006   | Added deactivated rationale. Clarified number of sessions. Changed "set to NULL" to "set to zero". Added NV index D bit rationale. Added _INFO key rationale and clarified cases where _INFO keys act as _SHA1 keys. |
| Rev 102 | Sept 2006  | Minor typos only. No functional changes.                                                                                                    |
| Rev 103 | Oct 2006   | Note that blobs encrypted in blocks must have integrity chaining. Merged two AlK sections. Self-test checks EK using encryption, not signing.                                                                        |

## TCG Doc Roadmap - Main Spec

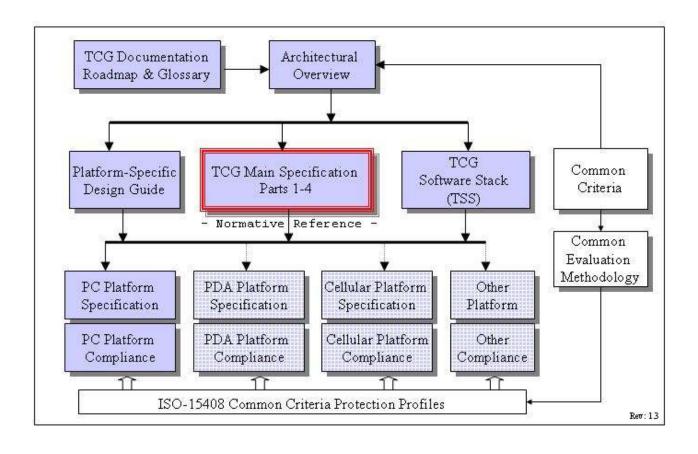

## TCG Main Spec Roadmap

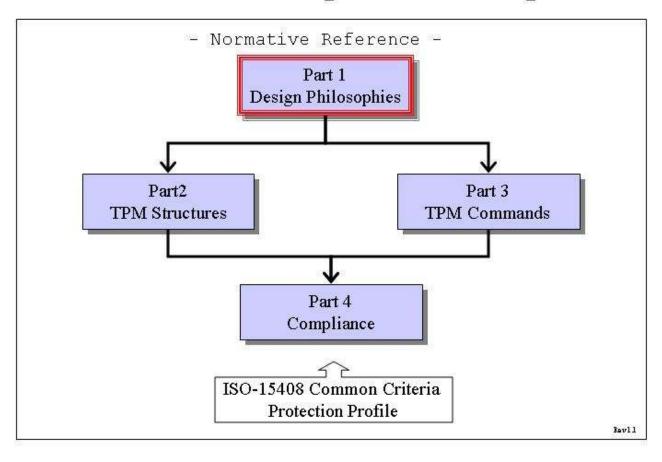

## **Table of Contents**

| 1. | Scope   | and Audience                             | 1  |
|----|---------|------------------------------------------|----|
|    | 1.1     | Key words                                | 1  |
|    | 1.2     | Statement Type                           | 1  |
| 2. | Descri  | ption                                    | 2  |
| :  | 2.1     | TODO (notes to keep the editor on track) | 2  |
| :  | 2.2     | Questions                                | 2  |
|    | 2.2.1   | Delegation Questions                     | 6  |
|    | 2.2.2   | NV Questions                             | 10 |
| 3. | Protect | tion                                     | 12 |
| ;  | 3.1     | Introduction                             | 12 |
| ;  | 3.2     | Threat                                   | 13 |
| ;  | 3.3     | Protection of functions                  | 13 |
| ;  | 3.4     | Protection of information                | 13 |
| ;  | 3.5     | Side effects                             | 14 |
| ;  | 3.6     | Exceptions and clarifications            | 14 |
| 4. | TPM A   | Architecture                             | 16 |
|    | 4.1     | Interoperability                         | 16 |
|    | 4.2     | Components                               | 16 |
|    | 4.2.1   | Input and Output                         | 17 |
|    | 4.2.2   | Cryptographic Co-Processor               | 17 |
|    | 4.2.    | 2.1 RSA Engine                           | 18 |
|    | 4.2.    | 2.2 Signature Operations                 | 18 |
|    | 4.2.    | 2.3 Symmetric Encryption Engine          | 18 |
|    | 4.2.    | 2.4 Using Keys                           | 19 |
|    | 4.2.3   | Key Generation                           | 20 |
|    | 4.2.    | 3.1 Asymmetric – RSA                     | 20 |
|    | 4.2.    | 3.2 Nonce Creation                       | 20 |
|    | 4.2.4   | HMAC Engine                              | 20 |
|    | 4.2.5   | Random Number Generator                  | 21 |
|    | 4.2.    | 5.1 Entropy Source and Collector         | 22 |
|    | 4.2.    | 5.2 State Register                       | 22 |
|    | 4.2.    | 5.3 Mixing Function                      | 23 |
|    | 4.2.    | 5.4 RNG Reset                            | 23 |
|    | 4.2.6   | SHA-1 Engine                             | 24 |
|    | 4.2.7   | Power Detection                          | 24 |

| 4.2.8      | Opt-In                                           | 24 |
|------------|--------------------------------------------------|----|
| 4.2.9      | Execution Engine                                 | 26 |
| 4.2.10     | Non-Volatile Memory                              | 26 |
| 4.3        | Data Integrity Register (DIR)                    | 26 |
| 4.4        | Platform Configuration Register (PCR)            | 26 |
| 5. Endors  | sement Key Creation                              | 29 |
| 5.1        | Controlling Access to PRIVEK                     | 30 |
| 5.2        | Controlling Access to PUBEK                      | 30 |
| 6. Attesta | ition Identity Keys                              | 31 |
| 7. TPM C   | Ownership                                        | 32 |
| 7.1        | Platform Ownership and Root of Trust for Storage | 32 |
| 8. Auther  | ntication and Authorization Data                 | 33 |
| 8.1        | Dictionary Attack Considerations                 | 34 |
| 9. TPM C   | peration                                         | 36 |
| 9.1        | TPM Initialization & Operation State Flow        | 37 |
| 9.1.1      | Initialization                                   | 37 |
| 9.2        | Self-Test Modes                                  | 39 |
| 9.2.1      | Operational Self-Test                            | 41 |
| 9.3        | Startup                                          | 45 |
| 9.4        | Operational Mode                                 | 45 |
| 9.4.1      | Enabling a TPM                                   | 46 |
| 9.4.2      | Activating a TPM                                 | 48 |
| 9.4.3      | Taking TPM Ownership                             | 49 |
| 9.4.       | 3.1 Enabling Ownership                           | 50 |
| 9.4.4      | Transitioning Between Operational States         | 51 |
| 9.5        | Clearing the TPM                                 | 51 |
| 10. Physic | al Presence                                      | 53 |
| 11. Root o | f Trust for Reporting (RTR)                      | 55 |
| 11.1       | Platform Identity                                | 55 |
| 11.2       | RTR to Platform Binding                          | 56 |
| 11.3       | Platform Identity and Privacy Considerations     | 56 |
| 11.4       | Attestation Identity Keys                        | 56 |
| 11.4.1     | AIK Creation                                     | 57 |
| 11.4.2     | AIK Storage                                      | 58 |
| 12. Root o | f Trust for Storage (RTS)                        | 59 |
| 12.1       | Loading and Unloading Blobs                      | 59 |
| 13. Transp | oort Sessions and Authorization Protocols        | 60 |

| 13.1       | Authorization Session Setup                          | 63  |
|------------|------------------------------------------------------|-----|
| 13.2       | Parameter Declarations for OIAP and OSAP Examples    | 64  |
| 13.2       | 2.1 Object-Independent Authorization Protocol (OIAP) | 67  |
| 13.2       | 2.2 Object-Specific Authorization Protocol (OSAP)    | 71  |
| 13.3       | Authorization Session Handles                        | 75  |
| 13.4       | Authorization-Data Insertion Protocol (ADIP)         | 76  |
| 13.5       | AuthData Change Protocol (ADCP)                      | 80  |
| 13.6       | Asymmetric Authorization Change Protocol (AACP)      | 81  |
| 14. FIPS   | S 140 Physical Protection                            | 82  |
| 14.1       | TPM Profile for FIPS Certification                   | 82  |
| 15. Maiı   | ntenance                                             | 83  |
| 15.1       | Field Upgrade                                        | 84  |
| 16. Prod   | of of Locality                                       | 86  |
| 17. Mor    | notonic Counter                                      | 87  |
| 18. Trar   | nsport Protection                                    | 90  |
| 18.1       | Transport encryption and authorization               | 92  |
| 18.        | 1.1 MGF1 parameters                                  | 94  |
| 18.        | 1.2 HMAC calculation                                 | 94  |
| 18.        | 1.3 Transport log creation                           | 95  |
| 18.        | 1.4 Additional Encryption Mechanisms                 | 95  |
| 18.2       | Transport Error Handling                             | 95  |
| 18.3       | Exclusive Transport Sessions                         | 96  |
| 18.4       | Transport Audit Handling                             | 97  |
| 18.4       | 4.1 Auditing of wrapped commands                     | 97  |
| 19. Aud    | it Commands                                          | 99  |
| 19.1       | Audit Monotonic Counter                              | 101 |
| 20. Des    | ign Section on Time Stamping                         | 102 |
| 20.1       | Tick Components                                      | 102 |
| 20.2       | Basic Tick Stamp                                     | 103 |
| 20.3       | Associating a TCV with UTC                           | 103 |
| 20.4       | Additional Comments and Questions                    | 105 |
| 21. Con    | text Management                                      | 108 |
| 22. Evic   | ction                                                | 110 |
| 23. Ses    | sion pool                                            | 111 |
| 24. Initia | alization Operations                                 | 112 |
| 25. HM     | AC digest rules                                      | 114 |
| 26. Gen    | neric authorization session termination rules        | 115 |

| 27. PCR Grand Unification Theory                 | 116 |
|--------------------------------------------------|-----|
| 27.1 Validate Key for use                        | 119 |
| 28. Non Volatile Storage                         | 120 |
| 28.1 NV storage design principles                | 121 |
| 28.1.1 NV Storage use models                     | 121 |
| 28.2 Use of NV storage during manufacturing      | 123 |
| 29. Delegation Model                             | 124 |
| 29.1 Table Requirements                          | 124 |
| 29.2 How this works                              | 125 |
| 29.3 Family Table                                | 127 |
| 29.4 Delegate Table                              | 128 |
| 29.5 Delegation Administration Control           | 129 |
| 29.5.1 Control in Phase 1                        | 130 |
| 29.5.2 Control in Phase 2                        | 131 |
| 29.5.3 Control in Phase 3                        | 131 |
| 29.6 Family Verification                         | 131 |
| 29.7 Use of commands for different states of TPM | 133 |
| 29.8 Delegation Authorization Values             | 133 |
| 29.8.1 Using the authorization value             | 134 |
| 29.9 DSAP description                            | 134 |
| 30. Physical Presence                            | 138 |
| 30.1 Use of Physical Presence                    | 138 |
| 31. TPM Internal Asymmetric Encryption           | 140 |
| 31.1.1 TPM_ES_RSAESOAEP_SHA1_MGF1                | 140 |
| 31.1.2 TPM_ES_RSAESPKCSV15                       | 141 |
| 31.1.3 TPM_ES_SYM_CTR                            | 141 |
| 31.1.4 TPM_ES_SYM_OFB                            | 141 |
| 31.2 TPM Internal Digital Signatures             | 142 |
| 31.2.1 TPM_SS_RSASSAPKCS1v15_SHA1                | 142 |
| 31.2.2 TPM_SS_RSASSAPKCS1v15_DER                 | 143 |
| 31.2.3 TPM_SS_RSASSAPKCS1v15_INFO                | 143 |
| 31.2.4 Use of Signature Schemes                  | 143 |
| 32. Key Usage Table                              | 145 |
| 33. Direct Anonymous Attestation                 | 147 |
| 33.1 TPM_DAA_JOIN                                | 147 |
| 33.2 TPM_DAA_Sign                                | 149 |
| 33.3 DAA Command summary                         | 149 |

|     | 33.3.1                      | TPM setup                          | 150 |
|-----|-----------------------------|------------------------------------|-----|
|     | 33.3.2                      | JOIN                               | 150 |
|     | 33.3.3                      | SIGN                               | 154 |
| 34. | General                     | Purpose IO                         | 157 |
| 35. | Redirect                    | tion                               | 158 |
| 36. | Structure                   | e Versioning                       | 159 |
| 37. | Certified                   | I Migration Key Type               | 161 |
| 3   | 7.1                         | Certified Migration Requirements   | 161 |
| 3   | 7.2 k                       | Key Creation                       | 162 |
| 3   | 7.3 N                       | Aligrate CMK to a MA               | 162 |
| 3   | 7.4 N                       | Migrate CMK to a MSA               | 163 |
| 38. | Revoke                      | Trust                              | 164 |
| 39. | Mandato                     | ory and Optional Functional Blocks | 166 |
| 40. | 0. 1.1a and 1.2 Differences |                                    |     |

## 1 1. Scope and Audience

- 2 The TPCA main specification is an industry specification that enables trust in computing
- 3 platforms in general. The main specification is broken into parts to make the role of each
- 4 document clear. A version of the specification (like 1.2) requires all parts to be a complete
- 5 specification.
- 6 A TPM designer MUST be aware that for a complete definition of all requirements necessary
- 7 to build a TPM, the designer MUST use the appropriate platform specific specification for all
- 8 TPM requirements.

## **9 1.1 Key words**

- 10 The key words "MUST," "MUST NOT," "REQUIRED," "SHALL," "SHALL NOT," "SHOULD,"
- 11 "SHOULD NOT," "RECOMMENDED," "MAY," and "OPTIONAL" in the chapters 2-10
- 12 normative statements are to be interpreted as described in [RFC-2119].

## 13 1.2 Statement Type

- 14 Please note a very important distinction between different sections of text throughout this
- 15 document. You will encounter two distinctive kinds of text: informative comment and
- 16 normative statements. Because most of the text in this specification will be of the kind
- 17 normative statements, the authors have informally defined it as the default and, as such,
- 18 have specifically called out text of the kind informative comment They have done this by
- 19 flagging the beginning and end of each informative comment and highlighting its text in
- 20 gray. This means that unless text is specifically marked as of the kind informative
- 21 comment, you can consider it of the kind normative statements.
- 22 For example:

#### 23 Start of informative comment

- 24 This is the first paragraph of 1-n paragraphs containing text of the kind informative
- 25 comment ...
- 26 This is the second paragraph of text of the kind *informative comment* ...
- 27 This is the nth paragraph of text of the kind *informative comment* ...
- 28 To understand the TCG specification the user must read the specification. (This use of
- 29 MUST does not require any action).

- 31 This is the first paragraph of one or more paragraphs (and/or sections) containing the text
- 32 of the kind normative statements ...
- 33 To understand the TCG specification the user MUST read the specification. (This use of
- 34 MUST indicates a keyword usage and requires an action).

## 2. Description

- 36 The design principles give the basic concepts of the TPM and generic information relative to
- 37 TPM functionality.
- 38 A TPM designer MUST review and implement the information in the TPM Main specification
- 39 (parts 1-4) and review the platform specific document for the intended platform. The
- 40 platform specific document will contain normative statements that affect the design and
- 41 implementation of a TPM.
- 42 A TPM designer MUST review and implement the requirements, including testing and
- evaluation, as set by the TCG Conformance Workgroup. The TPM MUST comply with the
- 44 requirements and pass any evaluations set by the Conformance Workgroup. The TPM MAY
- 45 undergo more stringent testing and evaluation.
- 46 The question section keeps track of questions throughout the development of the
- 47 specification and hence can have information that is no longer current or moot. The
- 48 purpose of the questions is to track the history of various decisions in the specification to
- 49 allow those following behind to gain some insight into the committees thinking on various
- 50 points.

## 2.1 TODO (notes to keep the editor on track)

52

53

57

58

59

60

61

67

68

69 70

71

72 73

51

35

## 2.2 Questions

- How to version the flag structures?
- I suggest that we simply put the version into the structure and pass it back in the structure. Add the version information into the persistent and volatile flag structures.
  - When using the encryption transport failures are easy to see. Also the watcher on the line can tell where the error occurred. If the failure occurs at the transport level the response is an error (small packet) and it is in the clear. If the error occurs during execution of the command then the response is a small encrypted packet. Should we expand the packet size or simply let this go through?
- Not an issue.
- Do we restrict the loading of a counter to once per TPM\_Startup(Clear)?
- Yes once a counter is set it must remain the same until the next successful startup.
- Does the time stamp work as a change on the tag or as a wrapped command like the transport protection.
  - While possibly easier at the HW level the tag mechanism seems to be harder at the SW level as to what commands are sent to the TPM. The issue of how the SW presents the TS session to the SW writer is not an issue. This is due to the fact that however the session is presented to the SW writer the writer must take into account which commands are being time stamped and how to manage the log etc. So accepting a mechanism that is easy for the HW developer and having the SW manage the interface is a sufficient direction.

- When returning time information do we return the entire time structure or just the time and have the caller obtain all the information with a GetCap call?
- All time returns will use the entire structure with all the details.
- Do we want to return a real clock value or a value with some additional bits (like a monotonic value with a time value)?
- Add a count value into the time structure.
- 80 Do we need NTP or is SNTP sufficient?

82

83

84

86

87

88

89 90

91

92 93

- The TPM will not run the time protocol itself. What the TPM will do is accept a value from outside software and a hash of the protocols that produced the value. This allows the platform to use whatever they want to set the value from secure time to the local PC clock.
- 85 Can an owner destroy a TPM by issuing repeated CreateCounter commands?
  - A TPM may place a throttle on this command to avoid burn issues. It MUST not be possible to burn out the TPM counter under normal operating conditions. The CreateCounter command is limited to only once per successful TPM Startup(ST CLEAR).
    - This answer is now somewhat moot as the command to createcounter is now owner authorized. This allows the owner to decide when to authorize the counter creation. As there are only 4 counters available it is not an issue with having the owner continue to authorize counters.
- 94 What happens to a transport session (log etc.) on an S3?
- Should these be the same as the authorization sessions? The saving of a transport session across S3 is not a security concern but is a memory concern. The TPM MUST clear the transport session on TPM\_Startup(CLEAR) and MAY clear the session on TPM\_Startup(any).
- While you can't increment or create a new counter after startup can you read a counter other than the active one?
- You may read other counters
- When we audit a command that is not authorized should we hash the parameters and provide that as part of the audit event, currently they are set to null.
- We should hash parameters of non-authorized commands
- There is a fundamental problem with the encryption of commands in the transport and auditing. If we cover a command we have no way to audit, if we show the command then it isn't protected. Can we expose the command (ordinal) and not the parameters?
- If the owner has requested that a function be audited then the execute transport return will include sufficient information to produce the audit entry.
- How to set the time in the audit structure and tell the log what is going on.
- The time in the audit structure is set to nulls except when audit occurs as part of a transport session. In that case the audit command is set from the time value in the TPM.

- 114 Is there a limit to the number of locality modifiers?
- 115 Yes, the TPM need only support a maximum of 4 modifiers. The definition of the modifiers is always a platform specific issue. 116
- 117 How do we evict various resources?
- 118 There are numerous eviction routines in the current spec. We will deprecate the various 119 types and move to TPM Flushxxx for all resource types.
- 120 Can you flush a saved context?
- 121 Yes, you must be able to invalidate saved contexts. This would be done by making sure 122 that the TPM could not load any saved context.
- 123 What is the value of maintaining the clock value when the time is not incrementing? Can this be due to the fact that the time is now known to be at least after the indicated time? 124
- 125 Moot point now as we don't keep the clock value at
- 126 Should we change the current structures and add the tag?
- 127 TODO
- 128 Can we have a bank of bits (change bit locality) for each of the 4 levels of locality?
- 129 Now
- 130 How do we find out what sessions are active? Do we care?
- 131 I would say yes we care and we should use the same mechanism that we do for the keys. A GetCap that will return the handles. 132
- 133 Can we limit the transport sessions to only one?
- 134 No, we should have as a minimum 2 sessions. One gets into deadlocks and such so the minimum should be 2. 135
- 136 Does the TPM need to keep the audit structure or can it simply keep a hash?
- 137 The TPM just keeps the audit digest and no other information.
- 138 What happens to an OSAP session if the key associated with it is taken off chip with a 139 "SaveContext"? What happens if the key saveContext occurs after an OSAP auth context 140 that is already off chip? How do you later connect the key to the auth session (without having to store all sorts of things on chip)? Are we really honestly convinced that we've 141 142 thought of all the possible ramifications of saving and restoring auth sessions? And is it really true that all the things we say about a saved auth session do/should apply to a 143 144 saved key (which is to say is there really a single loadContext command and a single context structure)? 145
- 146 Saved context a reliable indication of the linkage between the OSAP and the key. When 147 saving save auth then key, on load key then auth. Auth session checks for the key 148 and if not found fails.
- 149 Why is addNonce an output of 16.5 loadContext?
- 150 If it's wrong, it's a little late to find out now - why not have it as an input and have the TPM return an error if the encrypted addNonce doesn't match the input? The thought 151 152 was that the nonce area might not be a nonce but was information that the caller

- 153 could put in. If they use it as a nonce fine, but they could also use it as a label or 154 sequence number or ... any value the caller wanted
- 155 Is there a memory endurance problem with contextNonceSession?
- 156 contextNonceSession does not have to be saved across S3 states so there is no 157 endurance problem.
- 158 Is there a memory endurance problem with contextNonceKey?
- 159 contextNonceKey only changes on TPM\_Startup(ST\_Clear) so it's endurance is the same 160 as a PCR.
- 161 The debate continues about restoring a resource's handle during TPM\_LoadContext.
- 162 Debate ends by having the load context be informed of what the loaders opinion is about 163 the handle. The requestor can indicate that it wishes the same handle and if the TPM 164 can perform that task it does, if it cannot then the load fails.
- 165 Interesting attack is now available with the new audit close flag on get audit signed. Anyone with access to a signing key can close the audit log. The only requirement on the 166 command is that the key be authorized. While there is no loss of information (as the 167 attacker can always destroy the external log) does the closing of a log make things look 168 different. This does enable a burn out attack. The ability to closeAudit enables a new 169 170 DenialOfService attack.
- 171 Resolution: The TPM Owner owns the audit process, so the TPM Owner should have exclusive control over closeAudit. Hence the signing key used to closeAudit must be 172 173 an AIK. Note that the owner can choose to give this AIK's AuthData value to the OS, so that the OS can automatically close an audit session during platform power down. 174 But such operations are outside this specification. 175
- 176 Should we keep the E function in the tick counter?
- 177 From Graeme, I would prefer to see these calculations deleted. The calculation starts with one assertion and derives a contradictory assertion. Generally, there seems little 178 179 value in trying to derive an equality relationship when nothing is known about the path to and from the Time Authority. 180
- 181 What is the difference between DIR\_Quote and DirReadSigned?
- 182 Appears to be none so DIR Quote deleted
- 183 The tickRate parameter associates tick with seconds and has no way to indicate that the 184 rate is greater than one second. Is this OK?
- 185 Do we need to allow for tick rates that are slower than once per second. We report in 186 nanoseconds.
- The TPM MUST support a minimum of 2 authorization sessions. Where do we put this 187 188 requirement in the spec?
- 189 Can we find a use for the DIR and BIT areas for locality 0?
- 190 They have no protections so in many ways they are just extra. We leave this as it is as locality 0 may mean something else on a platform other than a PC. 191
- 192 How do we send back the transport log information on each execute transport?

- It is 64 byes in length and would make things very difficult to include on every command. Change wrappedaudit to be input params, add output parms and the caller has all information necessary to create the structure to add into the digest.
- The transport log structure is a single structure used both for input and output with the only difference being the setting of ticks to 0 on input and a real value on output, do we need two structures.
- I believe that a single structure is fine
- 200 For TPM\_Startup(ST\_Clear) I added that all keys would be flushed. Is this right?
- 201 Ye

- Why have 2 auths for release transport signed? It is an easy attack to simply kill the session.
- The reason is that an attacker can close the session and get a signature of the session log. We are currently not sure of the level of this attack but by having the creator of the session authorize the signing of the log it is completely avoided.
- 207 19.3 Action 3 (startup/state) doesn't reference the situation where there is no saved state.
  208 My presumption is that you can still run startup/clear, but maybe you have to do a
  209 hardware reset?
- DWG I don't think so. This could be an attack and a way to get the wrong PCR values into the system. The BIOS is taking one path and may not set PCR values. Hence the response is to go into failed selftest mode.
- 213 What happens to a transport session if a command clears the TPM like revokeTrust
- This is fine. The transport session is not complete but the session protected the information till the command that changed the TPM. It is impossible to get a log from the session or to sign the session but that is what the caller wanted.

## 2.2.1 Delegation Questions

- Is loading the table by untrusted process ok? Does this cause a problem when the new table is loaded and permissions change?
- Yes, the fill table can be done by any process. A TPM Owner wishing to validate the table can perform the operations necessary to gain assurance of the table entries.
- 222 Are the permissions for a table row sensitive?
- Currently we believe not but there are some attack models that knowing the permissions makes the start of the attack easier. It does not make the success of the attack any easier. Example if I know that a single process is the only process in the table that has the CreateAIK capability then the attacker only attempts to break into the single process and not all others.
- What software is in use to modify the table?
- The table can be updated by any software or process given the capability to manage the table. Three likely sources of the software would be a BIOS process, an applet of a trusted process and a standalone self-booting (from CD-ROM) management application.
- 233 Who holds the TPM Owner password?

- There is no change to the holding of the TPM Owner token. The permissions do allow the creation of an application that sets the TPM Owner token to a random value and then seals the value to the application.
- How are these changes created such that there is minimal change to the current TPM?
- This works by using the current authorization process and only making changes in the authorization and not for each and every command.
- 240 What about S3 and other events?
- Permissions, once granted, are non-volatile.
- The permission bit to changeOwnerAuth (bit 11) gives rise to the functionality that the SW that has this bit can control the TPM completely. This includes removing control from the TPM Owner as the TPM Owner value will now be a random value only known to SW. There are use models where this is good and bad, do we want this functionality?
- Pros and cons of physical enable table when TPM Owner is present Pro physically present user can make SW play fair. Con physically present user can override the desires of a TPM Owner.
- Do we need to reset TPM\_PERMISSION\_KEY at some time?
- We know that the key is NOT reset on TPM\_ClearOwner.
- What is the meaning of using permission table in an OIAP and OSAP mode?
- Delegate table can be used in either OIAP or OSAP mode.
- 253 Can you grant permissions without assigning the permissions to a specific process?
- Yes, do a SetRow with a PCR\_SELECTION of null and the permissions are available to any process.
- 256 Do we need a ClearTableOwner?
- I would assert that we do not need this command. The TPM Owner can perform SetRow with NULLS four times and creates the exact same thing. Not having this command lowers the number of ordinals the TPM is required to support.
- There are some issues with the currently defined behavior of familyID and the verificationCount.
- Talked to David for 30 mins. We decided that maxFamilyID is set to zero at manufacture, and incremented for every FamTable\_SetRow
- It is the responsibility of DelTable SetRow to set the appropriate familyID
- DelTable\_SetRow fails if the provided familyID is not active and present somewhere in the FamTable
- FillTable works differently. It effectively resets the family table (invalidating all active rows) and sets up as many rows as are needed based on the number of families specified in FillTable
- This still needs a bit of work. Presumably the caller of FillTable uses a "fake" familyID, and this is changed to the actual familyID when the fill happens
- 272 There are some issues with the verificationCount.

- 273 Uber-issue. If none of the rows in the table are allowed to create other rows and export them, then the "sign" of the table is meaningful 274
- 275 If one of the rows is allowed to create and export new rows, is there any real meaning to "the current set of exported rows?" (i.e. SW can just up and make new rows). 276
- 277 Should section 4.4, TPM\_DelTable\_ClearTable), section 4.5 (TPM\_DelTable\_SetEnable), and section 4.7 (TPM DelTable Set Admin) all say "there must be UNAMBIGUOUS evidence 278 279 of the presence of physical access..." Is this okay?
- Answer: No, group agreed to change UNAMBIGUOUS to BEST EFFORT in all three 280 281 sections.
- 282 Is FamilyID a sensitive value?
- 283 If so, why? Agreement: FamilyID is not a sensitive value.
- 284 Should TPM TakeOwnership be included in permissions bits (see bit 12 in section 3.1)?
- 285 Enables a better administrative monitor and may enable user to take ownership easier. 286 Agreement leave it in and change informative comments to reflect the reasons.
- 287 [From the TPM\_DelTable\_SetRow command informative comments]: Note that there are two 288 types of rights: family rights (you can either edit your family's rows or grab new rows) 289 and administrative rights.
- 290 This is really just an editor's note, not a question to be resolved.
- [From the TPM\_DelTable\_ExportRow command informational comments]: 291
- 292 Does not effect content of exported row left behind in the table;
- 293 Valid for all rows in the table:
- 294 Does not need to be OwnerAuth'd:
- 295 Family Rights are that family can only export a row from rows 0-3 if row belongs to the family, but rows 4 and upwards can be exported by any Trusted Process, without any 296 family checking being done. This is really just an editor's note, not a question to be 297 298 resolved.
- 299 When a Family Table row is set, the verificationCount is set to 1, make sure that is 300 consistently used in all other command actions.
- 301 Done.
- 302 SetEnable and SetEnableOwner enable and disable all rows in a table, not just the rows 303 belong to the family of the process that used the SetEnable and/or SetEnableOwner commands. This is also true for SetAdmin and SetAdminOwner. Can anybody come up 304 with a use scenario where that causes any problems? 305
- 306 In command actions where the TPM must walk the delegation table looking for a 307 configuration that matches the command input parameters (PCRinfo and/or authValues) and there are rows in the table with duplicate values, what does the TPM 308 do? Is there any reason not to use the rule "the TPM starts walking the table starting 309 310 with the first row and use the first row it finds with matching values"?
- 311 Answer to this question may mean change to pseudo code in section 2.3, Using the 312 AuthData Value, which currently shows the TPM walking the delegation table, 313 starting with the first row, and using the first row it finds with matching values.

- What familyID value signals a family table row that is not in use/contains invalid values?
- To get consistency in all the command Actions that use this, that FamilyID value has been edited in all places to be NULL, instead of 0. Yes, FamilyID value of NULL signals a family table row that is not in use or contains invalid values.
- From section 2.4, Delegate Table Fill and Enablement: "The changing of a TPM Owner does 318 319 not automatically clear the delegate table. Changing a TPM Owner does disable all 320 current delegations, including exported rows, and requires the new TPM Owner to re-321 enable the delegations in the table. The table entry values like trusted process 322 identification and delegations to that process are not effected by a change in owner. THE AUTHDATA VALUES DO NOT SURVIVE THE OWNERSHIP CHANGE." Question: If this is 323 324 true, no delegations work after a change of owner. How does the new owner set new 325 AuthData values?
- The simple way of handling this is to get AdminMonitor to own backing up delegations at first owner install and then be run by new owner, and AdminMonitor uses FillTable, to handle "Owner migration." Or, for another use option, is for second owner to pick-up PCR-ID's and delegations bits from previous owner what is the most straightforward way to do this?
- In section 3.1 (Delegate Definitions bit map table), several commands that do not require owner authorization are in the table and can be delegated: TPM\_SetTempDeactivated (bit 15), TPM\_ReadPubek (bit 7), and TPM\_LoadManuMaintPub (bit 3), Why?
- In section 3.3 it is stated, "The Family ID resets to NULL on each change of TPM Owner."
  This invalidates all delegations. Is this what we want?
- You don't have to blow away FamilyID to blow away the blobs, because key is gone. So this is not required can eliminate these actions.
- 338 In section 3.12, why is TPM DELEGATE LABEL included in the table?
- In section 4.2 (TPM\_DelTable\_FillTable), is it okay to delete requirement that delegate table be empty? Also, in Action 14, now that we have both persistent and volatile tableAdmin flags, should this command set volatile tableAdmin flag to FALSE upon completion?
- The delegate table does not need to be empty to use the TPM\_DelTable\_FillTable command, Also, a paragraph has been added to Informative comment for TPM\_DelTable\_FillTable that points out usefulness of immediately following TPM\_DelTable\_FillTable with TPM\_Delegate\_TempSetAdmin, to stop table administration in the current boot cycle.
- In section 4.15 (TPM\_FamTable\_IncrementCount), why does this command require TPMOwner authorization, as currently documented in section 4.15?
- IncrementCount is gated by tableAdmin, which seems sufficient, and use of ownerauth makes it difficult to automatically verify a table using a CDROM.
- In section 4.3 (TPM\_DelTable\_FillTableOwner), in the Action 3d, use OTP[80] = MFG(x1) in place of oneTimePad[n] =  $SHA1(x1 \mid | seed[n])$ ?,
- 353 yes.
- 354 In section 4.9 (TPM DelTable SetRow), is invalidateRow input parameter really needed?
- 355 It is only used in action 5. Couldn't action 5 simply read "Set N1 -> familyID = NULL"?

- There is no easy way to generate a blob that can be used to delegate migration authority for a user key.
- This is because the TPM does not store the migration authority on the chip as the migration command involves an encrypted key, not a loaded one. One could invent a 'CreateMigrationDelegationBlob' that took the encrypted key as input and generated the encrypted delegation blob as output, but it would not be pretty. Sorry Dave.
- If a delegate row in NV memory (nominally 4 rows) is to refer to a user key (instead of owner auth), then it needs to include a hash of the public key. It could be that the NV table is restricted to owner auth delegations, this would save 80 bytes of NV store and also simplify the LoadBlob command.
- Maybe would simplify other things. I would definitely NOT permit user keys in the table to be run with the legacy OSAP and OIAP ordinals.
- A few more GetCapability values are also required, the usual constants that we discussed and also the two readTable caps.
- TBD Verify that Delegate Table Management commands (see section 2.8) cover all the functionality of obsolete or updated commands.
- Redefine bits 16 and above in Delegation Definitions table (section 3.1). In particular, can new command set (with TPM\_FAMILY\_OPERATION options as defined in section 3.20) be delegated individually and appropriately. Also, how many user key authorized commands will be delegated?
- 376 Is new TPM\_FAMILY\_FLAGS field of family table (defined in section 3.5) sensitive data?
- 377 DSAP informative comment needs to be completed (section 4.1). In particular, does the 378 statement "The DSAP command works like OSAP except it takes an encrypted blob – an 379 encrypted delegate table row -- as input" sufficient? Or do some particular differences 380 between DSAP and OSAP have to be pointed out in this informative comment??
- The TPM\_Delegate\_LoadBlob[Owner] commands cannot be used to load key delegation blobs into the TPM. Is another ordinal required to do that?
- 383 Is it okay for TPM\_Delegate\_LoadBlob[Owner] commands to ignore enable/disable use/admin flags in family table rows?
- Is it wise to delegate TPM\_DelTable\_ConvertBlob command (defined in section 4.11)? Does current definition of this command support section 2.7 scenarios?
- Is there a privacy problem with DelTable\_ReadRow since the contents may not be identical from TPM to TPM?
- 389 Are DSAP sessions being pooled with the other sessions? if so, can one save\load them by context functions? if not, then there should be a restriction in saveContext.
- 391 DSAP are "normal" authorization sessions and would save/load with OIAP and OSAP sessions

#### 2.2.2 NV Questions

393

You would set this by using a new ordinal that is unauthorized and only turns the flag on to lock everything. Yet another ordinal? Do we need it? Is this an important functionality for the uses we see?

408

409

410 411

412

413

414 415

416

418 419

420

421

422

423

424

425

426

427

428

429 430

- Yes this allows us to have "close" to writeonce functionality. What the functionality would be is that the RTM would assure that the proper information is present in the TPM and then "lock" the area. One could create this functionality by having the RTM change the authorization each time but then you would need to eat more NV store so save the sealed AuthData value. I think that is easier to have an ordinal than eat the NV space and require a much more complex programming model.
- 403 Is it OK to have an element partially written?
  - Given that we have chunks there has to be a mechanism to allow partial writes.
- 405 If an element is partially written, how does a caller know that more needs to be written?
- I would say the use model that provides the ability to write read, in a loop is just not supported. Get it all written and then do the read.
  - Usage of the lock bit: as you wrote, the RTM would assure that the proper information is present in the TPM and then "lock" the area. so why in action #4 we should also check bWritten when the lock bit is set? should be as action #3b of TPM\_NV\_DefineSpace, if lock is set return error
    - [Grawrock, David] Not quite, the use model I was trying to create was the one where the TPM was locked and the user was attempting to add a new area. If the locked bit doesn't allow for writing once to a new area, one must reboot to perform the write and also tell the RTM what the value to write must be. So this allows the creator of an area to write it once and then it flows with the locked bit.
- 417 Can you delete a NV value with only physical presence?
  - [Grawrock, David] You can't delete with physical presence, you must use owner authorization. This I think is a reasonable restriction to avoid burn problems.
  - Why is there no check on the writes for a TPM Owner?
    - The check for an owner occurred during the TPM\_NV\_DefineSpace. It is imperative that the TPM\_NV\_DefineSpace set in place the appropriate restrictions to limit the potential for attacks on the NV storage area.
    - Description of maxNVBufSize is confusing to me. Why is this value related to the input size? And since there is no longer any 'written' bits, why is there a maximum area size at all?
      - [Grawrock, David] This is a fixed size and set by the TPM manufacturer. I would see values like the input buffer, transport sessions etc all coming up with the max size the TPM can handle. This does NOT indicate what is available on the TPM right now. The TPM could have 4k of space but max size would be 782 and would always report that number. If the available space fell to 20 bytes this value would still be 782.
- If the storage area is an opaque area to the TPM (as described), then how does the TPM know what PCR registers have been used to seal a blob?
- The VALUES of the area are opaque, the attributes to control access are not. So if the attributes indicate that PCR restrictions are in place the TPM keeps those PCR values as part of the index attributes. This in reality seals the value as there is no need for tpmProof since the value never leaves the TPM.

## 3. Protection

437

438 439

472

#### 3.1 Introduction

#### Start of informative comment

- The Protection Profile in the Conformance part of the specification defines the threats that
- are resisted by a platform. This section, "Protection," describes the properties of selected
- capabilities and selected data locations within a TPM that has a Protection Profile and has
- not been modified by physical means.
- This section introduces the concept of protected capabilities and the concept of shielded
- locations for data. The ordinal set defined in part II and III is the set of protected
- capabilities. The data structures in part II define the shielded locations.
- A protected capability is one whose correct operation is necessary in order for the operation of the TCG Subsystem to be trusted.
- A shielded location is an area where data is protected against interference and prying, independent of its form.
- This specification uses the concept of protected capabilities so as to distinguish platform
- capabilities that must be trustworthy. Trust in the TPM depends critically on the protected
- 453 capabilities. Platform capabilities that are not protected capabilities must (of course) work
- properly if the TCG Subsystem is to function properly.
- 455 This specification uses the concept of shielded locations, rather than the concept of
- 456 "shielded data." While the concept of shielded data is intuitive, it is extraordinarily difficult
- 457 to define because of the imprecise meaning of the word "data." For example, consider data
- 458 that is produced in a safe location and then moved into ordinary storage. It is the same data
- 459 in both locations, but in one it is shielded data and in the other it is not. Also, data may not
- always exist in the same form. For example, it may exist as vulnerable plaintext, but also
- may sometimes be transformed into a logically protected form. This data continues to exist,
- but doesn't always need to be shielded data the vulnerable form needs to be shielded data,
- but the logically protected form does not. If a specific form of data requires protection
- against interference or prying, it is therefore necessary to say "if the data-D exists, it must
- exist only in a shielded location." A more concise expression is "the data-D must be extant
- exist only in a shielded location. A more concise expression is the data-D must be extant
- only in a shielded location."
- Hence, if trust in the TCG Subsystem depends critically on access to certain data, that data
- 468 should be extant only in a shielded location and accessible only to protected capabilities.
- When not in use, such data could be erased after conversion (using a protected capability)
- 470 into another data structure. Unless the other data structure was defined as one that must
- 471 be held in a shielded location, it need not be held in a shielded location.

- 1. The data structures described in part II of the TPM specifications MUST NOT be instantiated in a TPM, except as data in TPM-shielded-locations.
- 2. The ordinal set defined in part II and III of the TPM specifications MUST NOT be instantiated in a TPM, except as TPM-protected-capabilities.
- 3. Functions MUST NOT be instantiated in a TPM as TPM-protected-capabilities if they do not appear in the ordinal set defined in part II and III of the TPM specifications.

#### 3.2 **Threat** 479

480

493

497

498

499

500

501

509 510

#### Start of informative comment

- 481 This section, "Threat," defines the scope of the threats that must be considered when considering whether a platform facilitates subversion of capabilities and data in a platform. 482
- 483 The design and implementation of a platform determines the extent to which the platform
- 484 facilitates subversion of capabilities and data within that platform. It is necessary to define
- 485 the attacks that must be resisted by TPM-shielded locations and TPM-protected capabilities
- 486 in that platform.
- 487 The TCG specifications define all attacks that are resisted by the TPM. These attacks must
- 488 be considered when determining whether the integrity of TPM-protected capabilities and
- data in TPM-shielded locations can be damaged. These attacks must be considered when 489
- determining whether there is a backdoor method of obtaining access to TPM-protected 490
- 491 capabilities and data in TPM-shielded locations. These attacks must be considered when
- 492 determining whether TPM-protected capabilities have undesirable side effects.

#### End of informative comment

- 494 1. For the purposes of the "Protection" section of the specification, the threats that MUST 495 be considered when determining whether the TPM facilitates subversion of TPMprotected-capabilities or data in TPM-shielded-locations SHALL include 496
  - a. The methods inherent in physical attacks that fail if the TPM complies with the "physical protection" requirements specified by TCG
  - b. All methods that require execution of instructions in a computing engine in the platform

#### **Protection of functions** 3.3

#### 502 Start of informative comment

- 503 A TPM-protected-capability must be used to modify TPM-protected capabilities. Other 504 methods must not be allowed to modify TPM-protected capabilities. Otherwise, the integrity
- 505 of TPM-protected capabilities is unknown.

#### 506 End of informative comment

507 1. A TPM SHALL NOT facilitate the alteration of TPM-protected-capabilities, except by TPM-508 protected capabilities.

#### Protection of information 3.4

#### Start of informative comment

- 511 TPM-protected capabilities must provide the only means from outside the TPM to access
- information represented by data in TPM-shielded-locations. Otherwise, a rogue can reveal 512
- 513 data in TPM-shielded-locations, or create a derivative of data from TPM-shielded-locations
- 514 (in a way that maintains some or all of the information content of the data) and reveal the
- 515 derivative.

517 1. A TPM SHALL NOT export data that is dependent upon data structures described in part II of the TPM specifications, other than via a TPM-Protected-Capability.

#### 3.5 Side effects

519520

528

529

530

531

532533

542

#### Start of informative comment

An implementation of a TPM-protected capability must not disclose the contents of TPM-shielded locations. The only exceptions are when such disclosure is inherent in the definition of the capability or in the methods used by the capability. For example, a capability might be designed specifically to reveal hidden data or might use cryptography and hence always be vulnerable to cryptanalysis. In such cases, some disclosure or risk of disclosure is inherent and cannot be avoided. Other forms of disclosure (by side effects, for example) must always be avoided.

#### End of informative comment

1. The implementation of a TPM-protected-capability in a TPM SHALL NOT facilitate the disclosure or the exposure of information represented by data in TPM-shielded-locations, except by means unavoidably inherent in the TPM definition.

## 3.6 Exceptions and clarifications

#### Start of informative comment

- These exceptions to the blanket statements in the generic "protection" requirements (above) are fully compatible with the intended effect of those statements. These exceptions affect TCG-data that is available as plain-text outside the TPM and TCG-data that can be used without violating security or privacy. These exceptions are valuable because they approve use of TPM resources by vendor-specific commands in particular circumstances.
- These clarifications to the blanket statements of the generic "protection" requirements (above) do not materially change the effect of those statements, but serve to approve specific legitimate interpretations of the requirements.

- 543 1. A Shielded Location is a place (memory, register, etc.) where data is protected against interference and exposure, independent of its form
- 2. A TPM-Protected-Capability is an operation defined in and restricted to those identified in part II and III of the TPM specifications.
- 547 3. A vendor specific command or capability MAY use the standard TCG owner/operator authorization mechanism
- 549 4. A vendor specific command or capability MAY utilize a TPM\_PUBKEY structure stored on 550 the TPM so long as the usage of that TPM\_PUBKEY structure is authorized using the 551 standard TCG authorization mechanism.
- 552 5. A vendor specific command or capability MAY use a sequence of standard TCG commands. The command MUST propagate the locality used for the call to the used TCG commands or capabilities, or set locality to 0.
- 555 6. A vendor specific command or capability that takes advantage of exceptions and clarifications to the "protection" requirements MUST be defined as part of the security

- target of the TPM. Such a vendor specific command or capability MUST be evaluated to meet the Platform Specific TPM and System Security Targets.
- 7. If a TPM employs vendor-specific cipher-text that is protected against subversion to the same or greater extent as internal TPM-resources stored outside the TPM with TCG-defined methods, that vendor-specific cipher-text does not necessarily require protection from physical attack. If a TPM location stores only vendor-specific cipher-text that does not require protection from physical attack, that location can be ignored when determining whether the TPM complies with the "physical protection" requirements specified by TCG.

## 4. TPM Architecture

## 4.1 Interoperability

#### Start of informative comment

The TPM must support a minimum set of algorithms and operations to meet TCG specifications.

571 Algorithms

566

567568

580

581 582

583

584 585

586

- 572 RSA, SHA-1, HMAC
- The algorithms and protocols are the minimum that the TPM must support. Additional algorithms and protocols may be available to the TPM. All algorithms and protocols available in the TPM must be included in the TPM and platform credential.
- The reason to specify these algorithms is two fold. The first is to know and understand the security properties of selected algorithms; identify appropriate key sizes and ensure appropriate use in protocols. The second reason is to define a base level of algorithms for interoperability.

#### End of informative comment

## 4.2 Components

#### Start of informative comment

The following is a block diagram Figure 4:a shows the major components of a TPM.

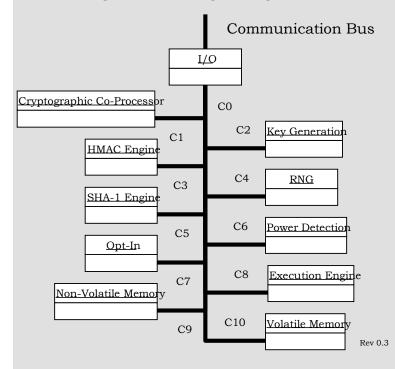

Figure 4:a - TPM Component Architecture

596

597

598

599

600601

## 4.2.1 Input and Output

#### Start of informative comment

- The I/O component, Figure 4:a CO, manages information flow over the communications bus. It performs protocol encoding/decoding suitable for communication over external and internal buses. It routes messages to appropriate components. The I/O component enforces access policies associated with the Opt-In component as well as other TPM functions
- access policies associated with the Opt-In component as well as other TPM functions requiring access control.
- The main specification does not require a specific I/O bus. Issues around a particular I/O bus are the purview of a platform specific specification.

#### End of informative comment

1. The number of incoming operand parameter bytes must exactly match the requirements of the command ordinal. If the command contains more or fewer bytes than required, the TPM MUST return TPM\_BAD\_PARAMETER.

## 4.2.2 Cryptographic Co-Processor

#### Start of informative comment

- The cryptographic co-processor, Figure 4:a C1, implements cryptographic operations within
- 603 the TPM. The TPM employs conventional cryptographic operations in conventional ways.
- Those operations include the following:
- 605 Asymmetric key generation (RSA)
- 606 Asymmetric encryption/decryption (RSA)
- 607 Hashing (SHA-1)
- Random number generation (RNG)
- The TPM uses these capabilities to perform generation of random data, generation of
- asymmetric keys, signing and confidentiality of stored data.
- The TPM may symmetric encryption for internal TPM use but does not expose any
- 612 symmetric algorithm functions to general users of the TPM.
- The TPM may implement additional asymmetric algorithms. TPM devices that implement
- different algorithms may have different algorithms perform the signing and wrapping.
- 615 If the TPM uses RSA with the required key length (2048 bits for storage keys), the output of
- all commands for key or data blob generation (e.g., TPM\_CreateWrapKey, TPM\_Seal,
- TPM\_Sealx, TPM\_MakeIdentity) consists of only one block. However, if the TPM uses other
- asymmetric algorithms that result in more than one output block for these commands, the
- 619 integrity of the blobs must be protected by the TPM (by means of appropriate chaining
- 620 mechanisms).

621

- 1. The TPM MAY implement other asymmetric algorithms such as DSA or elliptic curve.
- a. These algorithms may be in use for wrapping, signatures and other operations. There is no guarantee that these keys can migrate to other TPM devices or that other TPM devices will accept signatures from these additional algorithms.

650

- b. If the output key or data blob generated with a storage key consists of more than one block, the TPM MUST protect the integrity of the blob by means of appropriate chaining mechanisms.
- 629 2. All storage keys MUST be of strength equivalent to a 2048 bits RSA key or greater. The TPM SHALL NOT load a storage key whose strength less than that of a 2048 bits RSA key.
- 632 3. All AIK MUST be of strength equivalent to a 2048 bits RSA key, or greater.

## **4.2.2.1 RSA Engine**

#### Start of informative comment

- The RSA asymmetric algorithm is used for digital signatures and for encryption.
- For RSA keys the PKCS #1 standard provides the implementation details for digital signature, encryption and data formats.
- There is no requirement concerning how the RSA algorithm is to be implemented. TPM
- manufacturers may use Chinese Remainder Theorem (CRT) implementations or any other
- method. Designers should review P1363 for guidance on RSA implementations.

#### **End of informative comment**

- 1. The TPM MUST support RSA.
- 643 2. The TPM MUST use the RSA algorithm for encryption and digital signatures.
- 3. The TPM MUST support key sizes of 512, 1024, and 2048 bits. The TPM MAY support other key sizes.
- a. The minimum RECOMMENDED key size is 2048 bits.
- 647 4. The RSA public exponent MUST be e, where  $e = 2^{16}+1$ .
- 5. TPM devices that use CRT as the RSA implementation MUST provide protection and detection of failures during the CRT process to avoid attacks on the private key.

## 4.2.2.2 Signature Operations

#### 651 Start of informative comment

- The TPM performs signatures on both internal items and on requested external blobs. The rules for signatures apply to both operations.
- 654 End of informative comment
- 1. The TPM MUST use the RSA algorithm for signature operations where signed data is verified by entities other than the TPM that performed the sign operation.
- 657 2. The TPM MAY use other asymmetric algorithms for signatures; however, there is no requirement that other TPM devices either accept or verify those signatures.
- 3. The TPM MUST use P1363 for the format and design of the signature output.

## **4.2.2.3 Symmetric Encryption Engine**

#### Start of informative comment

- The TPM uses symmetric encryption to encrypt authentication information, provide
- 663 confidentiality in transport sessions and provide internal encryption of blobs stored off the
- 664 TPM.

693

- For authentication and transport sessions, the mandatory mechanism is a Vernam one-
- time-pad with XOR. The mechanism to generate the one-time-pad is MGF1 and the nonces
- from the session protocol. When encrypting authorization data, the authorization data and
- the nonces are the same size, 20 bytes, so a direct XOR is possible.
- For transport sessions the size of data is larger than the nonces so there needs to be a
- mechanism to expand the entropy to the size of the data. The mechanism to expand the
- entropy is the MGF1 function from PKCS#1. This function provides a known mechanism
- that does not lower the entropy of the nonces.
- AES may be supported as an alternate symmetric key encryption algorithm.
- Internal protection of information can use any symmetric algorithm that the TPM designer
- feels provides the proper level of protection.
- The TPM does not expose any of the symmetric operations for general message encryption.
- End of informative comment

## 4.2.2.4 Using Keys

#### **Start of Informative comments:**

- Keys can be symmetric or asymmetric.
- As the TPM does not have an exposed symmetric algorithm, the TPM is only a generator,
- 682 storage device and protector of symmetric keys. Generation of the symmetric key would use
- 683 the TPM RNG. Storage and protection would be provided by the BIND and SEAL capabilities
- of the TPM. If the caller wants to ensure that the release of a symmetric key is not exposed
- after UNBIND/UNSEAL on delivery to the caller, the caller should use a transport session
- with confidentiality set.
- 687 For asymmetric algorithms, the TPM generates and operates on RSA keys. The keys can be
- held only by the TPM or in conjunction with the caller of the TPM. If the private portion of a
- key is in use outside of the TPM it is the responsibility of the caller and user of that key to
- ensure the protections of the key.
- The TPM has provisions to indicate if a key is held exclusively for the TPM or can be shared
- with entities off of the TPM.

- 694 1. A secret key is a key that is a private asymmetric key or a symmetric key.
- Data SHOULD NOT be used as a secret key by a TCG protected capability unless that data has been extant only in a shielded location.
- 3. A key generated by a TCG protected capability SHALL NOT be used as a secret key unless that key has been extant only in a shielded location.
- 4. A secret key obtained by a TCG protected capability from a Protected Storage blob SHALL be extant only in a shielded location.

## **4.2.3 Key Generation**

#### 702 Start of informative comment

- 703 The Key Generation component, Figure 4:a C2, creates RSA key pairs and symmetric keys.
- 704 TCG places no minimum requirements on key generation times for asymmetric or
- 705 symmetric keys.

707

716

717

706 End of informative comment

## 4.2.3.1 Asymmetric – RSA

- 708 The TPM MUST generate asymmetric key pairs. The generate function is a protected
- 709 capability and the private key is held in a shielded location. The implementation of the
- 710 generate function MUST be in accordance with P1363.
- 711 The prime-number testing for the RSA algorithm MUST use the definitions of P1363. If
- additional asymmetric algorithms are available, they MUST use the definitions from P1363
- for the underlying basis of the asymmetric key (for example, elliptic curve fitting).

#### **4.2.3.2 Nonce Creation**

715 The creation of all nonce values MUST use the next n bits from the TPM RNG.

## 4.2.4 HMAC Engine

#### Start of informative comment

- The HMAC engine, Figure 4:a C3, provides two pieces of information to the TPM: proof of
- knowledge of the AuthData and proof that the request arriving is authorized and has no
- modifications made to the command in transit.
- 721 The HMAC definition is for the HMAC calculation only. It does not specify the order or
- mechanism that transports the data from caller to actual TPM.
- 723 The creation of the HMAC is order dependent. Each command has specific items that are
- 724 portions of the HMAC calculation. The actual calculation starts with the definition from
- 725 RFC 2104.
- 726 RFC 2104 requires the selection of two parameters to properly define the HMAC in use.
- 727 These values are the key length and the block size. This specification will use a key length
- 728 of 20 bytes and a block size of 64 bytes. These values are known in the RFC as K for the key
- 729 length and B as the block size.
- 730 The basic construct is
- 731 H(K XOR opad, H(K XOR ipad, text))
- 732 where
- 733 H = the SHA1 hash operation
- 734 K = the key or the AuthData
- 735 XOR = the xor operation
- opad = the byte 0x5C repeated B times
- 737 B = the block length

- ipad = the byte 0x36 repeated B times
- text = the message information and any parameters from the command
- 740 End of informative comment
- 741 The TPM MUST support the calculation of an HMAC according to RFC 2104.
- 742 The size of the key (K in RFC 2104) MUST be 20 bytes. The block size (B in RFC 2104)
- 743 MUST be 64 bytes.

- 744 The order of the parameters is critical to the TPM's ability to recreate the HMAC. Not all of
- 745 the fields are sent on the wire for each command for instance only one of the nonce values
- 746 travels on the wire. Each command interface definition indicates what parameters are
- 747 involved in the HMAC calculation.

#### 4.2.5 Random Number Generator

#### Start of informative comment

- 750 The Random Number Generator (RNG) component, Figure 6:a C4 is the source of
- randomness in the TPM. The TPM uses these random values for nonces, key generation,
- and randomness in signatures.
- 753 The RNG consists of a state-machine that accepts and mixes unpredictable data and a post-
- processor that has a one-way function (e.g. SHA-1). The idea behind the design is that a
- 755 TPM can be good source of randomness without having to require a genuine source of
- 756 hardware entropy.
- 757 The state-machine can have a non-volatile state initialized with unpredictable random data
- during TPM manufacturing before delivery of the TPM to the customers. The state-machine
- 759 can accept, at any time, further (unpredictable) data, or entropy, to salt the random
- 760 number. Such data comes from hardware or software sources for example; from thermal
- noise, or by monitoring random keyboard strokes or mouse movements. The RNG requires a
- reseeding after each reset of the TPM. A true hardware source of entropy is likely to supply
- entropy at a higher baud rate than a software source.
- When adding entropy to the state-machine, the process must ensure that after the addition,
- 765 no outside source can gain any visibility into the new state of the state-machine. Neither
- the Owner of the TPM nor the manufacturer of the TPM can deduce the state of the state-
- machine after shipment of the TPM. The RNG post-processor condenses the output of the
- state-machine into data that has sufficient and uniform entropy. The one-way function
- should use more bits of input data than it produces as output.
- Our definition of the RNG allows implementation of a Pseudo Random Number Generator
- 771 (PRNG) algorithm. However, on devices where a hardware source of entropy is available, a
- PRNG need not be implemented. This specification refers to both RNG and PRNG
- implementations as the RNG mechanism. There is no need to distinguish between the two
- at the TCG specification level.
- 775 The TPM should be able to provide 32 bytes of randomness on each call. Larger requests
- may fail with not enough randomness being available.

#### 777 End of informative comment

778 1. The RNG for the TPM will consist of the following components:

- a. Entropy source and collector
- 780 b. State register

790

791

798

799

800

801

802

803

804

805

806 807

808

809

810

811812

- 781 c. Mixing function
- 782 2. The RNG capability is a TPM-protected capability with no access control.
- 783 3. The RNG output may or may not be shielded data. When the data is for internal use by the TPM (e.g., generation of tpmProof or an asymmetric key), the data MUST be held in a shielded location. The RNG output for internal use MUST not be known outside the TPM. In particular, it MUST not be known by the TPM manufacturer. When the data is for use by the TSS or another external caller, the data is not shielded.

## 4.2.5.1 Entropy Source and Collector

#### Start of informative comment

- The entropy source is the process or processes that provide entropy. These types of sources could include noise, clock variations, air movement, and other types of events.
- The entropy collector is the process that collects the entropy, removes bias, and smoothes the output. The collector differs from the mixing function in that the collector may have special code to handle any bias or skewing of the raw entropy data. For instance, if the entropy source has a bias of creating 60 percent 1s and only 40 percent 0s, then the collector design takes that bias into account before sending the information to the state register.

#### End of informative comment

- 1. The entropy source MUST provide entropy to the state register in a manner that provides entropy that is not visible to an outside process.
  - a. For compliance purposes, the entropy source MAY be outside of the TPM; however, attention MUST be paid to the reporting mechanism.
- 2. The entropy source MUST provide the information only to the state register.
  - a. The entropy source may provide information that has a bias, so the entropy collector must remove the bias before updating the state register. The bias removal could use the mixing function or a function specifically designed to handle the bias of the entropy source.
  - b. The entropy source can be a single device (such as hardware noise) or a combination of events (such as disk timings). It is the responsibility of the entropy collector to update the state register whenever the collector has additional entropy.

## 4.2.5.2 State Register

#### Start of informative comment

The state register implementation may use two registers: a non-volatile register rngState and a volatile register. The TPM loads the volatile register from the non-volatile register on startup. Each subsequent change to the state register from either the entropy source or the mixing function affects the volatile state register. The TPM saves the current value of the volatile state register to the non-volatile register on TPM power-down. The TPM may update the non-volatile register at any other time. The reasons for using two registers are:

- To handle an implementation in which the non-volatile register is in a flash device;
- 820 To avoid overuse of the flash, as the number of writes to a flash device are limited.

#### 821 End of informative comment

823

829 830

832

833

838

842

843

849

- 822 1. The state register is in a TPM shielded-location.
  - a. The state register MUST be non-volatile.
- b. The update function to the state register is a TPM protected-capability.
- 825 c. The primary input to the update function SHOULD be the entropy collector.
- 2. If the current value of the state register is unknown, calls made to the update function with known data MUST NOT result in the state register ending up in a state that an attacker could know.
  - a. This requirement implies that the addition of known data MUST NOT result in a decrease in the entropy of the state register.
- 3. The TPM MUST NOT export the state register.

## 4.2.5.3 Mixing Function

#### Start of informative comment

- The mixing function takes the state register and produces output. The mixing function is a TPM protected-capability. The mixing function takes the value from a state register and creates the RNG output. If the entropy source has a bias, then the collector takes that bias
- into account before sending the information to the state register.

#### End of informative comment

- 839 1. Each use of the mixing function MUST affect the state register.
- a. This requirement is to affect the volatile register and does not need to affect the non-volatile state register.

#### 4.2.5.4 RNG Reset

#### Start of informative comment

- The resetting of the RNG occurs at least in response to a loss of power to the device.
- These tests prove only that the RNG is still operating properly; they do not prove how much entropy is in the state register. This is why the self-test checks only after the load of
- previous state and may occur before the addition of more entropy.

- 1. The RNG MUST NOT output any bits after a system reset until the following occurs:
- a. The entropy collector performs an update on the state register. This does not include the adding of the previous state but requires at least one bit of entropy.
- b. The mixing function performs a self-test. This self-test MUST occur after the loading of the previous state. It MAY occur before the entropy collector performs the first update.

863

864

870

873874

886887

## 4.2.6 SHA-1 Engine

#### Start of informative comment

The SHA-1, Figure 4:a C5, hash capability is primarily used by the TPM, as it is a trusted implementation of a hash algorithm. The hash interfaces are exposed outside the TPM to support Measurement taking during platform boot phases and to allow environments that have limited capabilities access to a hash functions. The TPM is not a cryptographic accelerator. TCG does not specify minimum throughput requirements for TPM hash services.

#### End of informative comment

- 1. The TPM MUST implement the SHA-1 hash algorithm as defined by FIPS-180-1.
- 2. The output of SHA-1 is 160 bits and all areas that expect a hash value are REQUIRED to support the full 160 bits.
- 3. The only commands that SHALL be presented to the TPM in-between a TPM\_SHA1Start command and a TPM\_SHA1Complete command SHALL be a variable number (possibly 0) of TPM\_SHA1Update commands.
  - a. The TPM\_SHA1Update commands can occur in a transport session.
- 4. Throughout all parts of the specification the characters x1 || x2 imply the concatenation of x1 and x2

#### 4.2.7 Power Detection

#### Start of informative comment

- The power detection component, Figure 4:a C6, manages the TPM power states in conjunction with platform power states. TCG requires that the TPM be notified of all power state changes.
- Power detection also supports physical presence assertions. The TPM may restrict command-execution during periods when the operation of the platform is physically
- 880 constrained. In a PC, operational constraints occur during the power-on self-test (POST)
- and require Operator input via the keyboard. The TPM might allow access to certain
- commands while in a constrained execution mode or boot state. At some critical point in the
- POST process, the TPM may be notified of state changes that affect TPM command
- processing modes.

#### 885 End of informative comment

## 4.2.8 Opt-In

#### Start of informative comment

- The Opt-In component, Figure 4:a C7, provides mechanisms and protections to allow the TPM to be turned on/off, enabled/disabled, activated/deactivated. The Opt-In component maintains the state of persistent and volatile flags and enforces the semantics associated
- with these flags.
- The setting of flags requires either authorization by the TPM Owner or the assertion of
- physical presence at the platform. The platform's manufacturer determines the techniques
- 894 used to represent physical-presence. The guiding principle is that no remote entity should

- be able to change TPM status without either knowledge of the TPM Owner or the Operator is physically present at the platform. Physical presence may be asserted during a period when platform operation is constrained such as power-up.
- 898 Non-Volatile Flags:
- 899 PhysicalPresenceLifetimeLock
- 900 PhysicalPresenceHWEnable
- 901 PhysicalPresenceCMDEnable
- 902 Volatile Flags:

907

908

909

910 911

- 903 PhysicalPresenceV
- The following truth table explains the conditions in which the PhysicalPresenceV flag may be altered:

| Persistent / Volatile               | Р                            | Р                        | Р                         | V                 |                                                                                                    |
|-------------------------------------|------------------------------|--------------------------|---------------------------|-------------------|----------------------------------------------------------------------------------------------------|
| Control Flags                       | PhysicalPresenceLifetimeLock | PhysicalPresenceHWEnable | PhysicalPresenceCMDEnable | PhysicalPresenceV |                                                                                                    |
| Volatile Access<br>Semantics to     | -                            | F                        | F                         | •                 | No access to PhysicalPresenceV flag.                                                                          |
| Physical Presence                   | -                            | F                        | Т                         | T                 | The decede to 1 Hydraul 1000/1001 mag.                                                                        |
| Flag                                | -                            | -                        | Т                         | F                 | Access to PhysicalPresenceV flag through TCS_PhysicalPresence command enabled.                                |
|                                     | -                            | T                        | -                         | -                 | Access to PhysicalPresenceV flag through hardware signal enabled.                                             |
|                                     | -                            | Т                        | Т                         | F                 | Access to PhysicalPresenceV flag through hardware signal or TCS_PhysicalPresence command enabled.             |
|                                     |                              |                          |                           |                   |                                                                                                    |
| Persistent Access                   | Т                            | F                        | F                         | -                 | Access to Dhysical Dresonas / flag normananthy disabled                                                       |
| Semantics to Physical Presence Flag | T                            | F                        | Т                         | T                 | Access to PhysicalPresenceV flag permanently disabled.                                                        |
|                                     | T                            | F                        | Т                         | F                 | Exclusive access to PhysicalPresenceV flag through TCS_PhysicalPresence command permanently enabled.          |
|                                     | Т                            | Т                        | F                         | -                 | Exclusive access to PhysicalPresenceV flag through hardware signal permanently enabled.                       |
|                                     | Т                            | T                        | Т                         | F                 | Access to PhysicalPresenceV flag through hardware signal or TCS_PhysicalPresence command permanently enabled. |

Table 4:a - Physical Presence Semantics

TCG also recognizes the concept of unambiguous physical presence. Conceptually, the use of dedicated electrical hardware providing a trusted path to the Operator has higher precedence than the physicalPresenceV flag value. Unambiguous physical presence may be used to override physicalPresenceV flag value under conditions specified by platform specific design considerations.

- 912 Additional details relating to physical presence can be found in sections on Volatile and
- 913 Non-volatile memory.
- 914 End of informative comment

### 915 **4.2.9 Execution Engine**

#### 916 Start of informative comment

- 917 The execution engine, Figure 4:a C8, runs program code to execute the TPM commands
- 918 received from the I/O port. The execution engine is a vital component in ensuring that
- operations are properly segregated and shield locations are protected.
- 920 End of informative comment

### 4.2.10 Non-Volatile Memory

### 922 Start of informative comment

- 923 Non-volatile memory component, Figure 4:a C9, is used to store persistent identity and
- 924 state associated with the TPM. The NV area has set items (like the EK) and also is available
- for allocation and use by entities authorized by the TPM Owner.
- The TPM designer should consider the use model of the TPM and if the use of NV storage is
- a concern. NV storage does have a limited life and using the NV storage in a high volume
- 928 use model may prematurely wear out the TPM.
- 929 End of informative comment

### 4.3 Data Integrity Register (DIR)

### 931 Start of informative comment

- 932 The DIR were a version 1.1 function. They provided a place to store information using the
- 933 TPM NV storage.

921

930

939

- In 1.2 the DIR are deprecated and the use of the DIR should move to the general purpose
- 935 NV storage area.
- The TPM must still support the functionality of the DIR register in the NV storage area.

#### 937 End of informative comment

- 938 1. A TPM MUST provide one Data Integrity Register (DIR)
  - a. The TPM DIR commands are deprecated in 1.2
- b. The TPM MUST reserve the space for one DIR in the NV storage area
- c. The TPM MAY have more than 1 DIR.
- 942 2. The DIR MUST be 160-bit values and MUST be held in TPM shielded-locations.
- 943 3. The DIR MUST be non-volatile (values are maintained during the power-off state).
- a. A TPM implementation need not provide the same number of DIRs as PCRs.

## 945 **4.4 Platform Configuration Register (PCR)**

- A Platform Configuration Register (PCR) is a 160-bit storage location for discrete integrity measurements. There are a minimum of 16 PCR registers. All PCR registers are shieldedlocations and are inside of the TPM. The decision of whether a PCR contains a standard measurement or if the PCR is available for general use is deferred to the platform specific specification.
- A large number of integrity metrics may be measured in a platform, and a particular integrity metric may change with time and a new value may need to be stored. It is difficult to authenticate the source of measurement of integrity metrics, and as a result a new value of an integrity metric cannot be permitted to simply overwrite an existing value. (A rogue could erase an existing value that indicates subversion and replace it with a benign value.)

  Thus, if values of integrity metrics are individually stored, and updates of integrity metrics
- must be individually stored, it is difficult to place an upper bound on the size of memory that is required to store integrity metrics.
- The PCR is designed to hold an unlimited number of measurements in the register. It does this by using a cryptographic hash and hashing all updates to a PCR. The pseudo code for this is:
- 963 PCRi New = HASH ( PCRi Old value | | value to add)
- There are two salient properties of cryptographic hash that relate to PCR construction.

  Ordering meaning updates to PCRs are not commutative. For example, measuring (A then
  B) is not the same as measuring (B then A).
- The other hash property is one-way-ness. This property means it should be computationally infeasible for an attacker to determine the input message given a PCR value. Furthermore, subsequent updates to a PCR cannot be determined without knowledge of the previous PCR values or all previous input messages provided to a PCR register since the last reset.
- 971 End of informative comment
- 1. The PCR MUST be a 160-bit field that holds a cumulatively updated hash value
- 973 2. The PCR MUST have a status field associated with it
- 974 3. The PCR MUST be in the RTS and should be in volatile storage
- 975 4. The PCR MUST allow for an unlimited number of measurements to be stored in the PCR
- 976 5. The PCR MUST preserve the ordering of measurements presented to it
- 977 6. A PCR MUST be set to the default value as specified by the PCRReset attribute
- A TPM implementation MUST provide 16 or more independent PCRs. These PCRs are identified by index and MUST be numbered from 0 (that is, PCR0 through PCR15 are required for TCG compliance). Vendors MAY implement more registers for general-purpose use. Extra registers MUST be numbered contiguously from 16 up to max 1, where max is the maximum offered by the TPM.
- 983 8. The TCG-protected capabilities that expose and modify the PCRs use a 32-bit index, 984 indicating the maximum usable PCR index. However, TCG reserves register indices 230 and higher for later versions of the specification. A TPM implementation MUST NOT provide registers with indices greater than or equal to 230. In this specification, the following terminology is used (although this internal format is not mandated).

- 988 9. The PSS MUST define at least define one measurement that the RTM MUST make and the PCR where the measurement is stored.
- 990 10.A TCG measurement agent MAY discard a duplicate event instead of incorporating it in a PCR, provided that:
- 992 11.A relevant TCG platform specification explicitly permits duplicates of this type of event to 993 be discarded
- 994 12. The PCR already incorporates at least one event of this type
- 995 13.An event of this type previously incorporated into the PCR included a statement that 996 duplicate such events may be discarded. This option could be used where frequent 997 recording of sleep states will adversely affect the lifetime of a TPM, for example.
- 14. PCRs and the protected capabilities that operate upon them MAY NOT be used until power-on self-test (TPM POST) has completed. If TPM POST fails, the TPM\_Extend operation will fail; and, of greater importance, the TPM\_Quote operation and TPM\_Seal operations that respectively report and examine the PCR contents MUST fail. At the successful completion of TPM POST, all PCRs MUST be set to their default value (either 0x00...00 or 0xFF...FF). Additionally, the UINT32 flags MUST be set to zero.

1005

10201021

1022

1029 1030

1031

1032

10331034

## 5. Endorsement Key Creation

### Start of informative comment

- The TPM contains a 2048-bit RSA key pair called the endorsement key (EK). The public portion of the key is the PUBEK and the private portion the PRIVEK. Due to the nature of
- this key pair, both the PUBEK and the PRIVEK have privacy and security concerns.
- 1009 The TPM has the EK generated before the end customer receives the platform. The Trusted
- 1010 Platform Module Entity (TPME) that causes EK generation is also the entity that will create
- and sign the EK credential attesting to the validity of the TPM and the EK. The TPME is
- typically the TPM manufacturer.
- The TPM can generate the EK internally using the TPM\_CreateEndorsementKey or by using
- an outside key generator. The EK needs to indicate the genealogy of the EK generation.
- 1015 Subsequent attempts to either generate an EK or insert an EK must fail.
- 1016 If the data structure TPM\_ENDORSEMENT\_CREDENTIAL is stored on a platform after an
- Owner has taken ownership of that platform, it SHALL exist only in storage to which access
- is controlled and is available to authorized entities.

### 1019 End of informative comment

- 1. The EK MUST be a 2048-bit RSA key
  - a. The public portion of the key is the PUBEK
  - b. The private portion of the key is the PRIVEK
- 1023 c. The PRIVEK SHALL exist only in a TPM-shielded location.
- 1024 2. Access to the PRIVEK and PUBEK MUST only be via TPM protected capabilities
- a. The protected capabilities MUST require TPM Owner authentication or operator physical presence
- 1027 3. The generation of the EK may use a process external to the TPM and 1028 TPM CreateEndorsementKeyPair
  - a. The external generation MUST result in an EK that has the same properties as an internally generated EK
    - b. The external generation process MUST protect the EK from exposure during the generation and insertion of the EK
  - c. After insertion of the EK the TPM state MUST be the same as the result of the TPM\_CreateEndorsementKeyPair execution
- d. The process MUST guarantee correct generation, cryptographic strength, uniqueness, privacy, and installation into a genuine TPM, of the EK
- e. The entity that signs the EK credential MUST be satisfied that the generation process properly generated the EK and inserted it into the TPM
- f. The process MUST be defined in the target of evaluation (TOE) of the security target in use to evaluate the TPM

### 1041 **5.1 Controlling Access to PRIVEK**

- 1042 Start of informative comment
- Exposure of the PRIVEK is a security concern.
- The TPM must ensure that the PRIVEK is not exposed outside of the TPM
- 1045 End of informative comment
- 1046 1. The PRIVEK MUST never be out of the control of a TPM shielded location

### 5.2 Controlling Access to PUBEK

### Start of informative comment

- There are no security concerns with exposure or use of the PUBEK.
- Privacy guidelines suggest that PUBEK could be considered personally identifiable
- information (PII) if it were associated in some way with personal information (PI) or
- associated with other PII, but PUBEK alone cannot be considered PII. Arbitrary random numbers do not represent a threat to privacy unless further associated with PI or PII. The
- PUBEK is an arbitrary random number that may be associated with aggregate platform
- information, but not personally identifiable information.
- 1056 An EK may become associated with personally identifiable information when an alias
- 1057 platform identifier (AIK) is also associated with PI. The attestation service could include
- personal information in the AIK credential, thereby making the AIK-PUBEK association PII –
- but not before.

10471048

- The association of PUBEK with AIK therefore is important to protect via privacy guidelines.
- The owner/user of the TPM should be able to control whether PUBEK is disclosed along
- with AIK. The owner/user should be notified of personal information that might be added to
- an AIK credential, which could result in AIK being considered PII. The owner/user should
- be able to evaluate the mechanisms used by an attestation entity to protect PUBEK-AIK
- associations before disclosure occurs. No other entity should be privy to owner/user
- authorized disclosure besides the intended attestation entity.
- Several commands may be used to negotiate the conditions of PUBEK-AIK disclosure.
- 1068 TPM\_MakeIdentity discloses PUBEK-AIK in the context of requesting an AIK credential.
- 1069 TPM\_ActivateIdentity ensures the owner/user has not been spoofed by an interloper. These
- interfaces allow the owner/user to choose whether disclosure is acceptable and control the
- 1071 circumstances under which disclosure takes place. They do not allow the owner/user the
- ability to retain control of PUBEK-AIK subsequent to disclosure except by traditional means
- of trusting the attestation entity to abide by an acceptable privacy policy. The owner/user is
- able to associate the accepted privacy policy with the disclosure operation (e.g.
- 1075 TPM MakeIdentity).
- 1076 A persistent flag called readPubek can be set to TRUE to permit reading of PUBEK via
- 1077 TPM ReadPubek. Reporting the PUBEK value is not considered privacy sensitive because it
- 1078 cannot be associated with any of the AIK keys managed by the TPM without using TPM
- protected-capabilities. Keys are encrypted with a nonce when flushed from TPM shielded-
- locations, Cryptanalysis of flushed keys will not reveal an association of EK to any AIK.
- The command that manipulates the readPubek flag is TPM\_DisablePubekRead.
- 1082 End of informative comment

| 1083 | 6. Attestation | Identity Keys |
|------|----------------|---------------|
|------|----------------|---------------|

| Start of informative com | ment | t |
|--------------------------|------|---|
|--------------------------|------|---|

See 11.4 Attestation Identity Keys.

1086 End of informative comment

1084

## 7. TPM Ownership

### Start of informative comment

- 1089 Taking ownership of a TPM is the process of inserting a shared secret into a TPM shielded-
- 1090 location. Any entity that knows the shared secret is a TPM Owner. Proof of ownership
- 1091 occurs when an entity, in response to a challenge, proves knowledge of the shared secret.
- 1092 Certain operations in the TPM require authentication from a TPM Owner.
- 1093 Certain operations also allow the human, with physical possession of the platform, to assert
- 1094 TPM Ownership rights. When asserting TPM Ownership, using physical presence, the
- 1095 operations must not expose any secrets protected by the TPM.
- 1096 The platform owner controls insertion of the shared secret into the TPM. The platform
- 1097 owner sets the NV persistent flag ownershipEnabled that allows the execution of the
- 1098 TPM\_TakeOwnership command. The TPM\_SetOwnerInstall, the command that controls the
- 1099 value ownershipEnabled, requires the assertion of physical presence.
- 1100 Attempting to execute TPM TakeOwnership fails when a TPM already has an owner. To
- 1101 remove an owner when the current TPM Owner is unable to remove themselves, the human
- that is in possession of the platform asserts physical presence and executes 1102
- 1103 TPM\_ForceClear which removes the shared secret.
- The insertion protocol that supplies the shared secret has the following requirements: 1104
- 1105 confidentiality, integrity, remoteness and verifiability.
- 1106 To provide confidentiality the proposed TPM Owner encrypts the shared secret using the
- PUBEK. This requires the PRIVEK to decrypt the value. As the PRIVEK is only available in 1107
- 1108 the TPM the encrypted shared secret is only available to the intended TPM.
- 1109 The integrity of the process occurs by the TPM providing proof of the value of the shared
- 1110 secret inserted into the TPM.
- 1111 By using the confidentiality and integrity, the protocol is useable by TPM Owners that are
- 1112 remote to the platform.
- 1113 The new TPM Owner validates the insertion of the shared secret by using integrity response.
- 1114 End of informative comment
- The TPM MUST ship with no Owner installed. The TPM MUST use the ownership-control 1115
- protocol (OIAP or OSAP) 1116

1117

#### Platform Ownership and Root of Trust for Storage 7.1

- 1119 The semantics of platform ownership are tied to the Root-of-trust-for-storage (RTS). The
- 1120 TPM\_TakeOwnership command creates a new Storage Root Key (SRK) and new tpmProof
- 1121 value whenever a new owner is established. It follows that objects owned by a previous
- 1122 owner will not be inherited by the new owner. Objects that should be inherited must be
- 1123 transferred by deliberate data migration actions.
- 1124 End of informative comment

1126

### 8. Authentication and Authorization Data

- 1127 Using security vernacular the terms below apply to the TPM for this discussion:
- Authentication: The process of providing proof of claimed ownership of an object or a subject's claimed identity.
- 1130 Authorization: Granting a subject appropriate access to an object.
- Each TPM object that does not allow "public" access contains a 160-bit shared secret. This
- shared secret is enveloped within the object itself. The TPM grants use of TPM objects based
- on the presentation of the matching 160-bits using protocols designed to provide protection
- of the shared secret. This shared secret is called the AuthData.
- Neither the TPM, nor its objects (such as keys), contain access controls for its objects (the
- exception to this is what is provided by the delegation mechanism). If an subject presents
- the AuthData, that subject is granted full use of the object based on the object's
- capabilities, not a set of rights or permissions of the subject. This apparent overloading of
- the concepts of authentication and authorization has caused some confusion. This is
- caused by having two similarly rooted but distinct perspectives.
- 1141 From the perspective of the TPM looking out, this AuthData is its sole mechanism for
- authenticating the owner of its objects, thus from its perspective it is authentication data.
- However, from the application's perspective this data is typically the result of other
- functions that might perform authentications or authorizations of subjects using higher
- level mechanisms such as OS login, file system access, etc. Here, AuthData is a result of
- these functions so in this usage, it authorizes access to the TPM's objects. From this
- perspective, i.e., the application looking in on the TPM and its objects, the AuthData is
- authorization data. For this reason, and thanks to a common root within the English
- language, the term for this data is chosen to be AuthData and is to be interpreted or
- 1179 language, the term for time data to choose to be futured and to be interpreted of
- expanded as either authentication data or authorization data depending on context and
- perspective.
- The term AuthData refers to the 160-bit value used to either prove ownership of, or
- authorization to use, an object. This is also called the object's shared secret. The term
- authorization will be used when referring the combined action of verifying the AuthData and
- allowing access to the object or function. The term authorization session applies to a state
- where the AuthData has been authentication and a session handle established that is
- associated with that authentication.
- A wide-range of objects use AuthData. It is used to establish platform ownership, key use
- restrictions, object migration and to apply access control to opaque objects protected by the
- 1160 TPM.
- AuthData is a 160-bit shared-secret plus high-entropy random number. The assumption is
- the shared-secret and random number are mixed using SHA-1 digesting, but no specific
- function for generating AuthData is specified by TCG.
- 1164 TCG command processing sessions (e.g. OSAP, ADIP) may use AuthData as an initialization
- vector when creating a one-time pad. Session encryption is used to encrypt portions of
- command messages exchanged between TPM and a caller.

- The TPM stores AuthData with TPM controlled-objects and in shielded-locations. AuthData
- is never in the clear, when managed by the TPM except in shielded-locations. Only TPM
- protected-capabilities may access AuthData (contained in the TPM). AuthData objects may
- 1170 not be used for any other purpose besides authentication and authorization of TPM
- operations on controlled-objects.
- Outside the TPM, a reference monitor of some kind is responsible for protecting AuthData.
- 1173 AuthData should be regarded as a controlled data item (CDI) in the context of the security
- model governing the reference monitor. TCG expects this entity to preserve the interests of
- the platform Owner.
- There is no requirement that instances of AuthData be unique.

### 1177 End of informative comment

- 1178 The TPM MUST reserve 160 bits for the AuthData. The TPM treats the AuthData as a blob.
- 1179 The TPM MUST keep AuthData in a shielded-location.
- 1180 The TPM MUST enforce that the only usage in the TPM of the AuthData is to perform
- 1181 authorizations.

11821183

### 8.1 Dictionary Attack Considerations

#### Start of informative comment

- The decision to provide protections against dictionary attacks is due to the inability of the
- 1185 TPM to guarantee that an authorization value has high entropy. While the creation and
- authorization protocols could change to support the assurance of high entropy values, the
- changes would be drastic and would totally invalidate any 1.x TPM version.
- 1188 Version 1.1 explicitly avoided any requirements for dictionary attack mitigation.
- Version 1.2 adds the requirement that the TPM vendor provide some assistance against
- dictionary attacks. The internal mechanism is vendor specific. The TPM designer should
- review the requirements for dictionary attack mitigation in the Common Criteria.
- The 1.2 specification does not provide any functions to turn on the dictionary attack
- prevention. The specification does provide a way to reset from the TPM response to an
- 1194 attack.
- By way of example, the following is a way to implement the dictionary attack mitigation.
- The TPM keeps a count of failed authorization attempts. The vendor allows the TPM Owner
- to set a threshold of failed authorizations. When the count exceeds the threshold, the TPM
- locks up and does not respond to any requests for a time out period. The time out period
- 1130 locks up and does not respond to any requests for a trace out period. The time out period
- doubles each time the count exceeds the threshold. If the TPM resets during a time out
- 1200 period, the time out period starts over after TPM\_Init, or TPM\_Startup. To reset the count
- and the time out period the TPM Owner executes TPM\_ResetLockValue. If the authorization
- for TPM\_ResetLockValue fails, the TPM must lock up for the entire time out period and no
- 1203 additional attempts at unlocking will be successful. Executing TPM ResetLockValue when
- outside of a time out period still results in the resetting of the count and time out period.

### 1205 End of informative comment

1206 The TPM SHALL incorporate mechanism(s) that will provide some protection against

1207 exhaustive or dictionary attacks on the authorization values stored within the TPM.

- This version of the TPM specification does NOT specify the particular strategy to be used. 1209 Some examples might include locking out the TPM after a certain number of failures, 1210 forcing a reboot under some combination of failures, or requiring specific actions on the 1211 part of some actors after an attack has been detected. The mechanisms to manage these 1212 strategies are vendor specific at this time. 1213 If the TPM in response to the attacks locks up for some time period or requires a special 1214
- operation to restart, the TPM MUST prevent any authorized TPM command and MAY 1215 prevent any TPM command from executing until the mitigation mechanism completes. The 1216 TPM Owner can reset the mechanism using the TPM\_ResetLockValue command. 1217 TPM\_ResetLockValue MUST be allowed to run exactly once while the TPM is locked up.

# 9. TPM Operation

- 1220 Through the course of TPM operation, it may enter several operational modes that include
- power-up, self-test, administrative modes and full operation. This section describes TPM
- operational states and state transition criteria. Where applicable, the TPM commands used
- to facilitate state transition or function are included in diagrams and descriptions.
- The TPM keeps the information relative to the TPM operational state in a combination of
- persistent and volatile flags. For ease of reading the persistent flags are prefixed by pFlags
- and the volatile flags prefixed by vFlags.
- The following state diagram describes TPM operational states at a high level. Subsequent
- state diagrams drill-down to finer detail that describes fundamental operations, protections
- on operations and the transitions between them.
- 1230 The state diagrams use the following notation:

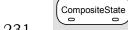

- Signifies a state.
- Transitions between states are represented as a single headed arrows.
- 1233 <al>
   Circular transitions indicate operations that don't result in a transition to another state.
- 1235 Decision boxes split state flow based on a logical test. Decision conditions are called Guards and are identified by bracketed text.
- 1237 < [text] > Bracketed text indicates transitions that are gated. Text within the brackets 1238 describes the pre-condition that must be met before state transition may occur.
- 1239 < /name > Transitions may list the events that trigger state transition. The forward slash demarcates event names.
- 1241 The starting point for reading state diagrams.
- 1242 The ending point for state diagrams. Perpetual state systems may not have an ending indicator.
- The collection bar consolidates multiple identical transition events into a single transition arrow.
- 1246 The distribution bar splits transitions to flow into multiple states.
- 1247 The history indicator means state values are remembered across context switches or power-cycles.

#### End of informative comment

1249

12501251

12521253

1254

12551256

## 9.1 TPM Initialization & Operation State Flow

# Start of informative comment Power off state /TPM Init Initialization /TPM Startup Initial subset Operational state includes numerous modes that the TPM /Continue Selftest operates under Operational SaveState not /TPM SaveState mandatory power may be removed without performing the save **DP P001 Rev 01**

Figure 9:a - TPM Operational States

#### End of informative comment

### 9.1.1 Initialization

#### Start of informative comment

TPM\_Init transitions the TPM from a power-off state to one where the TPM begins an initialization process. TPM\_Init could be the result of power being applied to the platform or a hard reset.

TPM\_Init sets an internal flag to indicate that the TPM is undergoing initialization. The TPM must complete initialization before it is operational. The completion of initialization requires the receipt of the TPM\_Startup command.

The TPM is not fully operational until all of the self-tests are complete. Successful completion of the self-tests allows the TPM to enter fully operational mode.

Fully operational does not imply that all functions of the TPM are available. The TPM needs to have a TPM Owner and be enabled for all functions to be available.

- The TPM transitions out of the operational mode by having power removed from the system.
  Prior to the exiting operational mode, the TPM prepares for the transition by executing the
  TPM\_SaveState command. There is no requirement that TPM\_SaveState execute before the
  transition to power-off mode occurs.
- 1271 End of informative comment
- 1272 1. After TPM\_Init and until receipt of TPM\_Startup the TPM MUST return TPM\_INVALID\_POSTINIT for all commands. Prior to receipt of TPM\_Startup the TPM MAY enter shutdown or failure mode.

## 1275 9.2 Self-Test Modes

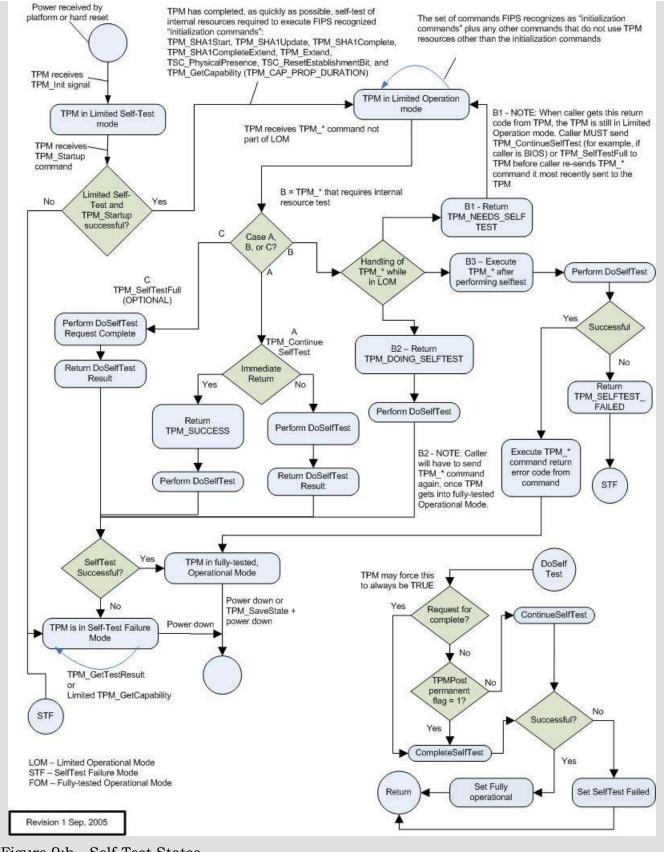

Figure 9:b - Self-Test States

- 1279 After initialization the TPM performs a limited self-test. This test provides the assurance
- that a selected subset of TPM commands will perform properly. The limited nature of the
- self-test allows the TPM to be functional in as short of time as possible. The commands
- enabled by this self-test are:
- 1283 TPM\_SHA1xxx Enabling the SHA-1 commands allows the TPM to assist the platform
- startup code. The startup code may execute in an extremely constrained memory
- environment and having the TPM resources available to perform hash functions can allow
- the measurement of code at an early time. While the hash is available, there are no speed
- requirements on the I/O bus to the TPM or on the TPM itself so use of this functionality
- may not meet platform startup requirements.
- 1289 TPM\_Extend Enabling the extend, and by reference the PCR, allows the startup code to
- perform measurements. Extending could use the SHA-1 TPM commands or perform the
- hash using the main processor.
- 1292 TPM\_Startup This command must be available as it is the transition command from the
- initial environment to the limited operational state.
- 1294 TPM\_ContinueSelfTest This command causes the TPM to complete the self-tests on all
- other TPM functions. If TPM receives a command, and the self-test for that command has
- 1296 not been completed, the TPM may implicitly perform the actions of the
- 1297 TPM ContinueSelfTest command.
- 1298 TPM\_SelfTestFull A TPM MAY allow this command after initialization, but typically
- 1299 TPM\_ContinueSelfTest would be used to avoid repeating the limited self tests.
- 1300 TPM\_GetCapability A subset of capabilities can be read in the limited operation state.
- 1301 The complete self-test ensures that all TPM functionality is available and functioning
- properly.

1316

### 1303 End of informative comment

- 1304 1. At startup, a TPM MUST self-test all internal functions that are necessary to do TPM\_SHA1Start, TPM\_SHA1Update, TPM\_SHA1Complete, TPM\_SHA1CompleteExtend, TPM\_Extend, TPM\_Startup, TPM\_ContinueSelfTest, a subset of TPM\_GetCapability, and
- 1307 TPM\_GetTestResult.
- 1308 2. The TSC\_PhysicalPresence and TSC\_ResetEstablishmentBit commands do not operate on shielded-locations and have no requirement to be self-tested before any use.
- 1310 3. The TPM MAY allow TPM\_SelfTestFull to be used before completion of the actions of TPM ContinueSelfTest.
- 4. The TPM MAY implicitly run the actions of TPM\_ContinueSelfTest upon receipt of a command that requires untested resources.
- 1314 5. The platform specific specification MUST define the maximum startup self-test time.

### 9.2.1 Operational Self-Test

- The completion of self-test is initiated by TPM ContinueSelfTest. The TPM MAY allow
- 1318 TPM\_SelfTestFull to be issued instead of TPM\_ContinueSelfTest.

- 1319 TPM\_ContinueSelfTest is the command issued during platform initialization after the
- 1320 platform has made use of the early commands (perhaps for an early measurement), the
- 1321 platform is now performing other initializations, and the TPM can be left alone to complete
- 1322 the self-tests. Before any command other than the limited subset is executed, all self-tests
- 1323 must be complete.
- 1324 TPM SelfTestFull is a request to have the TPM perform another complete self-test. This test
- 1325 will take some time but provides an accurate assessment of the TPM's ability to perform all
- 1326 operations.
- 1327 The original design of TPM ContinueSelfTest was for the TPM to test those functions that
- 1328 the original startup did not test. The FIPS-140 evaluation of the specification requested a
- 1329 change such that TPM ContinueSelfTest would perform a complete self-test. The rationale
- is that the original tests are only part of the initialization of the TPM; if they fail, the TPM 1330
- 1331 does not complete initialization. Performing a complete test after initialization meets the
- 1332 FIPS-140 requirements. The TPM may work differently in FIPS mode or the TPM may simply
- 1333 write the TPM\_ContinueSelfTest command such that it always performs the complete check.
- test 1334 TPM ContinueSelfTest causes а of the TPM internal functions.
- 1335 TPM ContinueSelfTest is asynchronous, the TPM immediately returns a successful result
- 1336 code before starting the tests. When testing is complete, the TPM does not return any
- 1337 result. When TPM\_ContinueSelfTest is synchronous, the TPM completes the self-tests and
- 1338 then returns a success or failure result code.
- 1339 The TPM may reject any command other than the limited subset if self test has not been
- 1340 completed. Alternatively, the actions of TPM\_ContinueSelfTest may start automatically if the
- 1341 TPM receives a command and there has been no testing of the underlying functionality. If
- 1342 the TPM implements this implicit self-test, it may immediately return a result code
- 1343 indicating that it is doing self-test. Alternatively, it may do the self-test, then do the
- 1344 command, and return only the result code of the command.
- 1345 Programmers of TPM drivers should take into account the time estimates for self-test and
- 1346 minimize the polling for self-test completion. While self-test is executing, the TPM may
- return an out-of-band "busy" signal to prevent command from being issued. Alternatively, 1347
- 1348 the TPM may accept the command but delay execution until after the self-test completes.
- 1349 Either of those alternatives may appear as if the TPM is blocking to upper software layers.
- 1350 Alternatively, the TPM may return an indication that is doing a self-test.
- 1351 Upon the completion of the self-tests, the result of the self-tests are held in the TPM such
- 1352 that a subsequent call to TPM GetTestResult returns the self-test result.
- 1353 In version 1.1, there was a separate command to create a signed self-test,
- 1354 TPM\_CertifySelfTest. Version 1.2 deprecates the command. The new use model is to perform
- 1355 TPM GetTestResult of inside transport session and then use
- 1356 TPM\_ReleaseTransportSigned to obtain the signature.
- 1357 If self-tests fail, the TPM goes into failure state and does not allow most other operations to
- 1358 continue. The TPM GetTestResult will operate in failure mode so an outside observer can
- 1359 obtain information as to the reason for the self-test failure.
- 1360 A TPM may take three courses of action when presented with a command that requires an
- 1361 untested resource.
- 1362 1. The TPM may return TPM NEEDS SELFTEST, indicating that the execution of the
- 1363 command requires TPM ContinueSelfTest.

- 2. The TPM may implicitly execute the self-test and return a TPM\_DOING\_SELFTEST return code, causing the external software to retry the command.
- 3. The TPM may implicitly execute the self-test, execute the ordinal, and return the results of the ordinal.
- The following example shows how software can detect either mechanism with a single piece of code
- 1. SW sends TPM xxx command
- 1371 2. SW checks return code from TPM
- 3. If return code is TPM\_DOING\_SELFTEST, SW attempts to resend
- a. If the TIS times out waiting for TPM ready, pause for self-test time then resend
- b. if TIS timeout, then error
- 4. else if return code is TPM NEEDS SELFTEST
- a. Send TPM ContinueSelfTest
- 1377 5. else
- a. Process the ordinal return code
- 1379 End of informative comment
- 1380 1. The TPM MUST provide startup self-tests. The TPM MUST provide mechanisms to allow the self-tests to be run on demand. The response from the self-tests is pass or fail.
- 1382 2. The TPM MUST complete the startup self-tests in a manner and timeliness that allows the TPM to be of use to the BIOS during the collection of integrity metrics.
- 3. The TPM MUST complete the required checks before a given feature is in use. If a function self-test is not complete the TPM MUST return TPM\_NEEDS\_SELFTEST or TPM\_DOING\_SELFTEST, or do the self-test before using the feature.
- 4. There are two sections of startup self-tests: required and recommended. The recommended tests are not a requirement due to time constraints. The TPM manufacturer should perform as many tests as possible within the time constraints.
- 1390 5. The TPM MUST report the tests that it performs.
- 1391 6. The TPM MUST provide a mechanism to allow self-test to execute on request by any challenger.
- 7. The TPM MUST provide for testing of some operations during each execution of the operation.
- 1395 8. The TPM MUST check the following:
- a. RNG functionality
- b. Reading and extending the integrity registers. The self-test for the integrity registers will leave the integrity registers in a known state.
- 1399 c. Testing the EK integrity, if it exists

1404

14051406

1407

1408

1409

1412

1413

1414

1415

1416

1417

1418

1419

1427

1428

1429

1430

1431

- i. This requirement specifies that the TPM will verify that the endorsement key pair can encrypt and decrypt a known value. This tests the RSA engine. If the EK has not yet been generated the TPM action is manufacturer specific.
  - d. The integrity of the protected capabilities of the TPM
    - i. This means that the TPM must ensure that its "microcode" has not changed, and not that a test must be run on each function.
  - e. Any tamper-resistance markers
  - i. The tests on the tamper-resistance or tamper-evident markers are under programmable control. There is no requirement to check tamper-evident tape or the status of epoxy surrounding the case.
- 1410 9. The TPM SHOULD check the following:
- 1411 a. The hash functionality
  - i. This check will hash a known value and compare it to an expected result. There is no requirement to accept external data to perform the check.
  - ii. The TPM MAY support a test using external data.
  - b. Any symmetric algorithms
    - i. This check will use known data with a random key to encrypt and decrypt the data
    - c. Any additional asymmetric algorithms
      - i. This check will use known data to encrypt and decrypt.
- d. The key-wrapping mechanism
- i. The TPM should wrap and unwrap a key. The TPM MUST NOT use the endorsement key pair for this test.
- e. Any other internal mechanisms
- 1424 10. Self-Test Failure
- a. When the TPM detects a failure during any self-test, the TPM MUST enter shutdown mode. This shutdown mode will allow only the following operations to occur:
  - i. Update. The update function MAY replace invalid microcode, providing that the parts of the TPM that provide update functionality have passed self-test.
  - ii. TPM\_GetTestResult. This command can assist the TPM manufacturer in determining the cause of the self-test failure.
  - iii. TPM\_GetCapability may return limited information as specified in the ordinal.
  - iv. All other operations will return the error code TPM\_FAILEDSELFTEST.
- b. The TPM MUST leave failure mode only after receipt of TPM\_Init followed by TPM\_Startup(ST\_CLEAR).
- 1435 11.Prior to the completion of the actions of TPM\_ContinueSelfTest the TPM MAY respond in two ways
- a. The TPM MAY automatically invoke the actions of TPM ContinueSelfTest.

- i. The TPM MAY return TPM\_DOING\_SELFTEST.
- ii. The TPM may complete the self-test, execute the command, and return the command result.
  - b. The TPM MAY return the error code TPM\_NEEDS\_SELFTEST

### 9.3 Startup

1441

1442

1443

14571458

1459

### Start of informative comment

- Startup transitions the TPM from the initialization state to an operational state. The transition includes information from the platform to inform the TPM of the platform operating state. TPM\_Startup has three options: Clear, State and Deactivated.
- The Clear option informs the TPM that the platform is starting in a "cleared" state or most likely a complete reboot. The TPM is to set itself to the default values and operational state specified by the TPM Owner.
- The State option informs the TPM that the platform is requesting the TPM to recover a saved state and continue operation from the saved state. The platform previously made the TPM SaveState request to the TPM such that the TPM prepares values to be recovered later.
- The Deactivated state informs the TPM that it should not allow further operations and should fail all subsequent command requests. The Deactivated state can only be reset by performing another TPM\_Init.

#### 1456 End of informative comment

### 9.4 Operational Mode

#### Start of informative comment

- After the TPM completes both TPM\_Startup and self-tests, the TPM is ready for operation.
- There are three discrete states, enabled or disabled, active or inactive and owned or unowned. These three states when combined form eight operational modes.

```
S1 Enabled – Active - Owned

S2 Disabled – Active - Owned

S3 Enabled – Inactive - Owned

S4 Disabled – Inactive - Owned

S5 Enabled – Active - Unowned

S6 Disabled – Active - Unowned

S7 Enabled – Inactive - Unowned

S8 Disabled – Inactive - Unowned
```

- Figure 9:c Eight Modes of Operation
- 1464 S1 is the fully operational state where all TPM functions are available. S8 represents a mode
- where all TPM features (except those to change the state) are off.
- Given the eight modes of operation, the TPM can be flexible in accommodating a wide range
- of usage scenarios. The default delivery state for a TPM should be S8 (disabled, inactive and
- unowned). In S8, the only mechanism available to move the TPM to S1 is having physical
- access to the platform.
- 1470 Two examples illustrate the possibilities of shipping combinations.
- 1471 Example 1
- 1472 The customer does not want the TPM to attest to any information relative to the platform.
- 1473 The customer does not want any remote entity to attempt to change the control options that
- the platform owner is setting. For this customer the platform manufacturer sets the TPM in
- 1475 S8 (disabled, deactivated and unowned).
- To change the state of the platform the platform owner would assert physical presence and
- enable, activate and insert the TPM Owner shared secret. The details of how to change the
- various modes is in subsequent sections.
- 1479 This particular sequence gives maximum control to the customer.
- 1480 Example 2
- A corporate customer wishes to have platforms shipped to their employees and the IT
- department wishes to take control of the TPM remotely. To satisfy these needs the TPM
- should be in S5 (enabled, active and unowned). When the platform connects to the
- 1484 corporate LAN the IT department would execute the TPM TakeOwnership command
- remotely.

- 1486 This sequence allows the IT department to accept platforms into their network without
- having to have physical access to each new machine.
- 1488 End of informative comment
- 1489 The TPM MUST have commands to perform the following:
- 1. Enable and disable the TPM. These commands MUST work as TPM Owner authorized or with the assertion of physical presence
- 1492 2. Activate and deactivate the TPM. These commands MUST work as TPM Owner authorized or with the assertion of physical presence
- 1494 3. Activate and deactivate the ability to take ownership of the TPM
- 1495 4. Assert ownership of the TPM.

### **9.4.1 Enabling a TPM**

### Informative comment

- A disabled TPM is not able to execute commands that use the resources of a TPM. While
- some commands are available (SHA-1 for example) the TPM is not able to load keys and
- perform TPM\_Seal and other such operations. These restrictions are the same as for an
- inactive TPM. The difference between inactive and disabled is that a disabled TPM is unable

1506

1507

1508

1509

1510

1515

1516

1517

1518

1521

1530

1502 to execute the TPM TakeOwnership command. A disabled TPM that has a TPM Owner is not 1503 able to execute normal TPM commands.

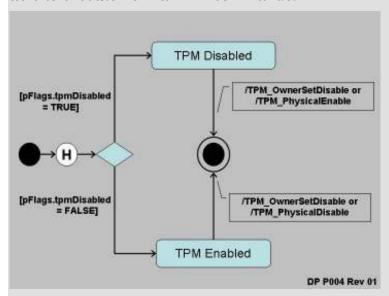

pFlags.tpmDisabled contains the current enablement status. When set to TRUE the TPM is disabled, when FALSE the TPM is enabled.

Changing the setting pFlags.tpmDisabled has no effect on any secrets or other values held by the TPM. No keys, monotonic counters or other resources are invalidated by changing TPM enablement. There is no guarantee that session resources (like transport sessions) survive the change in enablement, but there is no loss of secrets.

1511 The TPM\_OwnerSetDisable command can be used to transition in either Enabled or 1512 Disabled states. The desired state is a parameter to TPM\_OwnerSetDisable. This command 1513 requires TPM Owner authentication to operate. It is suitable for post-boot and remote 1514 invocation.

An unowned TPM requires the execution of TPM PhysicalEnable to enable the TPM and TPM PhysicalDisable to disable the TPM. Operators of an owned TPM can also execute these two commands. The use of the physical commands allows a platform operator to disable the TPM without TPM Owner authorization.

1519 TPM PhysicalEnable transitions the TPM from Disabled to Enabled state. This command is 1520 guarded by a requirement of operator physical presence. Additionally, this command can be invoked by a physical event at the platform, whether or not the TPM has an Owner or there 1522 is a human physically present. This command is suitable for pre-boot invocation.

1523 TPM PhysicalDisable transitions the TPM from Enabled to Disabled state. It has the same 1524 guard and invocation properties as TPM PhysicalEnable.

1525 The subset of commands the TPM is able to execute is defined in the structures document 1526 in the persistent flag section.

1527 Misuse of the disabled state can result in denial-of-service. Proper management of Owner 1528 AuthData and physical access to the platform is a critical element in ensuring availability of 1529 the system.

### End of informative comment

- 1531 1. The TPM MUST provide an enable and disable command that is executed with TPM 1532 Owner authorization.
- 1533 2. The TPM MUST provide an enable and disable command this is executed locally using physical presence.

### 9.4.2 Activating a TPM

#### Informative comment

- A deactivated TPM is not able to execute commands that use TPM resources. A major difference between deactivated and disabled is that a deactivated TPM CAN execute the TPM\_TakeOwnership command.
- Deactivated may be used to prevent the (obscure) attack where a TPM is readied for TPM\_TakeOwnership but a remote rogue manages to take ownership of a platform just before the genuine owner, and immediately has use of the TPM's facilities. To defeat this attack, a genuine owner should set disable==FALSE, ownership==TRUE, deactivate==TRUE,
- execute TPM\_takeOwnership, and then set deactivate==FALSE after verifying that the
- genuine owner is the actual TPM owner.
- Activation control is with both persistent and volatile flags. The persistent flag is never
- directly checked by the TPM, rather it is the source of the original setting for the volatile flag. During TPM initialization the value of pFlags.tpmDeactivated is copied to
- vFlags.tpmDeactivated. When the TPM execution engine checks for TPM activation, it only
- references vFlags.tpmDeactivated.
- Toggling the state of pFlags.tpmDeactivated uses TPM\_PhysicalSetDeactivated. This
- command requires physical presence. There is no associated TPM Owner authenticated
- command as the TPM Owner can always execute TPM OwnerSetDisabled which results in
- the same TPM operations. The toggling of this flag does not affect the current operation of
- the TPM but requires a reboot of the platform such that the persistent flag is again copied
- to the volatile flag.
- 1557 The volatile flag, vFlags.tpmDeactivated, is set during initialization by the value of
- pFlags.tpmDeactivated. If vFlags.tpmDeactivated is TRUE the only way to reactivate the
- 1559 TPM is to reboot the platform and have pFlags reset the vFlags value.
- 1560 If vFlags.tpmDeactivated is FALSE, running TPM\_SetTempDeactivated will set
- vFlags.tpmDeactivated to TRUE and then require a reboot of the platform to reactivate the
- platform.

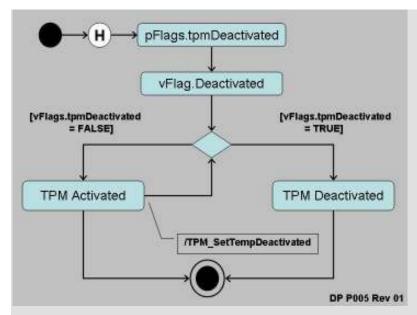

Figure 9:d - Activated and Deactivated States

TPM activation is for Operator convenience. It allows the operator to deactivate the platform (temporarily, using TPM\_SetTempDeactivated) during a user session when the operator does not want to disclose platform or attestation identity. This provides operator privacy, since PCRs could provide cryptographic proof of an operation. PCRs are inaccessible when a TPM is deactivated. They cannot be used for authorization, nor can they be read. The reboot required to activate a TPM also resets the PCRs.

The subset of commands that are available when the TPM is deactivated is contained in the structures document. The TPM\_TakeOwnership command is available when deactivated. The TPM\_Extend command is available when deactivated so that software (e.g. a BIOS) can run the command without the need to handle an error. The PCR extend operation is irrelevant, since the resulting PCR value cannot be used.

#### End of informative comment

15631564

1565

1566

1567 1568

1569 1570

1571

1572

1573

1574

1575

1576

1577

1580

1581

1583

15841585

1586

1587

- 1. The TPM MUST maintain a non-volatile flag that indicates the activation state
- 1578 2. The TPM MUST provide for the setting of the non-volatile flag using a command that requires physical presence
  - 3. The TPM MUST sets a volatile flag using the current setting of the non-volatile flag.
  - 4. The TPM MUST provide for a command that deactivates the TPM immediately
- 1582 5. The only mechanism to reactivate a TPM once deactivated is to power-cycle the system.

### 9.4.3 Taking TPM Ownership

### Start of informative comment

The owner of the TPM has ultimate control of the TPM. The owner of the TPM can enable or disable the TPM, create AIK and set policies for the TPM. The process of taking ownership must be a tightly controlled process with numerous checks and balances.

- The protections around the taking of ownership include the enablement status, specific persistent flags and the assertion of physical presence.
- 1590 Control of the TPM revolves around knowledge of the TPM Owner authentication value.
- Proving knowledge of authentication value proves the calling entity is the TPM Owner. It is
- possible for more than one entity to know the TPM Owner authentication value.
- The TPM provides no mechanisms to recover a lost TPM Owner authentication value.
- Recovery from a lost or forgotten TPM Owner authentication value involves removing the old
- value and installing a new one. The removal of the old value invalidates all information
- associated with the previous value. Insertion of a new value can occur after the removal of
- the old value.

1602

1603

16051606

1607

1608

1611

16121613

1614

- A disabled and inactive TPM that has no TPM Owner cannot install an owner.
- To invalidate the TPM Owner authentication value use either TPM\_OwnerClear or TPM ForceClear.

#### End of informative comment

- 1. The TPM Owner authentication value MUST be a 160-bits
- 2. The TPM Owner authentication value MUST be held in persistent storage
- 1604 3. The TPM MUST have no mechanisms to recover a lost TPM Owner authentication value

### 9.4.3.1 Enabling Ownership

#### Informative comment

The state that a TPM must be in to allow for TPM\_TakeOwnership to succeed is; enabled and fFlags.OwnershipEnabled TRUE.

The following diagram shows the states and the operational checks the TPM makes before allowing the insertion of the TPM Ownership value.

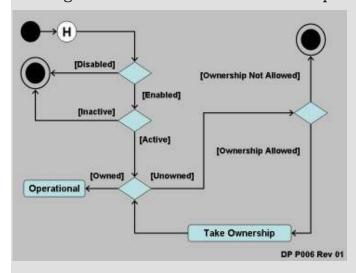

The TPM checks the disabled flag and then the inactive flag. If the flags indicate enabled then the TPM checks for the existence of a TPM Owner. If an Owner is not present the TPM

- then checks the OwnershipDisabled flag. If TRUE the TPM\_TakeOwnership command will execute.
- While the TPM has no Owner but is enabled and active there is a limited subset of commands that will successfully execute.
- The TPM\_SetOwnerInstall command toggles the state of the pFlags.OwnershipDisabled.
- 1620 TPM SetOwnerInstall requires the assertion of physical presence to execute.

#### 1621 End of informative comment

16221623

1624

1625

16261627

16281629

### 9.4.4 Transitioning Between Operational States

#### Start of informative comment

The following table is a recap of the commands necessary to transition a TPM from one state to another.

| State               | TPM Owner Auth      | Physical Presence          | Persistence |
|---------------------|---------------------|----------------------------|-------------|
| Disabled to Enabled | TPM_OwnerSetDisable | TPM_PhysicalEnable         | permanent   |
| Enabled to Disabled | TPM_OwnerSetDisable | TPM_PhysicalDisable        | permanent   |
| Inactive to Active  |                     | TPM_PhysicalSetDeactivated | permanent   |
| Active to Inactive  |                     | TPM_PhysicalSetDeactivated | permanent   |
| Active to Inactive  |                     | TPM_SetTempDeactivated     | boot cycle  |

#### End of informative comment

### 9.5 Clearing the TPM

- 1630 Clearing the TPM is the process of returning the TPM to factory defaults. It is possible the platform owner will change when in this state.
- The commands to clear a TPM require either TPM Owner authentication or the assertion of physical presence.
- 1634 The clear process performs the following tasks:
- 1635 Invalidate the SRK. Once invalidated all information stored using the SRK is now
- unavailable. The invalidation does not change the blobs using the SRK rather there is no
- way to decrypt the blobs after invalidation of the SRK.
- 1638 Invalidate tpmProof. tpmProof is a value that provides the uniqueness to values stored off of
- the TPM. By invalidating tpmProof all off TPM blobs will no longer load on the TPM.
- 1640 Invalidate the TPM Owner authentication value. With the authentication value invalidated
- there are no TPM Owner authenticated commands that will execute.
- Reset volatile and non-volatile data to manufacturer defaults.
- 1643 The clear must not affect the EK.
- Once cleared the TPM will return TPM\_NOSRK to commands that require authentication.

- The PCR values are undefined after a clear operation. The TPM must go through TPM\_Init to
- properly set the PCR values.
- 1647 Clear authentication comes from either the TPM owner or the assertion of physical
- presence. As the clear commands present a real opportunity for a denial of service attack
- there are mechanisms in place disabling the clear commands.
- 1650 Disabling TPM OwnerClear uses the TPM DisableOwnerClear command. The state of ability
- to execute TPM OwnerClear is then held as one of the non-volatile flags.
- 1652 Enablement of TPM\_ForceClear is held in the volatile disableForceClear flag.
- disableForceClear is set to FALSE during TPM\_Init. To disable the command software
- should issue the TPM DisableForceClear command.
- During the TPM startup processing anyone with physical access to the machine can issue
- the TPM\_ForceClear command. This command performs the clear operations if it has not
- been disabled by vFlags.DisabledForceClear being TRUE.
- The TPM can be configured to block all forms of clear operations. It is advisable to block
- 1659 clear operations to prevent an otherwise trivial denial-of-service attack. The assumption is
- the system startup code will issue the TPM\_DisableForceClear on each power-cycle after it
- is determined the TPM\_ForceClear command will not be necessary. The purpose of the
- 1662 TPM\_ForceClear command is to recover from the state where the Owner has lost or
- 1663 forgotten the TPM Owner-authentication-data.
- The TPM\_ForceClear must only be possible when the issuer has physical access to the
- platform. The manufacturer of a platform determines the exact definition of physical access.
- The commands to clear a TPM require either TPM Owner authentication, TPM\_OwnerClear,
- or the assertion of physical presence, TPM\_ForceClear.

### 1668 End of informative comment

- 1. The TPM MUST support the clear operations.
- a. Clear operations MUST be authenticated by either the TPM Owner or physical presence
  - b. The TPM MUST support mechanisms to disable the clear operations
- 1673 2. The clear operation MUST perform at least the following actions
- 1674 a. SRK invalidation

1669

- b. tpmProof invalidation
- 1676 c. TPM Owner authentication value invalidation
- d. Resetting non-volatile values to defaults
- e. Invalidation of volatile values
- f. Invalidation of internal resources
- 1680 3. The clear operation must not affect the EK.

# 10. Physical Presence

### Start of informative comment

- 1683 This specification describes commands that require physical presence at the platform before
- the command will operate. Physical presence implies direct interaction by a person i.e.
- Operator with the platform / TPM.
- 1686 The type of controls that imply special privilege include:
- Clearing an existing Owner from the TPM,
- Temporarily deactivating a TPM,
- Temporarily disabling a TPM.
- Physical presence implies a level of control and authorization to perform basic administrative tasks and to bootstrap management and access control mechanisms.
- Protection of low-level administrative interfaces can be provided by physical and electrical
- methods; or by software; or a combination of both. The guiding principle for designers is the
- 1694 protection mechanism should be difficult or impossible to spoof by rogue software.
- Designers should take advantage of restricted states inherent in platform operation. For
- example, in a PC, software executed during the power-on self-test (POST) cannot be
- disturbed without physical access to the platform. Alternatively, a hardware switch
- 1698 indicating physical presence is very difficult to circumvent by rogue software or remote
- 1699 attackers.

1681

- 1700 TPM and platform manufacturers will determine the actual implementation approach. The
- strength of the protection mechanisms is determined by an evaluation of the platform.
- 1702 Physical presence indication is implemented as a flag in volatile memory known as the
- 1703 Physical Presence V flag. When physical presence is established (TRUE) several TPM
- 1704 commands are able to function. They include:
- 1705 TPM PhysicalEnable,
- 1706 TPM\_PhysicalDisable,
- 1707 TPM\_PhysicalSetDeactivated,
- 1708 TPM ForceClear,
- 1709 TPM SetOwnerInstall,
- 1710 In order to execute these commands, the TPM must obtain unambiguous assurance that
- the operation is authorized by physical-presence at the platform. The command processor
- in the I/O component checks the physicalPresenceV flag before continuing processing of
- 1713 TPM command blocks. The volatile physicalPresenceV flag is set only while the Operator is
- indeed physically present.
- 1715 TPM designers should take precautions to ensure testing of the physicalPresenceV flag
- value is not mask-able. For example, a special bus cycle could be used or a dedicated line
- implemented.
- 1718 There is an exception to physical presence semantics that allows a remote entity the ability
- 1719 to assert physical presence when that entity is not physically present. The
- 1720 TSC\_PhysicalPresence command is used to change polarity of the physicalPresenceV flag.

1727

1728

1729

1730

1731

1732

1733

1734

1735 1736

1737

1738

1739

- Its use is heavily guarded. See sections describing the TPM Opt-In component; and Volatile and Non-volatile memory components.
- The following diagram illustrates the flow of logic controlling updates to the physicalPresenceV flag:

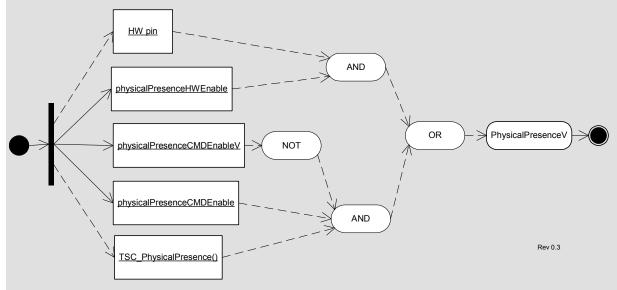

Figure 10:a - Physical Presence Control Logic

This diagram shows that the vFlags.physicalPresenceV flag may be updated either by a HW pin or through the TSC\_PhysicalPresence command, but gated by persistent control flags and a temporal lock. Observe, the reverse logic surrounding the use of TSC\_PhysicalPresence command. When the physicalPresenceCMDEnable flag is set and the physicalPresenceCMDEnableV is not set, and the TSC\_PhysicalPresence command may execute.

The physicalPresenceV flag may be overridden by unambiguous physical presence. Conceptually, the use of dedicated electrical hardware providing a trusted path to the Operator has higher precedence than the physicalPresenceV flag value. Implementers should take this into consideration when implementing physical presence indicators.

### End of informative comment

- 1. The requirement for physical presence MUST be met by the platform manufacturer using some physical mechanism.
- 1740 2. It SHALL be impossible to intercept or subvert indication of physical presence to the 1741 TPM by the execution of software on the platform.

1743

1754

1755

1756

1757

17581759

1772

1773

1775

1776

17771778

## 11. Root of Trust for Reporting (RTR)

### Start of informative comment

- 1744 The RTR is responsible for establishing platform identities, reporting platform
- 1745 configurations, protecting reported values, and providing a function for attesting to reported
- values. The RTR shares responsibility of protecting measurement digests with the RTS.
- 1747 The interaction between the RTR and RTS is a critical component. The design and
- implementation of the interaction between the RTR and RTS should mitigate observation
- and tampering with the messages. It is strongly encouraged that the RTR and RTS
- implementation occur in the same package such there are no external observation points.
- For a silicon based TPM this would imply that the RTR and RTS are in the same silicon
- package with no external busses.

### 1753 End of informative comment

- 1. An instantiation of the RTS and RTR SHALL do the following:
- a. Be resistant to all forms of software attack and to the forms of physical attack implied by the platform's Protection Profile
  - b. Supply an accurate digest of all sequences of presented integrity metrics

### 11.1 Platform Identity

### Start of informative comment

- 1760 The RTR is a cryptographic identity used to distinguish and authenticate an individual
- 1761 TPM. The TPM uses the RTR to answer an integrity challenge.
- 1762 In the TPM, the Endorsement Key (EK) is the RTR. The EK is cryptographically unique and
- bound to the TPM.
- Prior to any use of the TPM, the RTR must be instantiated. Instantiation may occur during
- 1765 TPM manufacturing or platform manufacturing. The business issues and manufacturing
- 1766 flow determines how a specific TPM and platform is initialized with the EK.
- 1767 As the RTR is cryptographically unique, the use of the RTR must only occur in controlled
- 1768 circumstances due to privacy concerns. The EK is only available for two operations:
- 1769 establishing the TPM Owner and establishing Attestation Identity Key (AIK) values and
- 1770 credentials. There is a prohibition on the use of the EK for any other operation.

### 1771 End of informative comment

- 1. The RTR MUST have a cryptographic identity.
  - a. The cryptographic identity of the RTR is the Endorsement Key (EK).
- 1774 2. The EK MUST be
  - a. Statistically unique
    - i. When the TPM is in FIPS mode, the EK MUST be generated using a random number generator that meets FIPS requirements.
      - ii. Difficult to forge or counterfeit
- b. Verifiable during the AIK creation process

- 1780 3. The EK SHALL only participate in
- 1781 a. TPM Ownership insertion
- b. AIK creation and verification

### 11.2 RTR to Platform Binding

### Start of informative comment

- When performing validation of the EK and the platform the challenger wishes to have
- knowledge of the binding of RTR to platform. The RTR is bound to a TPM hence if the
- 1787 platform can show the binding of TPM to platform the challenger can reasonably believe the
- 1788 RTR and platform binding.
- 1789 The TPM cannot provide all of the information necessary for the challenger to trust in the
- binding. That information comes from the manufacturing process and occurs outside the
- 1791 control of the TPM.

17831784

1793

1796

1797

1798

1799

1800 1801

1814

1815

### 1792 End of informative comment

- 1. The EK is transitively bound to the Platform via the TPM as follows:
- a. An EK is bound to one and only one TPM (i.e., there is a one to one correspondence between an Endorsement Key and a TPM.)
  - b. A TPM is bound to one and only one Platform. (i.e., there is a one to one correspondence between a TPM and a Platform.)
  - c. Therefore, an EK is bound to a Platform. (i.e., there is a one to one correspondence between an Endorsement Key and a Platform.)

## 11.3 Platform Identity and Privacy Considerations

#### Start of informative comment

- The uniqueness property of cryptographic identities raises concerns that use of that identity
- 1803 could result in aggregation of activity logs. Analysis of the aggregated activity could reveal
- personal information that a user of a platform would not otherwise approve for distribution
- to the aggregators. Both EK and AIK identities have this property.
- 1806 To counter undesired aggregation, TCG encourages the use of domain specific AIK keys and
- restricts the use of the EK key. The platform owner controls generation and distribution of
- 1808 AIK public keys.
- 1809 If a digital signature was performed by the EK, then any entity could track the use of the
- 1810 EK. So use of the EK as a signature is cryptographically sound, but this does not ensure
- privacy. Therefore, a mechanism to allow verifiers (human or machine) to determine that
- the TPM really signed the message without using the EK is required.
- 1813 End of informative comment

# 11.4 Attestation Identity Keys

#### Start of informative comment

An Attestation Identity Key (AIK) is an alias for the Endorsement Key (EK). The EK cannot

perform signatures for security reasons and due to privacy concerns.

- 1818 Generation of an AIK can occur anytime after establishment of the TPM Owner. The TPM
- 1819 can create a virtually unlimited number of AIK.
- 1820 The TPM Owner controls all aspects of the generation and activation of an AIK. The TPM
- 1821 Owner controls any data associated with the AIK. The AIK credential may contain
- 1822 application specific information. The AIK must contain identification such that the TPM can
- 1823 properly enforce the restrictions placed on an AIK.
- 1824 The AIK is an asymmetric key pair. For interoperability, the AIK is an RSA 2048-bit key. The
- 1825 TPM must protect the private portion of the asymmetric key and ensure that the value is
- 1826 never exposed. The user of an AIK must prove knowledge of the 160-bit AIK authorization
- 1827 value to use the AIK.
- 1828 An AIK is a signature key, and is never used for encryption. It only signs information
- 1829 generated internally by the TPM. The data could include PCR, other keys and TPM status
- 1830 information. The AIK must never sign arbitrary external data, since it would be possible for
- 1831 an attacker to create a block of data that appears to be a PCR value.
- 1832 AIK creation involves two TPM commands.
- 1833 The TPM MakeIdentity command causes the TPM to generate the AIK key pair. The
- 1834 command also discloses the EK-AIK binding to the service that will issue the AIK credential.
- 1835 The TPM ActivateIdentity command unwraps a session key that allows for the decryption of
- 1836 the AIK credential. The session key was encrypted using the PUBEK and requires the
- 1837 PRIVEK to perform the decryption.
- Use of the AIK credential is outside of the control of the TPM. 1838
- 1839 End of informative comment
- 1840 1. The TPM MUST permanently mark an AIK such that, for all subsequent uses of the AIK, 1841 the AIK restrictions are enforced.
- 1842 2. An AIK MUST be:
- 1843 a. Statistically unique
- 1844 b. Difficult to forge or counterfeit
- 1845 c. Verifiable to challengers
- 1846 3. For interoperability the AIK MUST be
- 1847 a. An RSA 2048-bit key
- 1848 4. The AIK MUST only sign data generated by the TPM

#### 11.4.1 AIK Creation 1849

### Start of informative comment

- 1851 As the AIK is an alias for the EK. The AIK creation process requires TPM Owner
- 1852 authorization. The process actually requires two TPM Owner authorizations; creation and
- 1853 credential activation.

- 1854 The AIK credential creation process is outside the control of the TPM. However, the
- certification authority (CA) will attest (with the AIK credential) that the AIK is tied to valid 1855
- 1856 Endorsement, Platform and Conformance credentials.

- 1857 Without these credentials, the AIK cannot prove that PCR values belong to a TPM. An owner
- may decide to trust any key generated by TPM\_MakeIdentity without activating the identity
- 1859 (e.g., because he is an administrator in a controlled company environment). In this case,
- the owner needs no credential. Another challenger can only trust that the AIK belongs to a
- 1861 TPM by seeing the credential of a trustworthy CA.

#### 1862 End of informative comment

- 1863 1. The TPM Owner MUST authorize the AIK creation process.
- 1864 2. The TPM MUST use a protected function to perform the AIK creation.
- 1865 3. The TPM Owner MUST indicate the entity that will provide the AIK credential as part of the AIK creation process.
- 4. The TPM Owner MAY indicate that NO credential will ever be created. If the TPM Owner does indicate that no credential will be provided the TPM MUST ensure that no credential can be created.
- 1870 5. The TTP MAY apply policies to determine if the presented AIK should be granted a credential.
- 1872 6. The credential request package MUST be useable by only the Privacy CA selected by the TPM Owner.
- 1874 7. The AIK credential MUST be only obtainable by the TPM that created the AIK credential request.

### 11.4.2 AIK Storage

18761877

1878

- The AIK may be stored on some general-purpose storage device.
- When held outside of the TPM the AIK sensitive data must be encrypted and integrity protected.
- 1881 End of informative comment
- 1882 1. When held outside of the TPM AIK encryption and integrity protection MUST protect the AIK sensitive information
- 1884 2. The migration of AIK from one TPM to another MUST be prohibited

## 12. Root of Trust for Storage (RTS)

### Start of informative comment

- The RTS provides protection on data in use by the TPM but held in external storage devices.
- 1888 The RTS provides confidentiality and integrity for the external blobs.
- The RTS also provides the mechanism to ensure that the release of information only occurs
- in a named environment. The naming of an environment uses the PCR selection to
- 1891 enumerate the values.

1885

1886

1896

1897

1898 1899

1900

- Data protected by the RTS can migrate to other TPM.
- 1893 End of informative comment
- 1894 1. The number and size of values held by the RTS SHOULD be limited only by the volume of storage available on the platform
  - 2. The TPM MUST ensure that TPM\_PERMANENT\_DATA -> tpmProof is only inserted into TPM internally generated and non-migratable information.

## 12.1 Loading and Unloading Blobs

### Start of informative comment

The TPM provides several commands to store and load RTS controlled data.

|   | Class                 | Command           | Analog               | Comment              |
|---|-----------------------|-------------------|----------------------|----------------------|
| 1 | Data / Internal / TPM | TPM_MakeIdentity  | TPM_ActivateIdentity | Special purpose data |
| 2 | Data / External / TPM | TSS_Bind          | TPM_Unbind           |                      |
| 3 | Data / Internal / PCR | TPM_Seal          | TPM_Unseal           |                      |
| 4 | Data / External / PCR |                   |                      |                      |
| 5 | Key / Internal / TPM  | TPM_CreateWrapKey | TPM_LoadKey          |                      |
| 6 | Key / External / TPM  | TSS_WrapKey       | TPM_LoadKey          |                      |
| 7 | Key / Internal / PCR  |                   |                      |                      |
| 8 | Key / External / PCR  | TSS_WrapKeyToPcr  | TPM_LoadKey          |                      |

1902

## 13. Transport Sessions and Authorization Protocols

### Start of informative comment

- The purpose of the authorization protocols and mechanisms is to prove to the TPM that the requestor has permission to perform a function and use some object. The proof comes from the knowledge of a shared secret.
- AuthData is available for the TPM Owner and each entity (keys, for example) that the TPM controls. The AuthData for the TPM Owner and the SRK are held within the TPM itself and the AuthData for other entities are held with the entity.
- The TPM Owner AuthData allows the Owner to prove ownership of the TPM. Proving ownership of the TPM does not immediately allow all operations the TPM Owner is not a "super user" and additional AuthData must be provided for each entity or operation that has protection.
- The TPM treats knowledge of the AuthData as complete proof of ownership of the entity. No other checks are necessary. The requestor (any entity that wishes to execute a command on the TPM or use a specific entity) may have additional protections and requirements where he or she (or it) saves the AuthData; however, the TPM places no additional requirements.
- There are three protocols to securely pass a proof of knowledge of AuthData from requestor to TPM; the "Object-Independent Authorization Protocol" (OIAP), the "Object-Specific Authorization Protocol" (OSAP) and the "Delegate-Specific Authorization Protocol" (DSAP). The OIAP supports multiple authorization sessions for arbitrary entities. The OSAP supports an authentication session for a single entity and enables the confidential transmission of new authorization information. The DSAP supports the delegation of owner or entity authorization.
- New authorization information is inserted by the "AuthData Insertion Protocol" (ADIP) during the creation of an entity. The "AuthData Change Protocol" (ADCP) and the "Asymmetric Authorization Change Protocol" (AACP) allow the changing of the AuthData for an entity. The protocol definitions allow expansion of protocol types to additional TCG required protocols and vendor specific protocols.
- The protocols use a "rolling nonce" paradigm. This requires that a nonce from one side be in use only for a message and its reply. For instance, the TPM would create a nonce and send that on a reply. The requestor would receive that nonce and then include it in the next request. The TPM would validate that the correct nonce was in the request and then create a new nonce for the reply. This mechanism is in place to prevent replay attacks and manin-the-middle attacks.
- The basic protocols do not provide long-term protection of AuthData that is the hash of a password or other low-entropy entities. The TPM designer and application writer must supply additional protocols if protection of these types of data is necessary.
- The design criterion of the protocols is to allow for ownership authentication, command and parameter authentication and prevent replay and man-in-the-middle attacks.
- The passing of the AuthData, nonces and other parameters must follow specific guidelines so that commands coming from different computer architectures will interoperate properly.

#### 1942 End of informative comment

1943 1. AuthData MUST use one of the following protocols

- 1944 a. OIAP
- 1945 b. OSAP
- 1946 c. DSAP
- 1947 2. Entity creation MUST use one of the following protocols
- 1948 a. ADIP
- 1949 3. Changing AuthData MUST use one of the following protocols
- 1950 a. ADCP
- 1951 b. AACP

1961

- 1952 4. The TPM MAY support additional protocols to authenticate, insert and change 1953 AuthData.
- 1954 5. When a command has more than one AuthData value
- a. Each AuthData MUST use the same SHA-1 of the parameters
- 1956 6. Keys MAY specify authDataUsage -> TPM\_AUTH\_NEVER
- a. If the caller changes the tag from TPM\_TAG\_RQU\_AUTH1\_xxx to TPM\_TAG\_RQU\_XXX the TPM SHALL ignore the AuthData values
- b. If the caller leaves the tag as TPM TAG RQU AUTH1
  - i. The TPM will compute the AuthData based on the value store in the AuthData location within the key, IGNORING the state of the AuthDataUsage flag.
- 1962 c. Users may choose to use a well-known value for the AuthData when setting AuthDataUsage to TPM\_AUTH\_NEVER.
- d. If a key has AuthDataUsage set to TPM\_AUTH\_ALWAYS but is received in a command with the tag TPM\_TAG\_RQU\_COMMAND, the command MUST return an error code.
- 7. For commands that normally have 2 authorization sessions, if the tag specifies only one in the parameter array, then the first session listed is ignored (authDataUsage must be TPM\_AUTH\_NEVER for this key) and the incoming session data is used for the second auth session in the list.
- 1971 8. Keys MAY specify AuthDataUsage -> TPM AUTH PRIV USE ONLY
- a. If the key used in a command to read/access the public portion of the key (e.g. TPM\_CertifyKey, TPM\_GetPubKey)
- i. If the caller changes the tag from TPM\_TAG\_RQU\_AUTH1\_xxx to TPM\_TAG\_RQU\_XXX the TPM SHALL ignore the AuthData values
  - ii. If the caller leaves the tag as TPM\_TAG\_RQU\_AUTH1
- iii. The TPM will compute the AuthData based on the value store in the AuthData location within the key, IGNORING the state of the AuthDataUsage flag
- b. else if the key used in command to read/access the private portion of the key(e.g. TPM\_Sign)

i. If the tag is TPM\_TAG\_RQU\_COMMAND, the command MUST return an error code.

1984 1985

1986

1987

1988

1989

1990

1991

## 13.1 Authorization Session Setup

### Start of informative comment

The TPM provides two protocols for authorizing the use of entities without revealing the AuthData on the network or the connection to the TPM. In both cases, the protocol exchanges nonce-data so that both sides of the transaction can compute a hash using shared secrets and nonce-data. Each side generates the hash value and can compare to the value transmitted. Network listeners cannot directly infer the AuthData from the hashed objects sent over the network.

The first protocol is the Object-Independent Authorization Protocol (OIAP), which allows the exchange of nonces with a specific TPM. Once an OIAP session is established, its nonces can be used to authorize the use of any entity managed by the TPM. The session can live indefinitely until either party requests the session termination. The TPM\_OIAP function starts the OIAP session.

The second protocol is the Object Specific Authorization Protocol (OSAP). The OSAP allows establishment of an authentication session for a single entity. The session creates nonces that can authorize multiple commands without additional session-establishment overhead, but is bound to a specific entity. The TPM\_OSAP command starts the OSAP session. The TPM\_OSAP specifies the entity to which the authorization is bound.

Most commands allow either form of authorization protocol. In general, however, the OIAP is preferred – it is more generally useful because it allows usage of the same session to provide authorization for different entities. The OSAP is, however, necessary for operations that set or reset AuthData.

OIAP sessions were designed for reasons of efficiency; only one setup process is required for potentially many authorizations.

2008 An OSAP session is doubly efficient because only one setup process is required for potentially many authorization calculations and the entity AuthData secret is required only 2009 2010 once. This minimizes exposure of the AuthData secret and can minimize human interaction 2011 in the case where a person supplies the AuthData information. The disadvantage of the 2012 OSAP is that a distinct session needs to be setup for each entity that requires authorization. 2013 The OSAP creates an ephemeral secret that is used throughout the session instead of the 2014 entity AuthData secret. The ephemeral secret can be used to provide confidentiality for the 2015 introduction of new AuthData during the creation of new entities. Termination of the OSAP 2016 occurs in two ways. Either side can request session termination (as usual) but the TPM 2017 forces the termination of an OSAP session after use of the ephemeral secret for the introduction of new AuthData. 2018

For both the OSAP and the OIAP, session setup is independent of the commands that are authorized. In the case of OIAP, the requestor sends the TPM OIAP command, and with the

authorized. In the case of OIAP, the requestor sends the TPM\_OIAP command, and with the response generated by the TPM, can immediately begin authorizing object actions. The

OSAP is very similar, and starts with the requestor sending a TPM\_OSAP operation, naming

the entity to which the authorization session should be bound.

The DSAP session is to provide delegated authorization information.

- 2025 All session types use a "rolling nonce" paradigm. This means that the TPM creates a new 2026 nonce value each time the TPM receives a command using the session.
- Example OIAP and OSAP sessions are used to illustrate session setup and use. The 2027
- 2028 fictitious command named TPM Example occupies the place where an ordinary TPM
- 2029 command might be used, but does not have command specific parameters. The session
- 2030 connects to a key object within the TPM. The key contains AuthData that will be used to
- 2031 secure the session.
- 2032 There could be as many as 2 authorization sessions applied to the execution of a single TPM
- 2033 command or as few as 0. The number of sessions used is determined by TCG 1.2 Command
- 2034 Specification and is indicated by the command ordinal parameter.
- 2035 It is also possible to secure authorization sessions using ephemeral shared-secrets. Rather
- 2036 than using AuthData contained in the stored object (e.g. key), the AuthData is supplied as a
- 2037 parameter to OSAP session creation. In the examples below the key usage Auth parameter is
- 2038 replaced by the ephemeral secret.
  - End of informative comment

#### 13.2 Parameter Declarations for OIAP and OSAP Examples

### Start of informative comment

- 2042 To follow OIAP and OSAP protocol examples (Table 13:c and
- 2043 Table 13:d), the reader should become familiar with the parameters declared in Table 13:a
- 2044 and Table 13:b.

2039

- 2045 Several conventions are used in the parameter tables that may facilitate readability.
- 2046 The Param column (Table 13:a) identifies the sequence in which parameters are packaged
- 2047 into a command or response message as well as the size in bytes of the parameter value. If
- 2048 this entry in the row is blank, that parameter is not included in the message. <> in the size
- 2049 column means that the size of the element is variable. It is defined either explicitly by the
- 2050 preceding parameter, or implicitly by the parameter type.
- 2051 The HMAC column similarly identifies the parameters that are included in HMAC
- 2052 calculations. This column also indicates the default parameters that are included in the
- 2053 audit log. Exceptions are noted under the specific ordinal, e.g. TPM\_ExecuteTransport.
- 2054 The HMAC # column details the parameters used in the HMAC calculation. Parameters 1S,
- 2055 2S, etc. are concatenated and hashed to inParamDigest or outParamDigest, implicitly called
- 2056 1H1 and possibly 1H2 if there are two authorization sessions. For the first session, 1H1,
- 2057 2H1, 3H1, and 4H1 are concatenated and HMAC'ed. For the second session, 1H2, 2H2,
- 2058 3H2, and 4H2 are concatenated and HMAC'ed.
- 2059 In general, key handles are not included in HMAC calculations. This allows a lower
- 2060 software layer to map the physical handle value generated by the TPM to a logical value
- 2061 used by an upper software layer. The upper layer generally holds the HMAC key and
- generates the HMAC. Excluding the key handle allows the mapping to occur without 2062
- 2063 breaking the HMAC. It is important to use a different authorization secret for each key to
- 2064 prevent a man-in-the-middle from altering the key handle.
- 2065 The Type column identifies the TCG data type corresponding to the passed value. An
- 2066 encapsulation of the parameter type is not part of the command message.

- The Name column is a fictitious variable name that aids in following the examples and descriptions.
- The double-lined row separator distinguishes authorization session parameters from
- command parameters. In Table 13:a the TPM\_Example command has three parameters; keyHandle, inArgOne and inArgTwo. The tag, paramSize and ordinal parameters are
- message header values describing contents of a command message. The parameters below
- the double-lined row are OIAP / OSAP /DSAP or transport authorization session related. If
- a second authorization session were used, the table would show a second authorization
- section delineated by a second double-lined row. The authorization session parameters
- 2076 identify shared-secret values, session nonces, session digest and flags.
- 2077 In this example, a single authorization session is used signaled by the
- 2078 TPM\_TAG\_RQU\_AUTH1\_COMMAND tag.
- 2079 For an OIAP or transport session, the TPM\_AUTHDATA description column specifies the
- 2080 HMAC key.
- 2081 For an OSAP or DSAP session, the HMAC key is the shared secret that was calculated
- during the session setup, not the key specified in the description. The key specified in the
- description was previously used in the shared secret calculation.

| Pa  | aram | HMAC |    | T                | Name                | Description                                                            |  |
|-----|------|------|----|------------------|---------------------|------------------------------------------------------------------------|--|
| #   | Sz   | #    | Sz | Туре             | Name                | Description                                                            |  |
| 1   | 2    |      |    | TPM_TAG          | tag                 | TPM_TAG_RQU_AUTH1_COMMAND                                              |  |
| 2   | 4    |      |    | UINT32           | paramSize           | Total number of input bytes including paramSize and tag                |  |
| 3   | 4    | 1S   | 4  | TPM_COMMAND_CODE | ordinal             | Command ordinal, fixed value of TPM_Example                            |  |
| 4   | 4    |      |    | TPM_KEY_HANDLE   | keyHandle           | Handle of a loaded key.                                                |  |
| 5   | 1    | 2S   | 1  | BOOL             | inArgOne            | The first input argument                                               |  |
| 6   | 20   | 3S   | 20 | UNIT32           | inArgTwo            | The second input argument.                                             |  |
| 7   | 4    |      |    | TPM_AUTHHANDLE   | authHandle          | The authorization handle used for keyHandle authorization.             |  |
|     |      | 2H1  | 20 | TPM_NONCE        | authLastNonceEven   | Even nonce previously generated by TPM to cover inputs                 |  |
| 8   | 20   | 3 H1 | 20 | TPM_NONCE        | nonceOdd            | Nonce generated by system associated with authHandle                   |  |
| 9   | 1    | 4 H1 | 1  | BOOL             | continueAuthSession | The continue use flag for the authorization handle                     |  |
| 1 0 | 20   |      |    | TPM_AUTHDATA     | inAuth              | The AuthData digest for inputs and keyHandle. HMAC key: key.usageAuth. |  |

2085

Table 13:a - Authorization Protocol Input Parameters

| Par | Param |      | AC | Tuno             | Name                | Description                                                               |  |
|-----|-------|------|----|------------------|---------------------|---------------------------------------------------------------------------|--|
| #   | Sz    | #    | Sz | Туре             | ivanie              | Description                                                               |  |
| 1   | 2     |      |    | TPM_TAG          | Tag                 | TPM_TAG_RSP_AUTH1_COMMAND                                                 |  |
| 2   | 4     |      |    | UINT32           | paramSize           | Total number of output bytes including paramSize and tag                  |  |
| 3   | 4     | 1S   | 4  | TPM_RESULT       | returnCode          | The return code of the operation. See section 4.3.                        |  |
|     |       | 28   | 4  | TPM_COMMAND_CODE | ordinal             | Command ordinal, fixed value of TPM_Example                               |  |
| 4   | 4     | 3S   | 4  | UINT32           | outArgOne           | Output argument                                                           |  |
| 5   | 20    | 2 H1 | 20 | TPM_NONCE        | nonceEven           | Even nonce newly generated by TPM to cover outputs                        |  |
|     |       | 3 H1 | 20 | TPM_NONCE        | nonceOdd            | Nonce generated by system associated with authHandle                      |  |
| 6   | 1     | 4 H1 | 1  | BOOL             | continueAuthSession | Continue use flag, TRUE if handle is still active                         |  |
| 7   | 20    |      |    | TPM_AUTHDATA     | resAuth             | The AuthData digest for the returned parameters. HMAC key: key.usageAuth. |  |

2086

20872088

Table 13:b - Authorization Protocol Output Parameters

**End of informative comment** 

## 13.2.1 Object-Independent Authorization Protocol (OIAP)

### Start of informative comment

- The purpose of this section is to describe the authorization-related actions of a TPM when it receives a command that has been authorized with the OIAP protocol. OIAP uses the TPM\_OIAP command to create the authorization session.
- Many commands use OIAP authorization. The following description is therefore necessarily abstract. A fictitious TPM command, TPM\_Example is used to represent ordinary TPM commands.
- Assume that a TPM user wishes to send command TPM\_Example. This is an authorized command that uses the key denoted by keyHandle. The user must know the AuthData for keyHandle (key.usageAuth) as this is the entity that requires authorization and this secret is used in the authorization calculation. Let us assume for this example that the caller of TPM\_Example does not need to authorize the use of keyHandle for more than one command. This use model points to the selection of the OIAP as the authorization protocol.
- For the TPM\_Example command, the inAuth parameter provides the authorization to execute the command. The following table shows the commands executed, the parameters created and the wire formats of all of the information.
- <inParamDigest> is the result of the following calculation: SHA1(ordinal, inArgOne, inArgTwo).
   <outParamDigest> is the result of the following calculation: SHA1(returnCode, ordinal, outArgOne). inAuthSetupParams refers to the following parameters, in this order: authLastNonceEven, nonceOdd, continueAuthSession. OutAuthSetupParams refers to the following parameters, in this order: nonceEven, nonceOdd, continueAuthSession
- There are two even nonces used to execute TPM\_Example, the one generated as part of the TPM\_OAIP command (labeled authLastNonceEven below) and the one generated with the
- 2113 output arguments of TPM\_Example (labeled as nonceEven below).

| Caller                                                                                                    | On the wire                                                                                      | Dir      | TPM                                                                                                    |
|----------------------------------------------------------------------------------------------------|--------------------------------------------------------------------------------------------------|----------|----------------------------------------------------------------------------------------------------|
| Send TPM_OIAP                                                                                                    | TPM_OIAP                                                                                         | <b>→</b> | Create session Create authHandle Associate session and authHandle Generate authLastNonceEven Save authLastNonceEven with authHandle                                                                                                    |
| Save authHandle, authLastNonceEven                                                                                                    | authHandle,<br>authLastNonceEven                                                                 | +        | Returns                                                                                                    |
| Generate nonceOdd Compute inAuth = HMAC (key.usageAuth, inParamDigest, inAuthSetupParams) Save nonceOdd with authHandle                               |                                                                                                  |          |                                                                                                    |
| Send TPM_Example                                                                                                    | tag paramSize ordinal keyHandle inArgOne inArgTwo authHandle nonceOdd continueAuthSession inAuth | →        | TPM retrieves key.usageAuth (key must have been previously loaded)  Verify authHandle points to a valid session, mismatch returns  TPM_E_INVALIDAUTH  Retrieve authLastNonceEven from internal session storage  HM = HMAC (key.usageAuth, inParamDigest, inAuthSetupParams)  Compare HM to inAuth. If they do not compare return with  TPM_E_INVALIDAUTH  Execute TPM_Example and create returnCode  Generate nonceEven to replace authLastNonceEven in session  Set resAuth = HMAC (key.usageAuth, outParamDigest, outAuthSetupParams) |
| Save nonceEven  HM = HMAC( key.usageAuth, outParamDigest, outAuthSetupParams)  Compare HM to resAuth. This verifies returnCode and output parameters. | tag paramSize returnCode outArgOne nonceEven continueAuthSession resAuth                         | +        | Return output parameters If continueAuthSession is FALSE then destroy session                                                                                                    |

21152116

2117

2118

21192120

Suppose now that the TPM user wishes to send another command using the same session. For the purposes of this example, we will assume that the same example command is used (ordinal = TPM\_Example). However, a different key (newKey) with its own secret (newKey.usageAuth) is to be operated on. To re-use the previous session, the continueAuthSession output boolean must be TRUE.

2121 2122

The previous example shows the command execution reusing an existing authorization session. The parameters created and the wire formats of all of the information.

21232124

In this case, authLastNonceEven is the nonceEven value returned by the TPM with the output parameters from the first protocol example.

| Caller                                                                                                    | On the wire                                                                           | Dir      | TPM                                                                                                    |
|----------------------------------------------------------------------------------------------------|---------------------------------------------------------------------------------------|----------|----------------------------------------------------------------------------------------------------|
| Generate nonceOdd Compute inAuth = HMAC (newKey.usageAuth, inParamDigest, inAuthSetupParams) Save nonceOdd with authHandle                               |                                                                                       |          |                                                                                                    |
| Send TPM_Example                                                                                                    | tag paramSize ordinal keyHandle inArgOne inArgTwo nonceOdd continueAuthSession inAuth | <b>→</b> | TPM retrieves newKey.usageAuth (newKey must have been previously loaded)  Retrieve authLastNonceEven from internal session storage  HM = HMAC (newKey.usageAuth, inParamDigest, inAuthSetupParams)  Compare HM to inAuth. If they do not compare return with TPM_E_INVALIDAUTH  Execute TPM_Example and create returnCode  Generate nonceEven to replace authLastNonceEven in session  Set resAuth = HMAC(newKey.usageAuth, outParamDigest, outAuthSetupParams) |
| Save nonceEven  HM = HMAC( newKey.usageAuth, outParamDigest, outAuthSetupParams)  Compare HM to resAuth. This verifies returnCode and output parameters. | tag paramSize returnCode outArgOne nonceEven continueAuthSession resAuth              | +        | Return output parameters If continueAuthSession is FALSE then destroy session                                                                                                    |

21262127

2128

2129

2139

2140

- The TPM user could then use the session for further authorization sessions. Suppose, however, that the TPM user no longer requires the authorization session. There are three possibilities in this case:
- 2130 The user issues a TPM\_Terminate\_Handle command to the TPM (section 5.3).
- The input argument continueAuthSession can be set to FALSE for the last command. In this case, the output continueAuthSession value will be FALSE.
- In some cases, the TPM automatically terminates the authorization session regardless of the input value of continueAuthSession. In this case as well, the output continueAuthSession value will be FALSE.
- When an authorization session is terminated for any reason, the TPM invalidates the session's handle and terminates the session's thread (releases all resources allocated to the session).

#### End of informative comment

### **OIAP Actions**

- 1. The TPM MUST verify that the authorization handle (H, say) referenced in the command points to a valid session. If it does not, the TPM returns the error code TPM INVALID AUTHHANDLE
- 2. The TPM SHALL retrieve the latest version of the caller's nonce (nonceOdd) and continueAuthSession flag from the input parameter list, and store it in internal TPM memory with the authSession 'H'.

- 3. The TPM SHALL retrieve the latest version of the TPM's nonce stored with the authorization session H (authLastNonceEven) computed during the previously executed command.
- 4. The TPM MUST retrieve the secret AuthData (SecretE, say) of the target entity. The entity and its secret must have been previously loaded into the TPM.
- 5. The TPM SHALL perform a HMAC calculation using the entity secret data, ordinal, input command parameters and authorization parameters according to previously specified normative regarding HMAC calculation.
- 2155 6. The TPM SHALL compare HM to the AuthData value received in the input parameters. If 2156 they are different, the TPM returns the error code TPM\_AUTHFAIL if the authorization 2157 session is the first session of a command, or TPM\_AUTH2FAIL if the authorization 2158 session is the second session of a command. Otherwise, the TPM executes the command 2159 which (for this example) produces an output that requires authentication.
- 2160 7. The TPM SHALL generate a nonce (nonceEven).
- 2161 8. The TPM creates an HMAC digest to authenticate the return code, return values and authorization parameters to the same entity secret according to previously specified normative regarding HMAC calculation.
- 2164 9. The TPM returns the return code, output parameters, authorization parameters and 2165 AuthData digest.
- 2166 10.If the output continueUse flag is FALSE, then the TPM SHALL terminate the session.
  2167 Future references to H will return an error.

## 2168 13.2.2 Object-Specific Authorization Protocol (OSAP)

### Start of informative comment

- 2170 This section describes the actions of a TPM when it receives a TPM command via OSAP
- session. Many TPM commands may be sent to the TPM via an OSAP session. Therefore, the
- following description is necessarily abstract.
- 2173 The OSAP session is initialized through the creation of an ephemeral secret which is used to
- 2174 protect session traffic. Sessions are created using the TPM OSAP command. This section
- 2175 illustrates OSAP using a fictitious command called TPM\_Example.
- Assume that a TPM user wishes to send the TPM Example command to the TPM. The
- 2177 keyHandle signifies that an OSAP session is being used and has the value "Auth1". The
- 2178 user must know the AuthData for keyHandle (key.usageAuth) as this is the entity that
- requires authorization and this secret is used in the authorization calculation.
- Let us assume that the sender needs to use this key multiple times but does not wish to
- obtain the key secret more than once. This might be the case if the usage AuthData were
- derived from a typed password. This use model points to the selection of the OSAP as the
- 2183 authorization protocol.

- 2184 For the TPM\_Example command, the inAuth parameter provides the authorization to
- execute the command. The following table shows the commands executed, the parameters
- created and the wire formats of all of the information.
- 2187 <inParamDigest> is the result of the following calculation: SHA1(ordinal, inArgOne,
- 2188 inArgTwo). <outParamDigest> is the result of the following calculation: SHA1(returnCode,
- ordinal, outArgOne). inAuthSetupParams refers to the following parameters, in this order:
- authLastNonceEven, nonceOdd, continueAuthSession. OutAuthSetupParams refers to the
- following parameters, in this order: nonceEven, nonceOdd, continueAuthSession
- 2192 In addition to the two even nonces generated by the TPM (authLastNonceEven and
- 2193 nonceEven) that are used for TPM\_OIAP, there is a third, labeled nonceEvenOSAP that is
- 2194 used to generate the shared secret. For every even nonce, there is also an odd nonce
- generated by the system.

| Caller                                                                                                    | On the wire                                                                                      | Dir      | TPM                                                                                                    |
|----------------------------------------------------------------------------------------------------|--------------------------------------------------------------------------------------------------|----------|----------------------------------------------------------------------------------------------------|
| Send TPM_OSAP                                                                                                    | TPM_OSAP<br>keyHandle<br>nonceOddOSAP                                                            | <b>→</b> | Create session & authHandle Generate authLastNonceEven Save authLastNonceEven with authHandle Save the ADIP encryption scheme with authHandle Generate nonceEvenOSAP Generate sharedSecret = HMAC(key.usageAuth, nonceEvenOSAP, nonceOddOSAP) Save keyHandle, sharedSecret with authHandle                                                                                                    |
| Save authHandle, authLastNonceEven Generate sharedSecret = HMAC(key.usageAuth, nonceEvenOSAP, nonceOddOSAP) Save sharedSecret                        | authHandle,<br>authLastNonceEven<br>nonceEvenOSAP                                                | +        | Returns                                                                                                    |
| Generate nonceOdd & save with authHandle. Compute inAuth = HMAC (sharedSecret, inParamDigest, inAuthSetupParams)                                     |                                                                                                  |          |                                                                                                    |
| Send TPM_Example                                                                                                    | tag paramSize ordinal keyHandle inArgOne inArgTwo authHandle nonceOdd continueAuthSession inAuth | <b>→</b> | Verify authHandle points to a valid session, mismatch returns TPM_AUTHFAIL Retrieve authLastNonceEven from internal session storage HM = HMAC (sharedSecret, inParamDigest, inAuthSetupParams) Compare HM to inAuth. If they do not compare return with TPM_AUTHFAIL Execute TPM_Example and create returnCode. If TPM_Example requires ADIP encryption, use the algorithm indicated when the OSAP session was set up. Generate nonceEven to replace authLastNonceEven in session Set resAuth = HMAC(sharedSecret, outParamDigest, outAuthSetupParams) |
| Save nonceEven  HM = HMAC( sharedSecret, outParamDigest, outAuthSetupParams)  Compare HM to resAuth. This verifies returnCode and output parameters. | tag paramSize returnCode outArgOne nonceEven continueAuthSession resAuth                         | +        | Return output parameters If continueAuthSession is FALSE then destroy session                                                                                                    |

2197 2198

2199

2200

2201

2202 2203

2204

2205

### Table 13:c - Example OSAP Session

Suppose now that the TPM user wishes to send another command using the same session to operate on the same key. For the purposes of this example, we will assume that the same ordinal is to be used (TPM\_Example). To re-use the previous session, continueAuthSession output boolean must be TRUE.

The following table shows the command execution, the parameters created and the wire formats of all of the information.

In this case, authLastNonceEven is the nonceEven value returned by the TPM with the output parameters from the first execution of TPM\_Example.

| Caller                                                                                                    | On the wire                                                                           | Dir      | TPM                                                                                                    |
|----------------------------------------------------------------------------------------------------|---------------------------------------------------------------------------------------|----------|----------------------------------------------------------------------------------------------------|
| Generate nonceOdd Compute inAuth = HMAC (sharedSecret, inParamDigest, inAuthSetupParams) Save nonceOdd with authHandle                               |                                                                                       |          |                                                                                                    |
| Send TPM_Example                                                                                                    | tag paramSize ordinal keyHandle inArgOne inArgTwo nonceOdd continueAuthSession inAuth | <b>→</b> | Retrieve authLastNonceEven from internal session storage HM = HMAC (sharedSecret, inParamDigest, inAuthSetupParams) Compare HM to inAuth. If they do not compare return with TPM_AUTHFAIL Execute TPM_Example and create returnCode Generate nonceEven to replace authLastNonceEven in session Set resAuth = HMAC(sharedSecret, outParamDigest, outAuthSetupParams) |
| Save nonceEven  HM = HMAC( sharedSecret, outParamDigest, outAuthSetupParams)  Compare HM to resAuth. This verifies returnCode and output parameters. | tag paramSize returnCode outArgOne nonceEven continueAuthSession resAuth              | +        | Return output parameters If continueAuthSession is FALSE then destroy session                                                                                                    |

2213

2214

2215

2216

2217

Table 13:d - Example Re-used OSAP Session

The TPM user could then use the session for further authorization sessions or terminate it in the ways that have been described above in TPM\_OIAP. Note that termination of the OSAP session causes the TPM to destroy the shared secret.

### End of informative comment

### **OSAP Actions**

- 1. The TPM MUST have been able to retrieve the shared secret (Shared, say) of the target entity when the authorization session was established with TPM\_OSAP. The entity and its secret must have been previously loaded into the TPM.
- 2218 2. The TPM MUST verify that the authorization handle (H, say) referenced in the command points to a valid session. If it does not, the TPM returns the error code TPM\_INVALID\_AUTHHANDLE.
- 3. The TPM MUST calculate the HMAC (HM1, say) of the command parameters according to previously specified normative regarding HMAC calculation.
- 4. The TPM SHALL compare HM1 to the AuthData value received in the command. If they are different, the TPM returns the error code TPM\_AUTHFAIL if the authorization session is the first session of a command, or TPM\_AUTH2FAIL if the authorization session is the second session of a command., the TPM executes command C1 which produces an output (O, say) that requires authentication and uses a particular return code (RC, say).
- 2228 5. The TPM SHALL generate the latest version of the even nonce (nonceEven).
- 2229 6. The TPM MUST calculate the HMAC (HM2) of the return parameters according to previously specified normative regarding HMAC calculation.

- 2231 7. The TPM returns HM2 in the parameter list.
- 2232 8. The TPM SHALL retrieve the continue flag from the received command. If the flag is FALSE, the TPM SHALL terminate the session and destroy the thread associated with handle H.
- 2235 9. If the shared secret was used to provide confidentiality for data in the received command, the TPM SHALL terminate the session and destroy the thread associated with handle H.
- 2238 10.Each time that access to an entity (key) is authorized using OSAP, the TPM MUST ensure that the OSAP shared secret is that derived from the entity using TPM\_OSAP.

### 13.3 Authorization Session Handles

### Start of informative comment

- The TPM generates authorization handles to allow for the tracking of information regarding
- 2243 a specific authorization invocation.

2240

2241

2258

- 2244 The TPM saves information specific to the authorization, such as the nonce values,
- 2245 ephemeral secrets and type of authentication in use.
- 2246 The TPM may create any internal representation of the handle that is appropriate for the
- 2247 TPM's design. The requestor always uses the handle in the authorization structure to
- 2248 indicate authorization structure in use.
- 2249 The TPM must support a minimum of two concurrent authorization handles. The use of
- these handles is to allow the Owner to have an authorization active in addition to an active
- authorization for an entity.
- 2252 To ensure garbage collection and the proper removal of security information, the requestor
- should terminate all handles. Termination of the handle uses the continue-use flag to
- indicate to the TPM that the handle should be terminated.
- 2255 Termination of a handle instructs the TPM to perform garbage collection on all AuthData.
- Garbage collection includes the deletion of the ephemeral secret.

### 2257 End of informative comment

- 1. The TPM MUST support authorization handles. See Section 23 Session pool.
- 2259 2. The TPM MUST support authorization-handle termination. The termination includes secure deletion of all authorization session information.

### 13.4 Authorization-Data Insertion Protocol (ADIP)

#### Start of informative comment

- The ADIP allows for the creation of new entities and the secure insertion of the new entity AuthData. The transmission of the new AuthData uses encryption with the key based on
- the shared secret of an OSAP session.
- The creation of AuthData is the responsibility of the entity owner. He or she may use
- whatever process he or she wishes. The transmission of the AuthData from the entity owner
- 2268 to the TPM requires confidentiality and integrity. These requirements assume the insertion
- of the AuthData occurs over a network. While local insertion of the data would not require
- these measures, the protocol is established to be consistent with both local and remote
- 2271 insertions. The confidentiality of the transmission comes from the encryption of the
- 2272 AuthData. The integrity comes from the OSAP session HMAC.
- When the requestor is sending the AuthData to the TPM, the command requires the
- 2274 authorization of the entity parent. For example, to create a new TPM identity key and set its
- 2275 AuthData requires the AuthData of the TPM Owner. To create a new wrapped key requires
- the AuthData of the parent key.
- 2277 The creation of a new entity requires the authorization of the entity owner. When the
- requestor starts the creation process, the creator must establish an OSAP session using the
- parent of the new entity.
- 2280 For the mandatory XOR encryption algorithm, the creator builds an encryption key using a
- 2281 SHA-1 hash of the OSAP shared secret and a session nonce. The creator XOR encrypts the
- new AuthData using the encryption key as a one-time pad and sends this encrypted data
- 2283 along with the creation request to the TPM. The TPM decrypts the AuthData using the
- same OSAP shared secret and session nonce.
- The XOR encryption algorithm is sufficient for almost all use models. There may be
- additional use models where a different encryption algorithm would be beneficial. The TPM
- may support AES as an additional encryption algorithm. The key and IV or counter use the
- 2288 OSAP shared secret and session nonces.
- 2289 The creator believes that the OSAP creates a shared secret known only to the creator and
- the TPM. The TPM believes that the creator is the entity owner by their knowledge of the
- parent entity AuthData. The creator believes that the process completed correctly and that
- the AuthData is correct because the HMAC will only verify with the OSAP shared secret.
- 2293 In the following example, we want to send the previously described command
- 2294 TPM EXAMPLE to create a new entity. In the example, we assume there is a third input
- parameter encAuth, and that one of the input parameters is named parentHandle to
- reference the parent for the new entity (e.g., the SRK and its children).

| Caller                                                                                                    | On the wire                                                                                                 | Dir      | TPM                                                                                                    |
|----------------------------------------------------------------------------------------------------|----------------------------------------------------------------------------------------------------|----------|----------------------------------------------------------------------------------------------------|
| Send TPM_OSAP                                                                                                    | TPM_OSAP<br>parentHandle<br>nonceOddOSAP                                                                    | <b>→</b> | Create session & authHandle Generate authLastNonceEven Save authLastNonceEven with authHandle Save the ADIP encryption scheme with authHandle Generate nonceEvenOSAP Generate sharedSecret = HMAC(parent.usageAuth, nonceEvenOSAP, nonceOddOSAP) Save parentHandle, sharedSecret with authHandle                                                                                                    |
| Save authHandle, authLastNonceEven Generate sharedSecret = HMAC(parent.usageAuth, nonceEvenOSAP, nonceOddOSAP) Save sharedSecret                                                                                 | authHandle,<br>authLastNonceEven<br>nonceEvenOSAP                                                           | +        | Returns                                                                                                    |
| Generate nonceOdd & save with authHandle.  Compute input parameter newAuth = XOR( entityAuthData, SHA1(sharedSecret, authLastNonceEven))  Compute inAuth = HMAC (sharedSecret, inParamDigest, inAuthSetupParams) |                                                                                                    |          |                                                                                                    |
| Send TPM_Example                                                                                                    | tag paramSize ordinal parentHandle inArgOne inArgTwo encAuth authHandle nonceOdd continueAuthSession inAuth | <b>→</b> | Verify authHandle points to a valid session, mismatch returns TPM_AUTHFAIL Retrieve authLastNonceEven from internal session storage HM = HMAC (sharedSecret, inParamDigest, inAuthSetupParams) Compare HM to inAuth. If they do not compare return with TPM_AUTHFAIL Execute TPM_Example: decrypt encAuth to entityAuth, create entity and build returnCode. Use the ADIP encryption scheme indicated when the OSAP session was set up. Generate nonceEven to replace authLastNonceEven in session Set resAuth = HMAC(sharedSecret, outParamDigest, outAuthSetupParams) |
| Save nonceEven  HM = HMAC( sharedSecret, outParamDigest, outAuthSetupParams)  Compare HM to resAuth. This verifies returnCode and output parameters.                                                             | tag paramSize returnCode outArgOne nonceEven continueAuthSession resAuth                                    | +        | Return output parameters Terminate the authorization session associated with authHandle                                                                                                    |

2298

2299

2300

## Table 13:e - Example ADIP Session

## **End of informative comment**

- 2301 1. The TPM MUST enable ADIP by using the OSAP or DSAP
- 2302 a. The upper byte of the entity type indicates the encryption scheme.
- 2303 b. The TPM internally stores the encryption scheme as part of the session and enforces the encryption choice on the subsequent use of the session. 2304
- c. When TPM\_ENTITY\_TYPE is used for ordinals other than TPM\_OSAP or TPM\_DSAP 2305 2306 (i.e., for cases where there is no ADIP encryption action), the TPM ENTITY TYPE upper byte MUST be 0x00. 2307
- 2308 2. The TPM MUST destroy the session whenever a new entity AuthData is created.
- 2309 3. The TPM MUST encrypt the AuthData for the new entity.
- a. The TPM MUST support the XOR encryption scheme. 2310
- 2311 b. The TPM MAY support AES symmetric key encryption schemes.
  - i. If TPM PERMANENT FLAGS -> FIPS is TRUE
- 2313 (1) All encrypted authorizations MUST use a symmetric key encryption scheme.
  - a. Encrypted AuthData values occur in the following commands
- 2315 i. TPM\_CreateWrapKey
  - ii. TPM\_ChangeAuth
- 2317 iii. TPM\_ChangeAuthOwner
- 2318 iv. TPM Seal

2314

- 2319 v. TPM\_Sealx
- 2320 vi. TPM MakeIdentity
- 2321 vii. TPM\_CreateCounter
- 2322 TPM\_CMK\_CreateKey viii.
- 2323 ix. TPM\_NV\_DefineSpace
- 2324 (1) This ordinal contains a special case where no encryption is used.
- 2325 x. TPM Delegate CreateKeyDelegation
- 2326 xi. TPM\_Delegate\_CreateOwnerDelegation
- 2327 4. If the entity type indicates XOR encryption for the AuthData secret
- 2328 a. Create X1 the SHA-1 of the concatenation of (authHandle -> sharedSecret || 2329 authLastNonceEven).
- 2330 b. Create the decrypted AuthData the XOR of X1 and the encrypted AuthData.
- 2331 c. If the command ordinal contains а second AuthData2 secret (e.g. 2332 TPM\_CreateWrapKey)
- 2333 i. Create X2 the SHA-1 of the concatenation of (authHandle -> sharedSecret | | 2334 nonceOdd).
- 2335 ii. Create the decrypted AuthData2 the XOR of X2 and the encrypted AuthData2.
- 2336 5. If the entity type indicates symmetric key encryption

2339

2340

2341

2342

2343

2344

23452346

2347

234823492350

2351

23522353

2354

2355

- a. The key for the encryption algorithm is the first bytes of the OSAP shared secret.
  - i. E.g., For AES128, the key is the first 16 bytes of the OSAP shared secret.
  - ii. There is no support for AES keys greater than 128 bits.
  - b. If the entity type indicates CTR mode
    - i. The initial counter value for AuthData is the first bytes of authLastNonceEven.
      - (1) E.g., For AES128, the initial counter value is the first 16 bytes of authLastNonceEven.
    - ii. If the command ordinal contains a second AuthData2 secret (e.g. TPM\_CreateWrapKey)
      - (1) The initial counter value for AuthData2 is the first bytes of nonceOdd.
    - iii. Additional counter values as required are generated by incrementing the counter value as described in 31.1.3 TPM\_ES\_SYM\_CTR.

### Start of informative comment

The method of incrementing the counter value is different from that used by some standard crypto libraries (e.g. openSSL, Java JCE) that increment the entire counter value. TPM users should be aware of this to avoid errors when the counter wraps.

#### End of informative comment

## 13.5 AuthData Change Protocol (ADCP)

### Start of informative comment

- All entities from the Owner to the SRK to individual keys and data blobs have AuthData.
- 2359 This data may need to change at some point in time after the entity creation. The ADCP
- allows the entity owner to change the AuthData. The entity owner of a wrapped key is the
- owner of the parent key.
- A requirement is that the owner must remember the old AuthData. The only mechanism to
- change the AuthData when the entity owner forgets the current value is to delete the entity
- and then recreate it.
- To protect the data from exposure to eavesdroppers or other attackers, the AuthData uses
- the same encryption mechanism in use during the ADIP.
- 2367 Changing AuthData requires opening two authentication handles. The first handle
- authenticates the entity owner (or parent) and the right to load the entity. This first handle
- 2369 is an OSAP and supplies the data to encrypt the new AuthData according to the ADIP
- protocol. The second handle can be either an OIAP or an OSAP, it authorizes access to the
- entity for which the AuthData is to be changed.
- 2372 The AuthData in use to generate the OSAP shared secret must be the AuthData of the
- parent of the entity to which the change will be made.
- When changing the AuthData for the SRK, the first handle OSAP must be setup using the
- 2375 TPM Owner AuthData. This is because the SRK does not have a parent, per se.
- 2376 If the SRKAuth data is known to userA and userB, userA can snoop on userB while userB
- 2377 is changing the AuthData for a child of the SRK, and deduce the child's newAuth.
- 2378 Therefore, if SRKAuth is a well known value, TPM\_ChangeAuthAsymStart and
- 2379 TPM\_ChangeAuthAsymFinish are preferred over TPM\_ChangeAuth when changing
- 2380 AuthData for children of the SRK.
- This applies to all children of the SRK, including TPM identities.

### 2382 End of informative comment

- 2383 1. Changing AuthData for the TPM SHALL require authorization of the current TPM Owner.
- 2384 2. Changing AuthData for the SRK SHALL require authorization of the TPM Owner.
- 3. If SRKAuth is a well known value, TPM\_ChangeAuth SHOULD NOT be used to change the AuthData value of a child of the SRK, including the TPM identities.
- 2387 4. All other entities SHALL require authorization of the parent entity.

## 2388 13.6 Asymmetric Authorization Change Protocol (AACP)

### Start of informative comment

- This is now deprecated. Use the normal change session inside of a transport session with
- confidentiality.
- 2392 This asymmetric change protocol allows the entity owner to change entity authorization,
- 2393 under the parent's execution authorization, to a value of which the parent has no
- knowledge.

2389

- In contrast, the TPM\_ChangeAuth command uses the parent entity AuthData to create the
- shared secret that encrypts the new AuthData for an entity. This creates a situation where
- the parent entity ALWAYS knows the AuthData for entities in the tree below the parent.
- 2398 There may be instances where this knowledge is not a good policy.
- 2399 This asymmetric change process requires two commands and the use of an authorization
- 2400 session.

- End of informative comment
- 2402 1. Changing AuthData for the SRK SHALL involve authorization by the TPM Owner.
- 2403 2. If SRKAuth is a well known value,
- a. TPM\_ChangeAuthAsymStart and TPM\_ChangeAuthAsymFinish SHOULD be used to change the AuthData value of a child of the SRK, including the TPM identities.
- 2406 3. All other entities SHALL involve authorization of the parent entity.

## 2407 14. FIPS 140 Physical Protection

- 2408 Start of informative comment
- 2409 The FIPS 140-2 program provides assurance that a cryptographic device performs properly.
- 2410 It is appropriate for TPM vendors to attempt to obtain FIPS 140-2 certification.
- 2411 The TPM design should be such that the TPM vendor has the opportunity of obtaining FIPS
- 2412 140-2 certification.

2414

2415

2413 End of informative comment

### 14.1 TPM Profile for FIPS Certification

- Start of informative comment
- 2416 The FIPS mode of the TPM does require some changes over the normal TPM. These changes
- are listed here such that there is a central point of determining the necessary FIPS changes.
- 2418 Key creation and use
- 2419 TPM\_LoadKey, TPM\_CMK\_CreateKey and TPM\_CreateWrapKey changed to disallow the
- 2420 creation or loading of TPM\_AUTH\_NEVER, legacy and keys less than 1024 bits.
- TPM\_MakeIdentity changed to disallow TPM\_AUTH\_NEVER.
- 2422 End of informative comment
- 2423 1. Each TPM Protected Capability MUST be designed such that some profile of the Capability is capable of obtaining FIPS 140-2 certification

### 15. Maintenance

2425

2426

### Start of informative comment

- 2427 The maintenance feature is a vendor-specific feature, and its implementation is vendor-
- specific. The implementation must, however, meet the minimum security requirements so
- that implementations of the maintenance feature do not result in security weaknesses.
- 2430 There is no requirement that the maintenance feature is available, but if it is implemented,
- then the requirements must be met.
- 2432 The maintenance feature described in the specification is an example only, and not the only
- 2433 mechanism that a manufacturer could implement that meets these requirements.
- 2434 Maintenance is different from backup/migration, because maintenance provides for the
- 2435 migration of both migratory and non-migratory data. Maintenance is an optional TPM
- 2436 function, but if a TPM enables maintenance, the maintenance capabilities in this
- specification are mandatory no other migration capabilities shall be used. Maintenance
- 2438 necessarily involves the manufacturer of a Subsystem.
- When maintaining computer systems, it is sometimes the case that a manufacturer or its
- 2440 representative needs to replace a Subsystem containing a TPM. Some manufacturers
- consider it a requirement that there be a means of doing this replacement without the loss
- of the non-migrational keys held by the original TPM.
- 2443 The owner and users of TCG platforms need assurance that the data within protected
- storage is adequately protected against interception by third parties or the manufacturer.
- 2445 This process MUST only be performed between two platforms of the same manufacturer and
- 2446 model. If the maintenance feature is supported, this section defines the required functions
- defined at a high level. The final function definitions and entire maintenance process is left
- to the manufacturer to define within the constraints of these high level functions.
- 2449 Any maintenance process must have certain properties. Specifically, any migration to a
- 2450 replacement Subsystem must require collaboration between the Owner of the existing
- Subsystem and the manufacturer of the existing Subsystem. Further, the procedure must
- 2452 have adequate safeguards to prevent a non-migrational key being transferred to multiple
- 2453 Subsystems.
- 2454 The maintenance capabilities TPM CreateMaintenanceArchive and
- 2455 TPM\_LoadMaintenanceArchive enable the transfer of all Protected Storage data from a
- 2456 Subsystem containing a first TPM (TPM<sub>1</sub>) to a Subsystem containing a second TPM (TPM<sub>2</sub>):
- A manufacturer places a public key in non-volatile storage into its TPMs at manufacture
- 2458 time.
- 2459 The Owner of TPM<sub>1</sub> uses TPM CreateMaintenanceArchive to create a maintenance archive
- that enables the migration of all data held in Protected Storage by TPM<sub>1</sub>. The Owner of TPM<sub>1</sub>
- must provide his or her authorization to the Subsystem. The TPM then creates the
- 2462 TPM\_MIGRATE\_ASYMKEY structure and follows the process defined.
- The XOR process prevents the manufacturer from ever obtaining plaintext TPM<sub>1</sub> data.
- 2464 The additional random data provides a means to assure that a maintenance process cannot
- subvert archive data and hide such subversion.

- 2466 The random mask can be generated by two methods, either using the TPM RNG or MGF1 on
- the TPM Owners AuthData.
- 2468 The manufacturer takes the maintenance blob, decrypts it with its private key, and satisfies
- 2469 itself that the data bundle represents data from that Subsystem manufactured by that
- 2470 manufacturer. Then the manufacturer checks the endorsement certificate of TPM2 and
- verifies that it represents a platform to which data from TPM<sub>1</sub> may be moved.
- 2472 The manufacturer dispatches two messages.
- 2473 The first message is made available to CAs, and is a revocation of the TPM<sub>1</sub> endorsement
- 2474 certificate.
- 2475 The second message is sent to the Owner of TPM<sub>2</sub>, which will communicate the SRK,
- tpmProof and the manufacturer's permission to install the maintenance blob only on TPM<sub>2</sub>
- 2477 The Owner uses TPM LoadMaintenanceArchive to install the archive copy into TPM<sub>2</sub>, and
- overwrite the existing TPM<sub>2</sub>-SRK and TPM<sub>2</sub>-tpmProof in TPM<sub>2</sub>. TPM<sub>2</sub> overwrites TPM<sub>2</sub>-SRK
- with TPM<sub>1</sub>-SRK, and overwrites TPM<sub>2</sub>-tpmProof with TPM<sub>1</sub>-tpmProof.
- 2480 Note that the command TPM\_KillMaintenanceFeature prevents the operation of
- 2481 TPM\_CreateMaintenanceArchive and TPM\_LoadMaintenanceArchive. This enables an Owner
- 2482 to block maintenance (and hence the migration of non-migratory data) either to or from a
- 2483 TPM.

2491

2492

2493

25052506

- 2484 It is required that a manufacturer takes steps that prevent further access of migrated data
- by TPM<sub>1</sub>. This may be achieved by deleting the existing Owner from TPM<sub>1</sub>, for example.
- For the manufacturer to validate that the maintenance blob is coming from a valid TPM, the
- 2487 manufacturer can require that a TPM identity sign the maintenance blob. The identity
- 2488 would be from a CA under the control of the manufacturer and hence the manufacturer
- would be satisfied that the blob is from a valid TPM.

### End of informative comment

- 1. The maintenance feature MUST ensure that the information can be on only one TPM at a time. Maintenance MUST ensure that at no time the process will expose a shielded location. Maintenance MUST require the active participation of the Owner.
- 2. Any migration of non-migratory data protected by a Subsystem SHALL require the cooperation of both the Owner of that non-migratory data and the manufacturer of that Subsystem. That manufacturer SHALL NOT cooperate in a maintenance process unless the manufacturer is satisfied that non-migratory data will exist in exactly one Subsystem. A TPM SHALL NOT provide capabilities that support migration of non-migratory data unless those capabilities are described in the TCG specification.
- 2500 3. The maintenance feature MUST move the following
- 4. TPM\_KEY for SRK. The maintenance process will reset the SRK AuthData to match the TPM Owners AuthData
- 2503 5. TPM\_PERMANENT\_DATA -> tpmProof
- 2504 6. TPM Owner's authorization

### 15.1 Field Upgrade

### Start of informative comment

- A TPM, once in the field, may need to update the protected capabilities. This command, which is optional, provides the mechanism to perform the update.
- 2509 End of informative comment
- The TPM SHOULD have provisions for upgrading the subsystem after shipment from the manufacturer. If provided the mechanism MUST implement the following guidelines:
- 1. The upgrade mechanisms in the TPM MUST not require the TPM to hold a global secret.
  The definition of global secret is a secret value shared by more than one TPM.
- 2514 2. The TPM is not allowed to pre-store or use unique identifiers in the TPM for the purpose of field upgrade. The TPM MUST NOT use the endorsement key for identification or encryption in the upgrade process. The upgrade process MAY use a TPM Identity (AIK) to deliver upgrade information to specific TPM devices.
- 2518 3. The upgrade process can only change protected-capabilities.
- 4. The upgrade process can only access data in shielded-locations where this data is necessary to validate the TPM Owner, validate the TPME and manipulate the blob
- 5. The TPM MUST conform to the TCG specification, protection profiles and security targets after the upgrade. The upgrade MAY NOT decrease the security values from the original security target.
- 2524 6. The security target used to evaluate this TPM MUST include this command in the TOE.

2544

## 16. Proof of Locality

### Start of informative comment

- When a platform is designed with a trusted process, the trusted process may wish to communicate with the TPM and indicate that the command is coming from the trusted process. The definition of a trusted process is a platform specific issue.
- The commands that the trusted process sends to the TPM are the normal TPM commands with a modifier that indicates that the trusted process initiated the command. The TPM accepts the command as coming from the trusted process merely because the modifier is set. The TPM itself is not responsible for how the signal is asserted; only that it honors the assertions. The TPM cannot verify the validity of the modifier.
- The definition of the modifier is a platform specific issue. Depending on the platform, the modifier could be a special bus cycle or additional input pins on the TPM. The assumption is that spoofing the modifier to the TPM requires more than just a simple hardware attack, but would require expertise and possibly special hardware. One example would be special cycles on the LPC bus that inform the TPM it is under the control of a process on the PC platform.
- To allow for multiple mechanisms and for finer grained reporting, the TPM will include 4 locality modifiers. These four modifiers allow the platform specific specification to properly indicate exactly what is occurring and for TPM's to properly respond to locality.

### End of informative comment

- 1. The TPM modifies the receipt of a command and indicates that the trusted process sent the command when the TPM determines that the modifier is on. The modifier MUST only affect the individual command just received and MUST NOT affect any other commands. However, TPM\_ExecuteTransport MUST propagate the modifier to the wrapped command.
- 2550 2. A TPM platform specific specification MAY indicate the presence of a maximum of 4 local modifiers. The modifier indication uses the TPM\_MODIFIER\_INDICATOR data type.
- 2552 3. The received modifier MUST indicate a single level.
- 2553 4. The definition of the trusted source is in the platform specific specification.
- 5. For ease in reading this specification the indication that the TPM has received any modifier will be LOCAL\_MOD = TRUE.

## 17. Monotonic Counter

### Start of informative comment

- The monotonic counter provides an ever-increasing incremental value. The TPM must support at least 4 concurrent counters. Implementations inside the TPM may create 4 unique counters or there may be one counter with pointers to keep track of the pointers current value. A naming convention to allow for unambiguous reference to the various
- components the following terms are in use:
- Internal Base This is the main counter. It is in use internally by the TPM and is not directly accessible by any outside process.
- External Counter A counter in use by external processes. This could be related to the main counter via pointers and difference values or it could be a totally unique value. The value of an external counter is not affected by any use, increment or deletion of any other external counter.
- 2569 Max Value The max count value of all counters (internal and external). So if there were 3 external counters having values of 10, 15 and 201 and the internal base having a value of
- 2571 201 then Max Value is 201. In the same example if the internal base was 502 then Max
- Value would be 502.
- There are two methods of obtaining an external count, signed or unsigned. The external
- 2574 counter must allow for 7 years of increments every 5 seconds without causing a hardware
- failure. The output of the counter is a 32-bit value.
- The TPM may create a throttling mechanism that limits the ability to increment an external
- counter within a certain time range. The TPM must support an increment rate of once every
- 2578 5 seconds.

2556

- 2579 To create an external counter requires TPM Owner authorization. To increment an external
- counter the command must pass authorization to use the counter.
- External counters can be tagged with a short text string to facilitate counter administration.
- 2582 Manufacturers are free to implement the monotonic counter using any mechanism.
- 2583 To illustrate the counters and base the following example is in use. This mechanism uses
- 2584 two saving values (diff and start), however this is only an example and not meant to indicate
- any specific implementation.

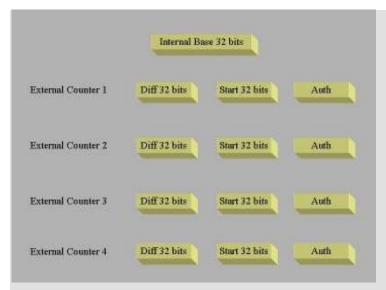

2588

2593

2594

2604

The internal base (IB) always moves forward and can never be reset. IB drives all external counters on the machine.

2589 The purpose of the following example is to show the two external counters always moving 2590 forward independent of the other and how the IB moves forward also.

2591 Starting condition is that IB is at 22 and no other external counters are active.

2592 Start external counter A

Increment IB (set new Max Value) IB = 23

Assign start value of A to 23 (or Max Value)

2595 Assign difference of A to 23 (we always start at current value of IB)

2596 Assign a handle for A

2597 Increment A 5 times

2598 IB is now 28

2599 Request current A value

2600 Return 28 = 28 (IB) + 23 (difference) – 23 (start value)

2601 Counter A has gone from the start of 23 to 28 incremented 5 times.

2602 TPM\_Startup(ST\_CLEAR)

2603 Start Counter B

Save A difference 28 = 23 (old difference) + 28 (IB) – 23 (start value)

2605 Increment IB (set new Max Value) IB = 29

2606 Set start value of B to 29 (or Max Value)

2607 Assign difference of B to 29

2608 Assign handle for B

2609 Increment B 8 times

IB is now 37 2610

- 2611 Request B value
- 2612 Return 37 = 37 (IB) + 29 (difference) 29 (start value)
- 2613 TPM\_Startup(ST\_CLEAR)
- 2614 Increment A
- 2615 Store B difference (37)
- 2616 Load A start value of 37
- 2617 Increment IB to 38
- 2618 Return A value
- 2619 Return 29 = 38 (IB) + 28 (difference) 37 (start value)

- Notice that A has gone from 28 to 29 which is correct, while B is at 37. Depending on the order of increments A may pass B or it may always be less than B.
- 2623 End of informative comment
- 1. The counter MUST be designed to not wear out in the first 7 years of operation. The counter MUST be able to increment at least once every 5 seconds. The TPM, in response to operations that would violate these counter requirements, MAY throttle the counter usage (cause a delay in the use of the counter) or return the error TPM E COUNTERUSAGE.
- 2629 2. The TPM MUST support at least 4 concurrent counters.
- 2630 3. The establishment of a new counter MUST prevent the reuse of any previous counter value. I.E. if the TPM has 3 counters and the max value of a current counter is at 36 then the establishment of a new counter would start at 37.
- 4. After a successful TPM\_Startup(ST\_CLEAR) the first successful TPM\_IncrementCounter sets the counter handle. Any attempt to issue TPM\_IncrementCounter with a different handle MUST fail.
- 2636 5. TPM\_CreateCounter does NOT set the counter handle.

# 18. Transport Protection

### Start of informative comment

- The creation of sessions allows for the grouping of a set of commands into a session. The session provides a log of all commands and can provide confidentiality of the commands
- using the session.

- Session establishment creates a shared secret and then uses the shared secret to authorize
- and protect commands sent to the TPM using the session.
- After establishing the session, the caller uses the session to wrap a command to execute.
- 2645 The user of the transport session can wrap any command except for commands that would
- create nested transport sessions.
- The log of executed commands uses a structure that includes the parameters and current
- 2648 tick count. The session log provides a record of each command using the session.
- 2649 The transport session uses the same rolling nonce protocol that authorization sessions use.
- 2650 This protocol defines two nonces for each command sent to the TPM; nonceOdd provided by
- the caller and nonceEven generated by the TPM.
- 2652 For confidentiality, the caller can use the MGF1 function to create an XOR string the same
- size as the command to execute. The inputs to the MGF1 function are the shared secret,
- 2654 nonceOdd and nonceEven. A symmetric key encryption algorithm can also be specified.
- There is no explicit close session as the caller can use the continueSession flag set to false
- to end a session. The caller can also call the sign session log, which also ends the session. If
- 2657 the caller losses track of which sessions are active the caller should use the flush
- 2658 commands to regain control of the TPM resources.
- For an attacker to successfully break the encryption the attacker must be able to determine
- from a few bits what an entire SHA-1 output was. This is equivalent to breaking SHA-1. The
- reason that the attacker will know some bits is that the commands are in a known format.
- This then allows the attacker to determine what the XOR bits were. Knowledge of 159 bits of
- the XOR stream does not provide any greater that 50% probability of knowing the 160th bit.

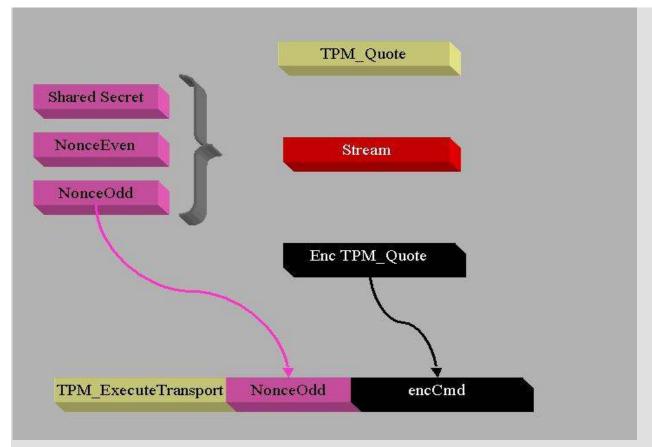

This picture shows the protection of a TPM\_Quote command. Previously executed was session establishment. The nonces in use for the TPM\_Quote have no relationship with the nonces that are in use for the TPM\_ExecuteTransport command.

#### End of informative comment

2664 2665

2666

2667

2668

2669

2670

2671

2672

26732674

2675

26762677

2678

2679

26802681

- 1. The TPM MUST support a minimum of one transport session.
- 2. The TPM MUST NOT support the nesting of transport sessions. The definition of nesting is attempting to execute a wrapped command that is a transport session command. So for example when executing TPM\_ExecuteTransport the wrapped command MUST not be TPM\_ExecuteTransport.
- 3. The TPM MUST ensure that if transport logging is active that the inclusion of the tick count in the session log does not provide information that would make a timing attack on the operations using the session more successful.
- 4. The transport session MAY be exclusive. Any command executed outside of the exclusive transport session MUST cause the invalidation of the exclusive transport session.
  - a. The TPM\_ExecuteTransport command specifying the exclusive transport session is the only command that does not terminate the exclusive session.
- 5. It MAY be ineffective to wrap TPM\_SaveState in a transport session. Since the TPM MAY include transport sessions in the saved state, the saved state MAY be invalidated by the wrapping TPM ExecuteTransport.

2685 2686

2687

2688

2689

2690

26912692

2693 2694

2695

2696 2697

2698

2699

2700

27012702

## 18.1 Transport encryption and authorization

### Start of informative comment

The confidentially of the transport protection is provided by a encrypting the wrapped command. Encryption of various items in the wrapped command makes resource management of a TPM impossible. For this reason, encryption of the entire command is not possible. In addition to the encryption issue, there are difficulties with creating the HMAC for the TPM\_ExecuteTransport authorization.

The solution to these problems is to provide limited encryption and HMAC information.

The HMAC will only include two areas from the wrapped command, the command header information up to the handles, and the data after the handles. The format of all TPM commands is such that all handles are in the data stream prior to the payload or data. After the data comes the authorization information. To enable resource management, the HMAC for TPM\_ExecuteTransport only includes the ordinal, header information and the data. The HMAC does not include handles and the authorization handles and nonces.

The exception is TPM\_OwnerReadInternalPub, which uses fixed value key handles that are included in the encryption and HMAC calculation.

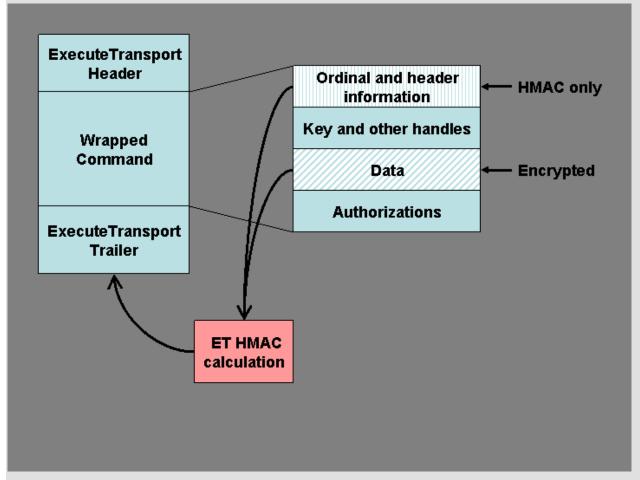

A more exact representation of the execute transport command would be the following

Level 2 Revision 103 92 9 July 2007

```
2703
        **********
2704
        * TAGet | LENet | ORDet | wrappedCmd | AUTHet *
2705
        ***********
2706
2707
     wrappedCmd looks like
        *************
2708
2709
        * TAGW | LENW | ORDW | HANDLESW | DATAW | AUTH1W (0) | AUTH2W (0) *
2710
        *******************
2711
     A more exact representation of the execute transport response would be the following
        ***********
2712
2713
        * TAGet | LENet | RCet | wrappedRsp | AUTHet *
        **********
2714
2715
2716
     wrappedRsp looks like
        *****************
2717
2718
        * TAGW | LENW | RCW | HANDLESW | DATAW | AUTH1W (0) | AUTH2W (0) *
2719
        *****************
2720
      The calculation for AUTHet takes as the data component of the HMAC calculation the
2721
2722
      concatenation of ORDw and DATAw. A normal HMAC calculation would have taken the
      entire wrappedCmd value but for the executeTransport calculation only the above two
2723
2724
     values are active. This does require the executeTransport command to parse the
2725
      wrappedCmd to find the appropriate values.
2726
      The data for the command HMAC calculation is the following:
2727
     H1 = SHA-1 (ORDw | | DATAw)
     inParamDigest = SHA-1 (ORDet | | wrappedCmdSize | | H1)
2728
2729
     AUTHet = HMAC (inParamDigest | | lastNonceEven(et) | | nonceOdd(et) | | continue(et))
2730
     The data for the response HMAC calculation is the following:
2731
     H2 = SHA-1 (RCw \mid | ORDw \mid | DATAw)
2732
      outParamDigest = SHA-1 (RCet | | ORDet | | currentTicks | | locality | | wrappedRspSize | |
2733
     H1
```

2737 End of informative comment

2734

2735

2736

2738 The TPM MUST release a transport session and all information related to the session when:

AUTHet = HMAC (outParamDigest | | nonceEven(et) | | nonceOdd(et) | | continue(et))

DATAw is the unencrypted data. wrappedCmdSize and wrappedRspSize ares the actual size

2739 1. TPM\_ReleaseTransportSigned is executed

of the DATAw area and not the size of H1 or H2.

- 2. TPM\_ExecuteTransport is executed with continueTransSession set to FALSE 2740
- 2741 3. Any failure of the integrity check during execution of TPM ExecuteTransport

- 4. If the session has TPM\_TRANSPORT\_LOG set and the TPM tick session is interrupted for any reason. This is due to the return of tick values without the nonces associated with the session.
- 5. The TPM executes some command that deactivates the TPM or removes the TPM Owner or EK.

## 18.1.1 MGF1 parameters

### Start of informative comment

- MGF1 provides the confidentiality for the transport session. MGF1 is a function from PKCS
- 2750 1 version 2.0. This function provides a mechanism to distribute entropy over a large
- sequence. The sequence provides a value to XOR over the message. This in effect creates a
- stream cipher but not one that is available for bulk encryption.
- 2753 Transport confidentiality uses MGF1 as a stream cipher and obtains the entropy for each
- message from the following three parameters; nonceOdd, nonceEven and session authData.
- 2755 It is imperative that the stream cipher not use the same XOR sequence at any time. The
- 2756 following illustrates how the sequence changes for each message (both input and output).
- 2757 M1Input N2, N1, sessionSecret)
- 2758 M1Output N4, N1, sessionSecret)
- 2759 M2Input N4, N3, sessionSecret)
- 2760 M2Output N6, N3, sessionSecret)
- There is an issue with this sequence. If the caller does not change N1 to N3 between
- 2762 M1Output and M2Input then the same sequence will be generated. The TPM does not
- enforce the requirement to change this value so it is possible to leak information.
- The fix for this is to add one more parameter, the direction. So the sequence is now this:
- 2765 M1Input N2, N1, "in", sessionSecret)
- 2766 M1Output N4, N1, "out", sessionSecret)
- 2767 M2Input N4, N3, "in", sessionSecret)
- 2768 M2Output N6, N3, "out", sessionSecret)
- Where "in" indicates the in direction and "out" indicates the out direction.
- Notice the calculation for M1Output uses "out" and M2Input uses "in", so if the caller
- makes a mistake and does not change nonceOdd, the sequence will still be different.
- 2772 nonceEven is under control of the TPM and is always changing, so there is no need to worry
- about nonceEven not changing.
- 2774 End of informative comment

### **18.1.2 HMAC** calculation

### 2776 Start of informative comment

- 2777 The HMAC calculation for transports presents some issues with what should and should
- 2778 not be in the calculation. The idea is to create a calculation for the wrapped command and
- add that to the wrapper.

- So the data area for a wrapped command is not entirely HMAC'd like a normal command
- 2781 would be
- 2782 The process is to calculate the inParamDigest of the unencrypted wrapped command
- 2783 according to the normal rules of command HMAC calculations. Then use that value as the
- 2784 3S parameter in the calculation. 2S is the actual wrapped command size, and not the size
- of inParamDigest.
- 2786 Example using a wrapped TPM\_LoadKey command
- 2787 Calculate the SHA-1 value for the TPM\_LoadKey command (ordinal and data) as per the
- 2788 normal HMAC rules. Take the digest and use that value as 3S for the
- 2789 TPM\_ExecuteTransport HMAC calculation.
- 2790 End of informative comment

## 18.1.3 Transport log creation

### Start of informative comment

- 2793 The log of information that a transport session creates needs a mechanism to tie any keys
- in use during the session to the session. As the HMAC and encryption for the command
- specifically exclude handles, there is no direct way to create the binding.
- When creating the transport input log, if the handle(s) points to a key or keys, the public
- keys are digested into the log. The session owner knows the value of any keys in use and
- hence can still create a log that shows the values used by the log and can validate the
- 2799 session.

27912792

2801

2813 2814

2800 End of informative comment

## 18.1.4 Additional Encryption Mechanisms

### 2802 Start of informative comment

- 2803 The TPM can optionally implement alternate algorithms for the encryption of commands
- sent to the TPM\_ExecuteTransport command. The designation of the algorithm uses the
- 2805 TPM\_ALGORITHM\_ID and TPM\_ENC\_SCHEME elements of the TPM\_TRANSPORT\_PUBLIC
- parameter of the TPM\_EstablishTransport command.
- The anticipation is that AES will be supported by various TPM's. Symmetric algorithms
- 2808 have options available to them like key size, block size and operating mode. When using an
- algorithm other than MGF1 the algorithm and scheme must specify these options.

### 2810 End of informative comment

2811 1. The TPM MAY support other symmetric algorithms for the confidentiality requirement in TPM EstablishTransport

## 18.2 Transport Error Handling

### Start of informative comment

- 2815 With the transport hiding the actual execution of commands and the transport capable of
- 2816 generating errors, rules must be established to allow for the errors and the results of
- commands to be properly passed to TPM callers.

2819

2824

2825

2826

2827

2828

2829

2830

2831

2832

2833

2834

2835 2836

### End of informative comment

- 1. There are 3 error cases:
- 2820 2. C1 is the case where an error occurs during the processing of the transport package at the TPM. In this case, the wrapped command has not been sent to the command decoder. Errors occurring during C1 are sent back to the caller as a response to the TPM ExecuteTransport command. The error response does not have confidentiality.
  - 3. C2 is the case where an error occurs during the processing of the wrapped command. This results in an error response from the command. The session returns the error response according to the attributes of the session.
  - 4. C3 is the case where an error occurs after the wrapped command has completed processing and the TPM is preparing the response to the TPM\_ExecuteTransport command. In this case, where the TPM does have an internal error, the TPM has no choice but to return the error as in C1. This however hides the results of the wrapped command. If the wrapped command completed successfully then there are session nonces that are being returned to the caller that are lost. The loss of these nonces causes the caller to be unsure of the state of the TPM and requires the reestablishment of sessions and keys.

## 18.3 Exclusive Transport Sessions

#### Start of informative comment

- The caller may establish an exclusive session with the TPM. When an exclusive session is running, execution of any command other then TPM\_ExecuteTransport or TPM\_ReleaseTransportSigned targeting the exclusive session causes the abnormal invalidation of the exclusive transport session. Invalidation means that the handle is no longer valid and all subsequent attempts to use the handle return an error.
- The design for the exclusive session provides an assurance that no other command executed on the TPM. It is not a lock to prevent other operations from occurring. Therefore,
- the caller is responsible for ensuring no interruption of the sequence of commands using
- 2845 the TPM.

### 2846 One exclusive session

- The TPM only supports one exclusive session at a time. There is no nesting or other commands possible. The TPM maintains an internal flag that indicates the existence of an
- 2849 exclusive session.

### 2850 **TSS responsibilities**

- It is the responsibility of the TSS (or other controlling software) to ensure that only commands using the session reach the TPM. As the purpose of the session is to show that nothing else occurred on the TPM during the session, the TSS should control access to the TPM and prevent any other uses of the TPM. The TSS design must take into account the
- 2855 possibility of exclusive session handle invalidation.

### 2856 Sleep states

- Exclusive sessions as defined here do not work across TPM\_SaveState and TPM\_Startup(ST\_STATE) invocations. To have this sequence work properly there would
- 2859 need to be exceptions to allowing only TPM\_ExecuteTranport and

- 2860 TPM\_ReleaseTransportSigned in an exclusive session. The requirement for these exceptions
- would come from the attempt of the TSS to understand the current state of the TPM.
- 2862 Commands like TPM\_GetCapability and others would have to execute to inform the TSS as
- 2863 to the internal state of the TPM. For this reason, there are no exceptions to the rule and the
- 2864 exclusive session does not remain active across a TPM\_SaveState command.

#### 2865 End of informative comment

2866

2870

2871 2872

2883 2884

2885

2886

2894

- 1. The TPM MUST support only one exclusive transport session
- 2867 2. The TPM MUST invalidate the exclusive transport session upon the receipt of any command other than TPM\_ExecuteTransport or TPM\_ReleaseTransportSigned targeting the exclusive session.
  - a. Invalidation includes the release of any resources assigned to the session

## 18.4 Transport Audit Handling

#### Start of informative comment

- 2873 Auditing of TPM\_ExecuteTransport occurs as any other command that may require
- auditing. There are two entries in the log, one for input one for output. The execution of the
- wrapped command can create an anomaly in the log.
- Assume that both TPM\_ExecuteTransport and the wrapped commands require auditing, the audit flow would look like the following:
- 2878 TPM\_ExecuteTransport input parameters
- 2879 wrapped command input parameters
- 2880 wrapped command output parameters
- 2881 TPM\_ExecuteTransport output parameters

#### 2882 End of informative comment

1. Audit failures are reported using the AUTHFAIL error commands and reflect the success or failure of the wrapped command.

# 18.4.1 Auditing of wrapped commands

### Start of informative comment

- 2887 Auditing provides information to allow an auditor to recreate the operations performed.
- 2888 Confidentiality on the transport channel is to hide what operations occur. These two
- 2889 features are in conflict. According to the TPM design philosophy, the TPM Owner takes
- precedence.
- For a command sent on a transport session, with the session using confidentiality and the
- 2892 command requiring auditing, the TPM will execute the command however the input and
- 2893 output parameters for the command are ignored.

#### End of informative comment

2895 1. When the wrapped command requires auditing and the transport session specifies encryption, the TPM MUST perform the audit. However, when computing the audit digest:

- a. For input, only the ordinal is audited.
- b. For output, only the ordinal and return code are audited.

## 19. Audit Commands

#### Start of informative comment

2902 To allow the TPM Owner the ability to determine that certain operations on the TPM have 2903 been executed, auditing of commands is possible. The audit value is a digest held internally 2904 to the TPM and externally as a log of all audited commands. With the log held externally to 2905 the TPM, the internal digest must allow the log auditor to determine the presence of attacks 2906 against the log. The evidence of tampering may not provide evidence of the type of attack 2907 mounted against the log.

2900

2901

- 2908 The TPM cannot enforce any protections on the external log. It is the responsibility of the 2909 external log owner to properly maintain and protect the log.
- 2910 The TPM provides mechanisms for the external log maintainer to resynchronize the internal 2911 digest and external logs.
- 2912 The Owner has the ability to set which functions generate an audit event and to change 2913 which functions generate the event at any time.
- 2914 The status of the audit generation is not sensitive information and so the command to 2915 determine the status of the audit generation is not an owner authorized command.
- 2916 It is important to note the difference between auditing and the logging of transport sessions.
- 2917 The audit log provides information on the execution of specific commands. There will be a 2918 very limited number of audited commands, most likely those commands that provide
- 2919 identities and control of the TPM. Commands such as TPM Unseal would not be audited.
- 2920 They would use the logging functions of a transport session.
- 2921 The auditing of an ordinal happens in a two-step process. The first step involves auditing
- 2922 the receipt of the command and the input parameters; the second step involves auditing the
- 2923 response to the command and the output parameters. This two-step process is in place to 2924
- lower the amount of memory necessary to keep track of the audit while executing the 2925 command. This two-step process makes no memory requirements on a TPM to save any
- 2926 audit information while a command is executing.
- 2927 There is a requirement to enable verification of the external audit log both during a power
- 2928 session and across power sessions and to enable detection of partial or inconsistent audit
- 2929 logs throughout the lifetime of a TPM.
- 2930 A TPM will hold an internal record consisting of a non-volatile counter (that increments
- 2931 once per session, when the first audit event of that session occurs) and a digest (that holds
- 2932 the digest of the current session). Most probably, the audit digest will be volatile. Note,
- 2933 however, that nothing in this specification prevents the use of a non-volatile audit digest.
- 2934 This arrangement of counter and digest is advantageous because it is easier to build a high 2935 endurance non-volatile counter than a high endurance non-volatile digest. This
- 2936 arrangement is insufficient, however, because the truncation of an audit log of any session
- 2937 is possible without trace. It is therefore necessary to perform an explicit close on the audit
- 2938 session. If there is no record of a close-audit event in an audit session, anything could have
- 2939 happened after the last audit event in the audit log. The essence of a typical TPM audit
- 2940 recording mechanism is therefore:
- 2941 The TPM contains a volatile digest used like a PCR, where the "integrity metrics" are digests
- 2942 of command parameters in the current audit session.

- 2943 An audit session opens when the volatile "PCR" digest is "extended" from its NULL state.
- 2944 This occurs whenever an audited command is executed AND no audit session currently
- exists, and in no other circumstances. When an audit session opens, a non-volatile counter
- is automatically incremented.
- 2947 An audit session closes when a TPM receives TPM\_GetAuditDigestSigned with a closeAudit
- 2948 parameter asserted. An audit session must be considered closed if the value in the volatile
- 2949 digest is invalid (for whatever reason).
- 2950 TPM\_GetCapability should report the effect of TPM\_Startup on the volatile digest. (TPMs
- may initialize the volatile digest on the first audit command after TPM\_Startup(ST\_CLEAR),
- or on the first audit command after any version of TPM\_Startup, or may be independent of
- 2953 TPM\_Startup.)

2965

2966

2967

2970

2971

2972

2973

- When the TPM signs its audit digest, it signs the concatenation of the non-volatile counter
- and the volatile digest, and exports the value of the non-volatile counter, plus the value of
- the volatile digest, plus the value of the signature.
- 2957 If the audit digest is initialized by TPM\_Startup(ST\_STATE), then it may be useless to audit
- 2958 the TPM\_SaveState ordinal. Any command after TPM\_SaveState MAY invalidate the saved
- state. If authorization sessions are part of the saved state, TPM\_GetAuditDigestSigned will
- 2960 most likely invalidate the state as it changes the preserved authorization session nonce. It
- 2961 may therefore be impossible to get the audit results.
- 2962 The system designer needs to ensure that the selected TPM can handle the specific
- environment and avoid burnout of the audit monotonic counter.

- 1. Audit functionality is optional
  - a. If the platform specific specification requires auditing, the specification SHALL indicate how the TPM implements audit
- 2968 2. The TPM MUST maintain an audit monotonic count that is only available for audit 2969 purposes.
  - a. The increment of this audit counter is under the sole control of the TPM and is not usable for other count purposes.
  - b. This monotonic count MUST BE incremented by one whenever the audit digest is "extended" from a NULL state.
- 2974 3. The TPM MUST maintain an audit digest.
- 2975 a. This digest MUST be set all execution of to zeros upon the 2976 TPM\_GetAuditDigestSigned with a TRUE value of closeAudit provided that the 2977 signing key is an identity key.
- b. This digest MAY be set to all zeros on TPM\_Startup[ST\_CLEAR] or TPM\_Startup[ST\_STATE].
- 2980 c. When an audited command is executed, this register MUST be extended with the digest of that command.
- 4. Each command ordinal has an indicator in non-volatile TPM memory that indicates if execution of the command will generate an audit event. The setting of the ordinal indicator MUST be under control of the TPM Owner.

- 5. Updating of auditDigest MAY cease when TPM\_STCLEAR\_FLAGS -> deactivated is TRUE. This is because a deactivated TPM performs no useful service until the TPM\_Startup(ST\_CLEAR), at which point TPM\_STCLEAR\_FLAGS -> deactivated is reinitialized.
  - 19.1 Audit Monotonic Counter

#### 2990 Start of informative comment

2989

2998

- The audit monotonic counter (AMC) performs the task of sequencing audit logs across audit sessions. The AMC must have no other uses other than the audit log.
- 2993 The TPM and platform should be matched such that the expected AMC endurance matches
- 2994 the expected platform audit sessions and sleep cycles.
- Given the size of the AMC it is not anticipated that the AMC would roll over. If the AMC were to roll over, and the storage of the AMC still allowed updates, the AMC could cycle and start at 0 again.
  - End of informative comment
- 2999 1. The AMC is a TPM COUNTER VALUE.
- 3000 2. The AMC MUST last for 7 years or at least 1,000,000 audit sessions, whichever occurs first. After this amount of usage, there is no guarantee that the TPM will continue to properly increment the monotonic counter.

3004

3022

3023

3024

3025

3026

3027

3028 3029

3030

## 20. Design Section on Time Stamping

### Start of informative comment

- The TPM provides a service to apply a time stamp to various blobs. The time stamp provided by the TPM is not an actual universal time clock (UTC) value but is the number of timer ticks the TPM has counted. It is the responsibility of the caller to associate the ticks to an actual UTC time.
- The TPM counts ticks from the start of a timing session. Timing sessions are platform dependent events that may or may not coincide with TPM\_Init and TPM\_Startup sessions. The reason for this difference is the availability of power to the TPM. In a PC desktop, for instance power could be continually available to the TPM by using power from the wall socket. For a PC mobile platform, power may not be available when only using the internal battery. It is a platform designer's decision as to when and how they supply power to the TPM to maintain the timing ticks.
- The TPM can provide a time stamping service. The TPM does not maintain an internal secure source of time rather the TPM maintains a count of the number of ticks that have occurred since the start of a timing session.
- On a PC, the TPM may use the timing source of the LPC bus or it may have a separate clock circuit. The anticipation is that availability of the TPM timing ticks and the tick resolution is an area of differentiation available to TPM manufactures and platform providers.

#### End of informative comment

- 1. This specification makes no requirement on the mechanism required to implement the tick counter in the TPM.
- 2. This specification makes no requirement on the ability for the TPM to maintain the ability to increment the tick counter across power cycles or in different power modes on a platform.

## 20.1 Tick Components

#### Start of informative comment

- The TPM maintains for each tick session the following values:
- 3031 Tick Count Value (TCV) The count of ticks for the session.
- Tick Increment Rate (TIR) The rate at which the TCV is incremented. There is a set relationship between TIR and seconds, the relationship is set during manufacturing of the TPM and platform. This is the TPM\_CURRENT\_TICKS -> tickRate parameter.
- 3035 Tick Session Nonce (TSN) The session nonce is set at the start of each tick session.

- 1. The TCV MUST be set to 0 at the start of each tick session. The TPM MUST start a new tick session if the TPM loses the ability to increment the TCV according to the TIR.
- 3039 2. The TSN MUST be set to the next value from the TPM RNG at the start of each new tick session. When the TPM loses the ability to increment the TCV according to the TIR the TSN MUST be set to all zeros.

3042 3. If the TPM discovers tampering with the tick count (through timing changes etc) the TPM 3043 MUST treat this as an attack and shut down further TPM processing as if a self-test had 3044 failed.

## 20.2 Basic Tick Stamp

#### Start of informative comment

- 3047 The TPM does not provide a secure time source, nor does it provide a signature over some
- 3048 time value. The TPM does provide a signature over some current tick counter. The signature
- 3049 covers a hash of the blob to stamp, the current counter value, the tick session nonce and
- 3050 some fixed text.
- 3051 The Tick Stamp Result (TSR) is the result of the tick stamp operation that associates the
- 3052 TCV, TSN and the blob. There is no association with the TCV or TSR with any UTC value at
- 3053 this point.

3045 3046

3055 3056

3054 End of informative comment

## 20.3 Associating a TCV with UTC

#### Start of informative comment

- 3057 An outside observer would like to associate a TCV with a relevant time value. The following
- 3058 shows how to accomplish this task. This protocol is not required but shows how to
- accomplish the job. 3059
- 3060 EntityA wants to have BlobA time stamped. EntityA performs TPM\_TickStamp on BlobA.
- This creates TSRB (TickStampResult for Blob). TSRB records TSRBTCV, the current value of 3061
- 3062 the TCV, and associates TSRBTCV with the TSN.
- 3063 Now EntityA needs to associate a TCV with a real time value. EntityA creates blob TS which
- 3064 contains some known text like "Tick Stamp". EntityA performs TPM TickStamp on blob TS
- 3065 creating TSR1. This records TSR1TCV, the current value of the TCV, and associates
- 3066 TSR1TCV with the TSN.
- 3067 EntityA sends TSR1 to a Time Authority (TA). TA creates TA1 which associates TSR1 with
- 3068 UTC1.
- 3069 EntityA now performs TPM TickStamp on TA1. This creates TSR2. TSR2 records TSR2TCV,
- 3070 the current values of the TCV, and associates TSR2TCV with the TSN.

#### 3071 Analyzing the associations

- 3072 EntityA has three TSR's; TSRB the TSR of the blob that we wanted to time stamp, TSR1 the
- 3073 TSR associated with the TS blob and TSR2 the TSR associated with the information from
- 3074 the TA. EntityA wants to show an association between the various TSR such that there is a
- connection between the UTC and BlobA. 3075
- 3076 From TSR1 EntityA knows that TSR1TCV is less than the UTC. This is true since the TA is
- 3077 signing TSR1 and the creation of TSR1 has to occur before the signature of TSR1. Stated
- 3078 mathematically:
- 3079 TSR1TCV < UTC1
- 3080 From TSR2 EntityA knows that TSR2TCV is greater than the UTC. This is true since the
- 3081 TPM is signing TA1 which must be created before it was signed. Stated mathematically:

```
3082
                         TSR2TCV > UTC1
3083
       EntityA now knows TSR1TCV and TSR2TCV bound UTC1. Stated mathematically:
3084
                         TSR1TCV < UTC1 < TSR2TCV
3085
       This association holds true if the TSN for TSR1 matches the TSN for TSR2. If some event
       occurs that causes the TPM to create a new TSN and restart the TCV then EntityA must
3086
       start the process all over again.
3087
3088
       EntityA does not know when UTC1 occurred in the interval between TSR1TCV and
3089
       TSR2TCV. In fact, the value TSR2TCV minus TSR1TCV (TSRDELTA) is the amount of
3090
       uncertainty to which a TCV value should be associated with UTC1. Stated mathematically:
                         TSRDELTA = TSR2TCV - TSR1TCV iff TSR1TSN = TSR2TSN
3091
3092
       EntityA can obtains k1 the relationship between ticks and seconds using the
       TPM_GetCapability command. EntityA also obtains k2 the possible errors per tick. EntityA
3093
3094
       now calculate DeltaTime which is the conversion of ticks to seconds and the TSRDELTA.
       State mathematically:
3095
3096
                         DeltaTime = (k1 * TSRDELTA) + (k2 * TSRDELTA)
3097
3098
       To make the association between DeltaTime, UTC and TSRB note the following:
3099
                         DeltaTime = (k1*TSRDelta) + Drift = TimeChange + Drift
3100
                         Where ABSOLUTEVALUE(Drift)<k2*TSRDelta
       (1) TSR1TCV < UTC1 < TSR2TCV
3101
3102
          True since you cannot sign something before it exists
       (2) TSR1TCV < UTC1 < TSR1TCV + TSR2TCV-TSR1TCV <= TSR1TCV + DeltaTime (=
3103
3104
       TSR1TCV +TimeChange +Drift)
        True because TSR1 and TSR2 are in the same tick session proved by the same TSN. (Note
3105
3106
       TimeChange is positive!)
3107
       (3) 0 < UTC1-TSR1TCV < DeltaTime
3108
        (Subtract TSR1TCV from all sides)
3109
       (4) 0 > TSR1TCV - UTC1 > -DeltaTime = -TimeChange - Drift
3110
        (Multiply through by -1)
3111
       (5) TimeChange/2 > [TSR1TCV - (UTC1-TimeChange/2)] > -TimeChange/2 - Drift
3112
        (add TimeChange/2 to all sides)
3113
       (6) TimeChange/2 + ABSOLUTEVALUE(Drift) > [TSR1TCV - (UTC1-TimeChange/2)]
3114
       > -TimeChange/2 - ABSOLUTEVALUE(Drift)
3115
        Making the large side of an equality bigger, and potentially making the small side smaller.
3116
       (7) ABSOLUTEVALUE[ TSR1TCV - (UTC1-TimeChange/2)] < TimeChange/2 +
3117
       ABSOLUTEVALUE(Drift)
3118
        (Definition of Absolute Value, and TimeChange is positive)
```

3151

3152

3153

3154

3155

TSN is unique.

3120 From which we see that TSR1TCV is approximately UTC1-TimeChange/2 with a symmetric 3121 possible error of TimeChange/2 + AbsoluteValue(Drift) 3122 We can calculate this error as being less than k1\*TSRDelta/2 + k2\*TSRDelta. 3123 3124 EntityA now has the ability to associate UTC1 with TSBTSV and by allow others to know that BlobA was signed at a certain time. First TSBTSN must equal TSR1TSN. This 3125 3126 relationship allows EntityA to assert that TSRB occurs during the same session as TSR1 3127 and TSR2. 3128 EntityA calculates HashTimeDelta which is the difference between TSR1TCV and TSRBTCV 3129 and the conversion of ticks to seconds. HashTimeDelta includes the same k1 and k2 as 3130 calculated above. Stated mathematically: 3131 E = k2(TSR1TCV - TSRBTCV)3132 HashTimeDelta = k1(TSR1TCV - TSRBTCV) + E 3133 Now the following relationships hold: 3134 (1) UTC1 - DeltaTime < TSRBTCV - (TSRBTCV - TSR1TCV) < UTC1 3135 (2) UTC1 – DeltaTime < TSRBTCV + HashTimeDelta + E < UTC1 3136 (3) UTC1 - HashTimeDelta - DeltaTime - E < TSRBTCV < UTC1 - HashTimeDelta + E 3137 (4) TSRBTCV = (UTC1 - HashTimeDelta - DeltaTime/2) + (E + DeltaTime/2) 3138 This has the correct properties 3139 As DeltaTime grows so does the error bar (or the uncertainty of the time association) 3140 As the difference between the time of the measurement and the time of the time stamp 3141 grows, so does the E as a function of E is HashTimeDelta 3142 End of informative comment 20.4 Additional Comments and Questions 3143 3144 Start of informative comment 3145 **Time Difference** 3146 If two things are time stamped, say at TCVs and TCVe (for TCV at start, TCV at end) then any entity can calculate the time difference between the two events and will get: 3147 3148 TimeDiff = k1\* | TCVe - TCVs | + k2\* | TCVe - TCVs | 3149 This TimeDiff does not indicate what time the two events occurred at it merely gives the 3150 time between the events. This time difference doesn't require a Time Authority.

Without it, there is no way to associate a Time Authority stamp with any TSV, as the TSV

resets at the start of every tick session. The TSN proves that the concatenation of TSV and

Why is TSN (tick session nonce) required?

How does the protocol prevent replay attacks?

- The TPM signs the TSR sent to the TA. This TSR contains the unique combination of TSV
- and TSN. Since the TSN is unique to a tick session and the TSV continues to increment any
- 3158 attempt to recreate the same TSR will fail. If the TPM is reset such that the TSV is at the
- same value, the TSN will be a new value. If the TPM is not reset then the TSV continues to
- increment and will not repeat.
- How does EntityA know that the TSR1 that the TA signs is recent?
- 3162 It doesn't. EntityA checks however to ensure that the TSN is the same in all TSR. This
- ensures that the values are all related. If TSR1 is an old value then the HashTimeDelta will
- be a large value and the uncertainty of the relation of the signing to the UTC will be large.
- Why does associating a UTC time with a TSV take two steps?
- This is because it takes some time between when a request goes to a time authority and
- when the response comes. The protocol measures this time and uses it to create the time
- deltas. The relationship of TSV to UTC is somewhere between the request and response.
- 3169 Affect of power on the tick counter
- 3170 As the TPM is not required to maintain an internal clock and battery, how the platform
- 3171 provides power to the TPM affects the ability to maintain the tick counter. The original
- mechanism had the TPM maintaining an indication of how the platform provided the power.
- Previous performance does not predict what might occur in the future, as the platform may
- 3174 be unable to continue to provide the power (dead battery, pulled plug from wall etc). With
- 3175 the knowledge that the TPM cannot accurately report the future, the specification deleted
- 3176 tick type from the TPM.
- 3177 The information relative to what the platform is doing to provide power to the TPM is now a
- responsibility of the TSS. The TSS should first determine how the platform was built, using
- the platform credential. The TSS should also attempt to determine the actual performance
- of the TPM in regards to maintaining the tick count. The TSS can help in this determination
- by keeping track of the tick nonce. The tick nonce changes each time the tick count is lost.
- 3182 By comparing the tick nonce across system events the TSS can obtain a heuristic that
- 3183 represents how the platform provides power to the TPM.
- The TSS must define a standard set of values as to when the tick nonce continues to
- 3185 increment across system events.
- 3186 The following are some PC implementations that give the flavor of what is possible regarding
- 3187 the clock on a specific platform.
- 3188 TICK\_INC No TPM power battery. Clock comes from PCI clock, may stop from time to time
- due to clock stopping protocols such as CLKRUN.
- 3190 TICK POWER No TPM power battery. Clock source comes from PCI clock, always runs
- 3191 except in S3+.
- 3192 TICK\_STSTATE External power (might be battery) consumed by TPM during S3 only. Clock
- 3193 source comes either from a system clock that runs during S3 or from crystal/internal TPM
- 3194 source.
- 3195 TICK\_STCLEAR Standby power used to drive counter. In desktop, may be related to when
- 3196 system is plugged into wall. Clock source comes either from a system clock that runs when
- standby power is available or from crystal/internal TPM source.

| 3198 | TICK_ALWAYS - TPM power battery. Clock source comes either from a battery powered |
|------|-----------------------------------------------------------------------------------|
| 3199 | system clock that crystal/internal TPM source.                                    |

# 21. Context Management

### Start of informative comment

3203 The TPM is a device that contains limited resources. Caching of the resources may occur 3204 without knowledge or assistance from the application that loaded the resource. In version 3205 1.1 there were two types of resources that had need of this support keys and authorization 3206 sessions. Each type had a separate load and restore operation. In version 1.2 there is the 3207 addition of transport sessions. To handle these situations generically 1.2 is defining a single 3208 context manager that all types of resources may use.

- 3209 The concept is simple, a resource manager requests that wrapping of a resource in a 3210 manner that securely protects the resource and only allows the restoring of the resource on 3211 the same TPM and during the same operational cycle.
- 3212 Consider a key successfully loaded on the TPM. The parent keys that loaded the key may 3213 have required a different set of PCR registers than are currently set on the TPM. For 3214 example, the end result is to have key5 loaded. Key3 is protected by key2, which is 3215 protected by key1, which is protected by the SRK. Key1 requires PCR1 to be in a certain 3216 state, key2 requires PCR2 to load and key3 requires PCR3. Now at some point in time after 3217 key1 loaded key2, PCR1 was extended with additional information. If key3 is evicted then 3218 there is no way to reload key3 until the platform is rebooted. To avoid this type of problem the TPM can execute context management routines. The context management routines save 3219
- 3220 key3 in its current state and allow the TPM to restore the state without having to use the 3221 parent keys (key1 and key2).
- 3222 There are numerous issues with performing context management on sessions. These issues 3223 revolve around the use of the nonces in the session. If an attacker can successfully store, 3224 attack, fail and then reload the session the attacker can repeat the attack many times.
- 3225 The key that the TPM uses to encrypt blobs may be a volatile or non-volatile key. One 3226 mechanism would be for the TPM to generate a new key on each TPM\_Startup command. 3227 Another would be for the TPM to generate the key and store it persistently in the
- 3228 TPM PERMANENT DATA area.
- 3229 The symmetric key should be relatively the same strength as a 2048-bit RSA key. 128-bit 3230 AES would be appropriate.

- 3232 1. Context management is a required function.
- 3233 2. Execution of the context commands MUST NOT cause the exposure of any TPM shielded 3234 location.
- 3235 3. The TPM MUST NOT allow the context saving of the EK or the SRK.
- 3236 4. The TPM MAY use either symmetric or asymmetric encryption. For asymmetric 3237 encryption the TPM MUST use a 2048 RSA key.
- 3238 5. A wrapped session blob MUST only be loadable once. A wrapped key blob MAY be reloadable. 3239
- 3240 6. The TPM MUST support a minimum of 16 concurrent saved contexts other than keys. 3241 There is no minimum or maximum number of concurrent saved key contexts.

- 7. All external session blobs (of type TPM\_RT\_TRANS or TPM\_RT\_AUTH) can be invalidated upon specific request (via TPM\_FlushXXX using TPM\_RT\_CONTEXT as resource type), this does not include session blobs of type TPM\_RT\_KEY.
- 3245 8. External session blobs are invalidated on TPM\_Startup(ST\_CLEAR) or on 3246 TPM\_Startup(any) based on the startup effects settings
- a. Session blobs of type TPM\_RT\_KEY with the attributes of parentPCRStatus = FALSE and isVolatile = FALSE SHOULD not invalidated on TPM\_Startup(any)
- 9. All external session invalidate automatically upon installation of a new owner due to the setting of a new tpmProof.
- 3251 10. If the TPM enters failure mode ALL session blobs (including keys) MUST be invalidated
- a. Invalidation includes ensuring that contextNonceKey and contextNonceSession will change when the TPM recovers from the failure.
- 3254 11.Attempts to restore a wrapped blob after the successful completion of 3255 TPM\_Startup(ST\_CLEAR) MUST fail. The exception is a wrapped key blob which may be long-term and which MAY restore after a TPM\_Startup(ST\_CLEAR).
- 3257 12. The save and load context commands are the generic equivalent to the context commands in 1.1. Version 1.2 deprecates the following commands:
- 3259 a. TPM AuthSaveContext
- 3260 b. TPM\_AuthLoadContext
- 3261 c. TPM\_KeySaveContext
- d. TPM KeyLoadContext

## 3263 **22. Eviction**

3264

3272

3273

#### Start of informative comment

- The TPM has numerous resources held inside of the TPM that may need eviction. The need for eviction occurs when the number or resources in use by the TPM exceed the available space. For resources that are hard to reload (i.e. keys tied to PCR values) the outside entity should first perform a context save before evicting items.
- In version 1.1 there were separate commands to evict separate resource types. This new command set uses the resource types defined for context saving and creates a generic command that will evict all resource types.

- 1. The TPM MUST NOT flush the EK or SRK using this command.
- 3274 2. Version 1.2 deprecates the following commands:
- 3275 a. TPM\_Terminate\_Handle
- 3276 b. TPM\_EvictKey
- 3277 c. TPM\_Reset

# 23. Session pool

3278

3279

#### Start of informative comment

- The TPM supports two types of sessions that use the rolling nonce protocol, authorization and transport. These sessions require much of the same handling and internal storage by the TPM. To allow more flexibility the internal storage for these sessions will be defined as coming from the same pool (or area).
- The pool requires that three (3) sessions be available. The entities using the TPM can determine the usage models of what sessions are active. This allows a TPM to have 3 authorization sessions or 3 transport sessions at one time.
- 3287 Using all available pool resources for transport sessions is not a very usable model. If all 3288 resources are in use by transport there is no resources available for authorization sessions 3289 and hence no ability to execute any commands requiring authorization. A more realistic 3290 model would be to have two transport sessions and one authorization session. While this is 3291 an unrealistic model for actual execution there will be no requirement that the TPM prevent 3292 this from happening. A model of how it could occur would be when there are two 3293 applications running, both using 2 transport sessions and one authorization session. When 3294 switching between the applications if the requirement was that only 2 transport sessions 3295 could be active the TSS that would provide the context switch would have to ensure that the 3296 transport sessions were context saved first.
- Sessions can be virtualized, so while the TPM may only have 3 loaded sessions, there may be an unlimited number of context saved sessions stored outside the TPM.

#### 3299 End of informative comment

1. The TPM MUST support a minimum of three (3) concurrent sessions. The sessions MAY be any mix of authentication and transport sessions.

## 24. Initialization Operations

#### Start of informative comment

- Initialization is the process where the TPM establishes an operating environment from a no power state. Initialization occurs in many different flavors with PCR, keys, handles, sessions and context blobs all initialized, reloaded or unloaded according to the rules and platform
- and environment.

3302 3303

- 3308 Initialization does not affect the operational characteristics of the TPM (like TPM
- 3309 Ownership).
- 3310 Clear is the process of returning the TPM to factory defaults. The clear commands need
- protection from unauthorized use and must allow for the possibility of changing Owners.
- The clear process requires authorization to execute and locks to prevent unauthorized
- 3313 operation.
- 3314 The clear functionality performs the following tasks:
- 3315 Invalidate SRK. Invalidating the SRK invalidates all protected storage areas below the SRK
- in the hierarchy. The areas below are not destroyed they just have no mechanism to be
- 3317 loaded anymore.
- 3318 All TPM volatile and non-volatile data is set to default value except the endorsement key
- pair. The clear includes the Owner-AuthData, so after performing the clear, the TPM has no
- Owner. The PCR values are undefined after a clear operation.
- 3321 The TPM shall return TPM\_NOSRK until an Owner is set. After the execution of the clear
- command, the TPM must go through a power cycle to properly set the PCR values.
- 3323 The Owner has ultimate control of when a clear occurs.
- 3324 The Owner can perform the TPM\_OwnerClear command using the TPM Owner
- 3325 authorization. If the Owner wishes to disable this clear command and require physical
- access to perform the clear, the Owner can issue the TPM\_DisableOwnerClear command.
- 3327 During the TPM startup processing anyone with physical access to the machine can issue
- 3328 the TPM ForceClear command. This command performs the clear. The
- 3329 TPM DisableForceClear disables the TPM ForceClear command for the duration of the
- 3330 power cycle. TSS startup code that does not issue the TPM DisableForceClear leaves the
- 3331 TPM vulnerable to a denial of service attack. The assumption is that the TSS startup code
- will issue the TPM\_DisableForceClear on each power cycle after the TSS determines that it
- will not be necessary to issue the TPM\_ForceClear command. The purpose of the
- 3334 TPM\_ForceClear command is to recover from the state where the Owner has lost or
- forgotten the TPM Ownership token.
- 3336 The TPM\_ForceClear must only be possible when the issuer has physical access to the
- platform. The manufacturer of a platform determines the exact definition of physical access.

- 1. The TPM MUST support proper initialization. Initialization MUST properly configure the TPM to execute in the platform environment.
- Initialization MUST ensure that handles, keys, sessions, context blobs and PCR are properly initialized, reloaded or invalidated according to the platform environment.

3343 3. The description of the platform environment arrives at the TPM in a combination of TPM\_Init and TPM\_Startup. 3344

# 25. HMAC digest rules

#### Start of informative comment

- The order of calculation of the HMAC is critical to being able to validate the authorization and parameters of a command. All commands use the same order and format for the
- 3349 calculation.

3345 3346

3350 A more exact representation of a command would be the following

- 3354 The text area for the HMAC calculation would be the concatenation of the following:
- 3355 ORD | | DATA

- 3357 The HMAC digest of parameters uses the following order
- 3358 1. Skip tag and length
- 3359 2. Include ordinal. This is the 1S parameter in the HMAC column for each command
- 3360 3. Skip handle(s). This includes key and other session handles
- 4. Include data and other parameters for the command. This starts with the 2S parameter in the HMAC column for each command.
- 3363 5. Skip all AuthData values.

## 3364 26. Generic authorization session termination rules

#### Start of informative comment

3365

3368

3371

3376

3377

3378

3379

3380

These rules are the generic rules that govern all authorization sessions, a specific session type may have additional rules or modifications of the generic rules

- 1. A TPM SHALL unilaterally perform the actions of TPM\_FlushSpecific for a session upon any of the following events
  - a. "continueUse" flag in the authorization session is FALSE
- b. Shared secret of the session in use to create the exclusive-or for confidentiality of data. Example is TPM\_ChangeAuth terminates the authorization session. TPM\_ExecuteTransport does not terminate the session due to protections inherent in transport sessions.
  - c. When the associated entity is invalidated
  - d. When the command returns a fatal error. This is due to error returns not setting a nonceEven. Without a new nonceEven the rolling nonces sequence is broken hence the TPM MUST terminate the session.
    - e. Failure of an authorization check at the start of the command
- f. Execution of TPM\_Startup(ST\_CLEAR)
- 3382 2. The TPM MAY perform the actions of TPM\_FlushSpecific for a session upon the following events
- a. Execution of TPM\_Startup(ST\_STATE)

3392

3393

3411

# 27. PCR Grand Unification Theory

#### Start of informative comment

- This section discusses the unification of PCR definition and use with locality.
- The PCR allow the definition of a platform configuration. With the addition of locality, the meaning of a configuration is somewhat larger. This section defines how the two combine to
- provide the TPM user information relative to the platform configuration.
- These are the issues regarding PCR and locality at this time

## Definition of configuration

- A configuration is the combination of PCR, PCR attributes and the locality.
- Passing the creators configuration to the user of data
- For many reasons, from the creator's viewpoint and the user's viewpoint, the configuration
- in use by the creator is important information. This information needs transmitting to the
- user with the data and with integrity.
- 3398 The configuration must include the locality and may not be the same configuration that will
- 3399 use the data. This allows one configuration to seal a value for future use and the end user
- to know the genealogy of where the data comes from.

#### 3401 **Definition of "Use"**

- 3402 See the definition of TPM\_PCR\_ATTRIBUTES for the attributes and the normative
- 3403 statements regarding the use of the attributes. The use of a configuration is when the TPM
- needs to ensure that the proper platform configuration is present. The first example is for
- 3405 Unseal, the TPM must only release the information sealed if the platform configuration
- matches the configuration specified by the seal creator. Here the use of locality is implicit in
- 3407 the PCR attributes, if PCR8 requires locality 2 to be present then the seal creator ensures
- that locality 2 is asserted by defining a configuration that uses PCR8.
- 3409 The creation of a blob that specifies a configuration for use is not a "use" itself. So the SEAL
- command does is not a use for specifying the use of a PCR configuration.

3414

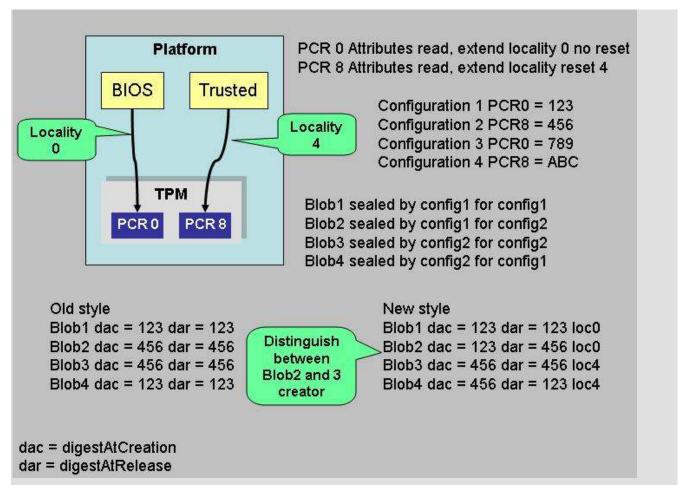

By using the "new style" or TPM\_PCR\_INFO\_LONG structure the user can determine that Blob2 is different that Blob3.

Level 2 Revision 103 117 9 July 2007

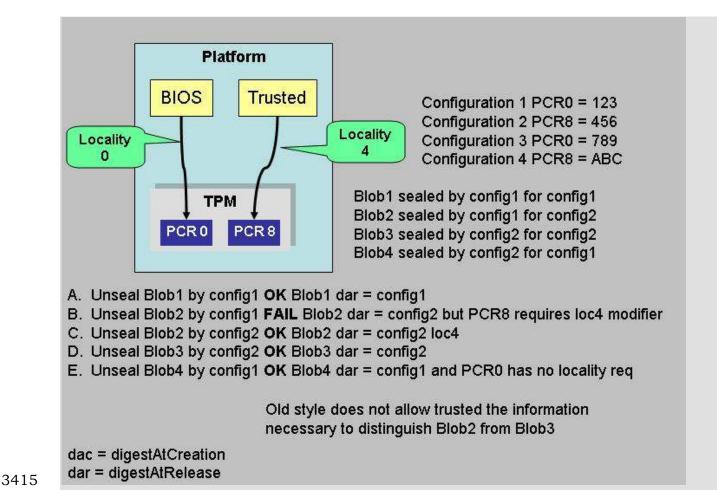

Case B is the only failure and this shows the use of the locality modifier and PCR locality attribute.

Additional attempts are obvious failures, config3 and config4 are unable to unseal any of the 4 blobs.

One example is illustrative of the problems of just specifying locality without an accompanying PCR. Assume Blob5 which specifies a dar of config1 and a locality 4 modifier. Now either config2 or config4 can unseal Blob5. In fact there is no way to restrict ANY process that gains access to locality 4 from performing the unseal. As many platforms will have no restrictions as to which process can load in locality 4 there is no additional benefit of specifying a locality modifier. If the sealer wants protections, they need to specify a PCR that requires a locality modifier.

### Defining locality modifiers dynamically

This feature would enable the platform to specify how and when a locality modifier applies to a PCR. The current definition of PCR attributes has the values set in TPM manufacturing and static for all TPM in a specific platform type (like a PC).

Defining dynamic attributes would make the use of a PCR very difficult. The sealer would have to have some way of ensuring that their wishes were enforced and challengers would have to pay close attention to the current PCR attributes. For these reasons the setting of the PCR attributes is defined as a static operation made during the platform specific specification.

#### 3436 End of informative comment

34373438

3446

3447

3450 3451

3452

3455

3456

3458

## 27.1 Validate Key for use

#### Start of informative comment

- The following shows the order and checks done before the use of a key that has PCR or locality restrictions.
- Note that there is no check for the PCR registers on the DSAP session. This is due to the
- fact that DSAP checks for the continued validity of the PCR that are attached to the DSAP
- and any change causes the invalidation of the DSAP session.
- 3444 The checks must validate the locality of the DSAP session as the PCR registers in use could
- 3445 have locality restrictions.

- 1. If the authorization session is DSAP
- 3448 a. If the DSAP -> localityAtRelease is not 0x1F (or in other words some localities are not allowed)
  - i. Validate that TPM\_STANY\_FLAGS -> localityModifier is matched by DSAP -> pcrInfo -> localityAtRelease, on mismatch return TPM\_BAD\_LOCALITY
  - b. If DSAP -> digestAtRelease is not 0
- i. Calculate the current digest and compare to digestAtRelease, return TPM\_BAD\_PCR on mismatch
  - c. If the DSAP points to an ordinal delegation
    - i. Check that the DSAP authorizes the use of the intended ordinal
- d. If the DSAP points to a key delegation
  - i. Check that the DSAP authorizes the use of the key
- e. If the key delegated is a CMK key
- i. The TPM MUST check the CMK DELEGATE restrictions
- 3461 2. Set LK to the loaded key that is being used
- 3462 3. If LK -> pcrInfoSize is not 0
- a. If LK -> pcrInfo -> releasePCRSelection identifies the use of one or more PCR
- i. Calculate H1 a TPM\_COMPOSITE\_HASH of the PCR selected by LK -> pcrInfo -> releasePCRSelection
- 3466 ii. Compare H1 to LK -> pcrInfo -> digestAtRelease on mismatch return 3467 TPM\_WRONGPCRVAL
- 3468 b. If localityAtRelease is NOT 0x1F
- i. Validate that TPM\_STANY\_FLAGS -> localityModifier is matched by LK -> pcrInfo -> localityAtRelease on mismatch return TPM\_BAD\_LOCALITY
- 3471 4. Allow use of the key

3473

3503

#### Non Volatile Storage **28**.

#### Start of informative comment

- 3474 The TPM contains protected non-volatile storage. There are many uses of this type of area;
- however, a TPM needs to have a defined set of operations that touch any protected area. 3475
- 3476 The idea behind these instructions is to provide an area that the manufacturers and owner
- 3477 can use for storing information in the TPM.
- 3478 The TCG will define a limited set of information that it sees a need of storing in the TPM.
- 3479 The TPM and platform manufacturer may add additional areas.
- 3480 The NV storage area has a limited use before it will no longer operate Hence the NV
- 3481 commands are under TPM Owner control.
- 3482 A defined set of indexes are available when no TPM Owner is present to allow TPM and
- 3483 platform manufacturers the ability to fill in values before a TPM Owner exists.
- 3484 To locate if an index is available, use TPM\_GetCapability to return the index and the size of
- 3485 the area in use by the index.
- 3486 The area may not be larger than the TPM input buffer. The TPM will report the maximum
- 3487 size available to allocate.
- The storage area is an opaque area to the TPM. The TPM, other than providing the storage, 3488
- does not review the internals of the area. 3489
- 3490 To SEAL a blob, the creator of the area specifies the use of PCR registers to read the value.
- 3491 This is the exact property of SEAL.
- 3492 To obtain a signed indication of what is in a NV store area the caller would setup a
- 3493 transport session with logging on and then get the signed log. The log shows the parameters
- 3494 so the caller can validate that the TPM holds the value.
- 3495 There is an attribute, for each index, that defines the expected write scheme for the index.
- 3496 The TPM may handle data storage differently based on the write scheme attribute that
- defines the expected for the index. Whenever possible the NV memory should be allocated 3497
- 3498 with the write scheme attribute set to update as one block and not as individual bytes.
- 3499 The non-volatile storage described here is defined by TPM NV DefineSpace.
- 3500 structures that a manufacturer might decide to store in non-volatile memory (e.g., PCRs,
- keys, the audit digest) are logically separate and do not affect the space available for the NV 3501
- 3502 indexed storage described here.

- 3504 1. The TPM MUST support the NV commands. The TPM MUST support the NV area as 3505 defined by the TPM\_NV\_INDEX values.
- 3506 2. The TPM MAY manage the storage area using any allocation and garbage collection 3507 scheme.
- 3508 3. To remove an area from the NV store the TPM owner would use the 3509 TPM NV DefineSpace command with a size of 0. Any authorized user can change the 3510 value written in the NV store.
- 3511 4. The TPM MUST treat the NV area as a shielded location.

- a. The TPM does not provide any additional protections (like additional encryption) to the NV area.
- 5. If a write operation is interrupted, then the TPM makes no guarantees about the data stored at the specified index. It MAY be the previous value, MAY be the new value or MAY be undefined or unpredictable. After the interruption the TPM MAY indicate that the index contains unpredictable information.
  - a. The TPM MUST ensure that in case of interruption of a write to an index that all other indexes are not affected
- 3520 6. Minimum size of NV area is platform specific. The maximum area is TPM vendor specific.
- 7. A TPM MUST NOT use the NV area to store any data dependent on data structures defined in Part II of the TPM specifications, except for the NV Storage structures implied by required index values or reserved index values.

## 28.1 NV storage design principles

#### Start of informative comment

- 3526 This section lists the design principles that motivate the NV area in the TPM. There was the
- realization that the current design made use of NV storage but not necessarily efficiently.
- 3528 The DIR, BIT and other commands placed demands on the TPM designer and required
- areas that while allowing for flexible use reserved space most likely never used (like DIR for
- 3530 locality 1).

3518

3519

3524 3525

3549

3550

- 3531 The following are the design principles that drive the function definitions.
- 1. Provide efficient use of NV area on the TPM. NV storage is a very limited resource and data stored in the NV area should be as small as possible.
- 2. The TPM does not control, edit, validate or manipulate in any manner the information in
- the NV store. The TPM is merely a storage device. The TPM does enforce the access rules as set by the TPM Owner.
- 3. Allocation of the NV area for a specific use must be under control of the TPM Owner.
- 3538 4. The TPM Owner, when defining the area to use, will set the access and use policy for the
- area. The TPM Owner can set AuthData values, delegations, PCR values and other controls
- on the access allowed to the area.
- 5. There must be a capability to allow TPM and platform manufacturers to use this area
- 3542 without a TPM Owner being present. This allows the manufacturer to place information into
- 3543 the TPM without an onerous manufacturing flow. Information in this category would
- 3544 include EK credential and platform credential.
- 3545 6. The management and use of the NV area should not require a large number of ordinals.
- 3546 7. The management and use of the NV area should not introduce new operating strategies
- into the TPM and should be easy to implement.

#### 3548 End of informative comment

## 28.1.1 NV Storage use models

#### Start of informative comment

3551 This informative section describes some of the anticipated use models and the attributes a 3552 user of the storage area would need to set. 3553 3554 Owner authorized for all access 3555 3556 WriteValue(TPM Owner Auth, data) ReadValue(TPM Owner Auth, data) 3557 3558 3559 Set AuthData value 3560 TPM\_NV\_DefineSpace: attributes = PER\_AUTHREAD || PER\_AUTHWRITE, auth = authValue 3561 3562 WriteValue( authValue, data) 3563 ReadValue( authValue, data) 3564 3565 Write once, only way to change is to delete and redefine 3566 TPM NV DefineSpace: attributes = PER WRITEDEFINE WriteValue( size = x, data) // successful 3567 3568 WriteValue(size = 0) // locks 3569 WriteValue(size = x) // fails 3570 3571 TPM\_Startup(ST\_Clear) // Does not affect lock 3572 WriteValue(size = x, data) // fails 3573 3574 Write until specific index is locked, lock reset on Startup(ST Clear) 3575 TPM NV DefineSpace: index = 3, attributes = PER WRITE STCLEAR 3576 TPM\_NV\_DefineSpace: index = 5, attributes = PER\_WRITE\_STCLEAR 3577 WriteValue(index = 3, size = x, data) // successful 3578 WriteValue(index = 5, size = x, data) // successful 3579 WriteValue(index = 3, size = 0) // locks 3580 WriteValue(index = 3, size = x, data) // fails 3581 WriteValue(index = 5, size = x, data) // successful 3582 3583 TPM\_Startup(ST\_Clear) // clears lock 3584 WriteValue(index = 3, size = x, data) // successful 3585 WriteValue(index = 5, size = x, data) // successful

```
3586
        Write until index 0 is locked, lock reset by Startup(ST Clear)
3587
3588
        TPM NV DefineSpace: attributes = PER GLOBALLOCK, index = 5
3589
        TPM_NV_DefineSpace: attributes = PER_GLOBALLOCK, index = 3
3590
        WriteValue(index = 3, size = x, data) // successful
3591
        WriteValue(index = 5, size = x, data) // successful
3592
        WriteValue(index = 0) // sets SV -> bGlobalLock to TRUE
3593
        WriteValue(index = 3, size = x, data) // fails
3594
3595
        WriteValue(index = 5, size = x, data) // fails
3596
3597
        TPM Startup(ST Clear) // clears lock
3598
        WriteValue(index = 3, size = x, data) // successful
3599
        WriteValue(index = 5, size = x, data) // successful
```

## 28.2 Use of NV storage during manufacturing

#### Start of informative comment

End of informative comment

3603 The TPM needs the ability to write values to the NV store during manufacturing. It is 3604 possible that the values written at this time would require authorization during normal TPM use. The actual enforcement of these authorizations during manufacturing would cause 3605 3606 numerous problems for the manufacturer.

- 3607 The TPM will not enforce the NV authorization restrictions until the execution of a TPM\_NV\_DefineSpace with the handle of TPM\_NV\_INDEX\_LOCK. 3608
- 3609 The 'D' bit indicates an NV index defined (typically) during manufacturing and then locked.
- 3610 While nvLocked is FALSE, indices with the 'D' set can be defined, deleted, or redefined as
- 3611 desired. Once nvLocked is set TRUE, the 'D' bit indices are locked. They cannot be defined,
- 3612 deleted or redefined.

3600

3601

3602

3613 nvLocked has the lifetime of the endorsement key.

- 3615 1. The TPM MUST NOT enforce the NV authorizations (auth values, PCR etc.) prior to the execution of TPM\_NV\_DefineSpace with an index of TPM\_NV\_INDEX\_LOCK 3616
- 3617 a. While the TPM is not enforcing NV authorizations, the TPM SHALL allow the use of 3618 TPM NV DefineSpace in any operational state (disabled, deactivated)

# 29. Delegation Model

#### Start of informative comment

- The TPM Owner is an entity with a single "super user" privilege to control TPM operation.
- Thus if any aspect of a TPM requires management, the TPM Owner must perform that task
- 3623 himself or reveal his privilege information to another entity. This other entity thereby
- obtains the privilege to operate all TPM controls, not just those intended by the Owner.
- 3625 Therefore the Owner often must have greater trust in the other entity than is strictly
- necessary to perform an arbitrary task.
- 3627 This delegation model addresses this issue by allowing delegation of individual TPM Owner
- 3628 privileges (the right to use individual Owner authorized TPM commands) to individual
- entities, which may be trusted processes.
- 3630 Basic requirements:
- Consumer user does not need to enter or remember a TPM Owner password. This is an
- ase of use and security issue. Not remembering the password may lead to bad security
- practices, increased tech support calls and lost data.
- Role based administration and separation of duty. It should be possible to delegate just
- 3635 enough Owner privileges to perform some administration task or carry out some duty,
- 3636 without delegating all Owner privileges.
- 3637 **TPM should support multiple trusted processes**. When a platform has the ability to load
- and execute multiple trusted processes then the TPM should be able to participate in the
- protection of secrets and proper management of the processes and their secrets. In fact, the
- 3640 TPM most likely is the root of storage for these values. The TPM should enable the proper
- management, protection and distribution of values held for the various trusted processes
- that reside on the same platform.
- 3643 **Trusted processes may require restrictions.** A fundamental security tenet is the principle
- of least privilege, that is, to limit process functionality to only the functions necessary to
- accomplish the task. This delegation model provides a building block that allows a system
- designer to create single purpose processes and then ensure that the process only has
- access to the functions that it requires to complete the task.
- 3648 Maintain the current authorization structure and protocols. There is no desire to
- 3649 remove the current TPM Owner and the protocols that authorize and manage the TPM
- 3650 Owner. The capabilities are a delegation of TPM Owner responsibilities. The delegation
- allows the TPM Owner to delegate some or all of the actions that a TPM Owner can perform.
- The TPM Owner has complete control as to when and if the capability delegation is in use.
- 3653 End of informative comment

3654

3655

### 29.1 Table Requirements

- Start of informative comment
- 3656 No ocean front property in table We want the table to be virtually unlimited in size.
- While we need some storage, we do not want to pick just one number and have that be the
- 3658 min and max. This drives the need for the ability to save, off the TPM, delegation elements.
- Revoking a delegation, does not affect other delegations The TPM Owner may, at any
- time, determine that a delegation is no longer appropriate. The TPM Owner needs to be able

- to ensure the revocation of all delegations in the same family. The TPM Owner also wants to ensure that revocation done in one family does not affect any other family of delegations.
- Table seeded by OEM The OEM should do the seeding of the table during manufacturing.
  This allows the OEM to ship the platform and make it easy for the platform owner to startup the first time. The definition of manufacturing in this context includes any time
- prior to or including the time the user first turns on the platform.
- **Table not tied to a TPM owner** The table is not tied to the existence of a TPM owner. This facilitates the seeding of the table by the OEM.
- **External delegations need authorization and assurance of** revocation When a delegation is held external to the TPM, the TPM must ensure authorization of the delegation
- when loading the delegation. Upon revocation of a family or other family changes the TPM
- must ensure that prior valid delegations are not successfully loaded.
- **90% case, no need for external store** The normal case should be that the platform does
- not need to worry about having external delegations. This drives the need for some NV
- 3675 storage to hold a minimum number of table rows.
- 3676 End of informative comment

### 29.2 How this works

#### Start of informative comment

- The existing TPM owner authorization model is that certain TPM commands require the
- authorization of the TPM Owner to operate. The authorization value is the TPM Owners
- token. Using the token to authorize the command is proof of TPM Ownership. There is only
- one token and knowledge of this token allows all operations that require proof of TPM
- 3683 Ownership.

3677 3678

- This extension allows the TPM Owner to create a new AuthData value and to delegate some
- of the TPM Ownership rights to the new AuthData value.
- 3686 The use model of the delegation is to create an authorization session (DSAP) using the
- delegated AuthData value instead of the TPM Owner token. This allows delegation to work
- 3688 without change to any current command.
- The intent is to permit delegation of selected Owner privileges to selected entities, be they
- 3690 local or remote, separate from the current software environment or integrated into the
- 3691 current software environment. Thus Owner privileges may be delegated to entities on other
- 3692 platforms, to entities (trusted processes) that are part of the normal software environment
- on the Owner's platform, or to a minimalist software environment on the Owner's platform
- 3694 (created by booting from a CDROM, or special disk partition), for example.
- Privileges may be delegated to a particular entity via definition of a particular process on the
- 3696 Owner's platform (by dictating PCR values), and/or by stipulating a particular AuthData
- value. The resultant TPM\_DELEGATE\_OWNER\_BLOB and any AuthData value must be
- passed by the Owner to the chosen entity.
- 3699 Delegation to an external entity (not on the Owner's platform) probably requires an
- 3700 AuthData value and a NULL PCR selection. (But the AuthData value might be sealed to a
- desired set of PCRs in that remote platform.)

- 3702 Delegation to a trusted process provided by the local OS requires a PCR that indicates the
- 3703 trusted process. The authorization token should be a fixed value (any well known value),
- 3704 since the OS has no means to safely store the authorization token without sealing that
- token to the PCR that indicates the trusted process. It is suggested that the value 3705
- 3706 0x111...111 be used.
- 3707 Delegation to a specially booted entity requires either a PCR or an authorization token, and
- 3708 preferably both, to recognize both the process and the fact that the Owner wishes that
- 3709 process to execute.
- 3710 The central delegation data structure is a set of tables. These tables indicate the command
- 3711 ordinals delegated by the TPM Owner to a particular defined environment. The tables allow
- 3712 the distinction of delegations belonging to different environments.
- 3713 The TPM is capable of storing internally a few table elements to enable the passing of the
- 3714 delegation information from an entity that has no access to memory or storage of the
- 3715 defined environment.
- 3716 The number of delegations that the tables can hold is a dynamic number with the
- 3717 possibility of adding or deleting entries at any time. As the total number is dynamic, and
- 3718 possibly large, the TPM provides a mechanism to cache the delegations. The cache of a
- 3719 delegation must include integrity and confidentiality. The term for the encrypted cached
- 3720 entity is blob. The blob contains a counter (verificationCount) validated when the TPM loads
- 3721 the blob.
- 3722 An Owner uses the counter mechanism to prevent the use of undesirable blobs; they
- 3723 increment verificationCount inside the TPM and insert the current value
- 3724 verificationCount into selected table elements, including temporarily loaded blobs. (This is
- 3725 the reason why a TPM must still load a blob that has an incorrect verificationCount.) An
- 3726 Owner can verify the delegation state of his platform (immediately after updating
- 3727 verificationCount) by keeping copies of the elements that have just been given the current
- 3728 value of verificationCount, signing those copies, and sending them to a third party.
- 3729 Verification probably requires interaction with a third party because acceptable table
- 3730 profiles will change with time and the most important reason for verification is suspicion of 3731 the state of a TOS in a platform. Such suspicion implies that the verification check must be
- 3732
- done by a trusted security monitor (perhaps separate trusted software on another platform 3733 or separate trusted software on CDROM, for example). The signature sent to the third party
- 3734 must include a freshness value, to prevent replay attacks, and the security monitor must
- 3735 verify that a response from the third party includes that freshness value. In situations
- 3736 where the highest confidence is required, the third party could provide the response by an
- 3737 out-of-band mechanism, such as an automated telephone service with spoken confirmation
- 3738 of acceptability of platform state and freshness value.
- 3739 A challenger can verify an entire family using a single transport session with logging, that
- 3740 increments the verification count, updates the verification count in selected blobs, reads the
- 3741 tables and obtains a single transport session signature over all of the blobs in a family.
- 3742 If no Owner is installed, the delegation mechanisms are inoperative and third party
- 3743 verification of the tables is impossible, but tables can still be administered and corrected.
- 3744 (See later for more details.)
- 3745 To perform an operation using the delegation the entity establishes an authorization session
- 3746 and uses the delegated AuthData value for all HMAC calculations. The TPM validates the
- 3747 AuthData value, and in the case of defined environments checks the PCR values. If the

- validation is successful, the TPM then validates that the delegation allows the intended operation.
- operation.
  - 3750 There can be at least two delegation rows stored in non-volatile storage inside a TPM, and
  - these may be changed using Owner privilege or delegated Owner privilege. Each delegation
  - table row is a member of a family, and there can be at least eight family rows stored in non-
  - volatile storage inside a TPM. An entity belonging to one family can be delegated the
  - privilege to create a new family and edit the rows in its own family, but no other family.
  - 3755 In addition to tying together delegations, the family concept and the family table also
  - 3756 provides the mechanism for validation and revocation of exported delegate table rows, as
  - well as the mechanism for the platform user to perform validation of all delegations in a
  - 3758 family.

3760

3761

End of informative comment

### 29.3 Family Table

#### Start of informative comment

- The family table has three main purposes.
- 3763 1 To provide for the grouping of rows in the TPM\_DELEGATE\_TABLE; entities identified in
- delegate table rows as belonging to the same family can edit information in the other
- delegate table rows with the same family ID. This allows a family to manage itself and
- provides an easier mechanism during upgrades.
- 3767 2 To provide the validation and revocation mechanism for exported
- 3768 TPM\_DELEGATE\_ROWS and those stored on the TPM in the delegation table
- 3769 3 To provide the ability to perform validation of all delegations in a family
- 3770 The family table must have eight rows, and may have more. The maximum number of rows
- is TPM vendor-defined and is available using the TPM\_GetCapability command.
- 3772 As the family table has a limited number of rows, there is the possibility that this number
- 3773 could be insufficient. However, the ability to create a virtual amount of rows, like done for
- 3774 the TPM\_DELEGATE\_TABLE would create the need to have all of the validation and
- 3775 revocation mechanisms that the family table provides for the delegate table. This could
- become a recursive process, so for this version of the specification, the recursion stops at
- 3777 the family table.
- 3778 The family table contains four pieces of information: the family ID, the family label, the
- family verification count, and the family flags.
- 3780 The family ID is a 32-bit value that provides a sequence number of the families in use.
- 3781 The family label is a one-byte field that family table manager software would use to help
- 3782 identify the information associated with the family. Software must be able to map the
- 3783 numeric value associated with each family to the ASCII-string family name displayable in
- 3784 the user interface.
- 3785 The family verification count is a 32-bit sequence number that identifies the last outside
- verification and attestation of the family information.
- 3787 Initialization of the family table occurs by using the TPM\_Delegate\_Manage command with
- the TPM\_FAMILY\_CREATE option.

- The verificationCount parameter enables a TPM to check that all rows of a family in the delegate table are approved (by an external verification process), even if rows have been
- 3791 stored off-TPM.
- 3792 The family flags allow the use and administration of the family table row, and its associated
- delegate table rows.
- 3794 Row contents
- 3795 Family ID 32-bits
- 3796 Row label One byte
- 3797 Family verification count 32-bits
- 3798 Family enable/disable use/admin flags 32-bits
- 3799 End of informative comment

## 29.4 Delegate Table

### Start of informative comment

- The delegate table has three main purposes, from the point of view of the TPM. This table
- 3803 holds:

3800 3801

- The list of ordinals allowable for use by the delegate
- The identity of a process that can use the ordinal list
- 3806 The AuthData value to use the ordinal list
- The delegate table has a minimum of two (2) rows; the maximum number of rows is TPM
- 3808 vendor-defined and is available using the TPM\_GetCapability command. Each row
- represents a delegation and, optionally, an assignment of that delegation to an identified
- 3810 trusted process.
- 3811 The non-volatile delegate rows permit an entity to pass delegation rows to a software
- 3812 environment without regard to shared memory between the entity and the software
- 3813 environment. The size of the delegate table does not restrict the number of delegations
- 3814 because TPM\_Delegate\_CreateOwnerDelegation can create blobs for use in a DSAP session,
- 3815 bypassing the delegate table.
- 3816 The TPM Owner controls the tables that control the delegations, but (recursively) the TPM
- 3817 Owner can delegate the management of the tables to delegated entities. Entities belonging
- 3818 to a particular group (family) of delegation processes may edit delegate table entries that
- 3819 belong to that family.
- 3820 After creation of a delegation entry there is no restriction on the use of the delegation in a
- 3821 properly authorized session. The TPM Owner has properly authorized the creation of the
- delegation so the use of the delegation occurs whenever the delegate wishes to use it.
- 3823 The rows of the delegate table held in non-volatile storage are only changeable under TPM
- 3824 Owner authorization.
- 3825 The delegate table contains six pieces of information: PCR information, the AuthData value
- for the delegated capabilities, the delegation label, the family ID, the verification count, and
- a profile of the capabilities that are delegated to the trusted process identified by the PCR
- 3828 information.

#### 3829 Row Elements

- 3830 ASCII label Label that provides information regarding the row. This is not a sensitive item.
- Family ID The family that the delegation belongs to; this is not a sensitive item.
- 3832 Verification count Specifies the version, or generation, of this row; version validity
- information is in the family table. This is not a sensitive value.
- 3834 Delegated capabilities The capabilities granted, by the TPM Owner, to the identified
- process. This is not a sensitive item.

#### 3836 Authorization and Identity

- 3837 The creator of the delegation sets the AuthData value and the PCR selection. The creator is
- 3838 responsible for the protection and dissemination of the AuthData value. This is a sensitive
- 3839 value.

3845 3846

#### 3840 End of informative comment

- 1. The TPM\_DELEGATE\_TABLE MUST have at least two (2) rows; the maximum number of table rows is TPM-vendor defined and MUST be reported in response to a
- 3843 TPM\_GetCapability command
- 3844 2. The AuthData value and the PCR selection must be set by the creator of the delegation

## 29.5 Delegation Administration Control

### Start of informative comment

- The delegate tables (both family and delegation) present some control problems. The tables
- must be initialized by the platform OEM, administered and controlled by the TPM Owner,
- and reset on changes of TPM Ownership. To provide this level of control there are three
- phases of administration with different functions available in the phases.
- The three phases of table administration are; manufacturing (P1), no-owner (P2) and owner
- present (P3). These three phases allow different types of administration of the delegation
- 3853 tables.

### 3854 Manufacturing (P1)

- A more accurate definition of this phase is open, un-initialized and un-owned. It occurs
- after TPM manufacturing and as a result of TPM\_OwnerClear or TPM\_ForceClear.
- In P1 TPM\_Delegate\_Manage can initialize and manage non-volatile family rows in the TPM.
- 3858 TPM\_Delegate\_LoadOwnerDelegation can load non-volatile delegation rows in the TPM.
- 3859 Attacks that attempt to burnout the TPM's NV storage are frustrated by the NV store's own
- limits on the number of writes when no Owner is installed.

#### 3861 **No-Owner (P2)**

- This phase occurs after the platform has been properly setup. The setup can occur in the
- platform manufacturing flow, during the first boot of the platform or at any time when the
- platform owner wants to lock the table settings down. There is no TPM Owner at this time.
- 3865 TPM\_Delegate\_Manage locks both the family and delegation rows. This lock can be opened
- only by the Owner (after the Owner has been installed, obviously) or by the act of removing

- the Owner (even if no Owner is installed). Thus locked tables can be unlocked by asserting
- 3868 Physical Presence and executing TPM\_ForceClear, without having to install an Owner.
- 3869 In P2, the relevant TPM\_Delegate\_xxx commands all return the error
- 3870 TPM\_DELEGATE\_LOCKED. This is not an issue as there is no TPM Owner to delegate
- commands, so the inability to change the tables or create delegations does not affect the
- use of the TPM.
- 3873 **Owned (P3)**
- In this phase, the TPM has a TPM Owner and the TPM Owner manages the table as the
- Owner sees fit. This phase continues until the removal of the TPM Owner.
- Moving from P2 to P3 is automatic upon establishment of a TPM Owner. Removal of the
- 3877 TPM Owner automatically moves back to P1.
- 3878 The TPM Owner always has the ability to administer any table. The TPM Owner may
- delegate the ability to manipulate a single family or all families. Such delegations are
- operative only if delegations are enabled.
- 3881 End of informative comment
- 3882 1. When DelegateAdminLock is TRUE the TPM MUST disallow any changes to the delegate tables
- 3884 2. With a TPM Owner installed, the TPM Owner MUST authorize all delegate table changes

#### 29.5.1 Control in Phase 1

#### 3886 Start of informative comment

- The TPM starts life in P1. The TPM has no owner and the tables are empty. It is desirable
- for the OEM to initialize the tables to allow delegation to start immediately after the Owner
- decides to enable delegation. As the setup may require changes and validation, a simple
- mechanism of writing to the area once is not a valid option.
- 3891 TPM\_Delegate\_Manage and TPM\_Delegate\_LoadOwnerDelegation allow the OEM to fill the
- table, read the public parts of the table, perform reboots, reset the table and when finally
- satisfied as to the state of the platform, lock the table.
- 3894 Alternatively, the OEM can leave the tables NULL and turn off table administration leaving
- the TPM in an unloaded state waiting for the eventual TPM Owner to fill the tables, as they
- 3896 need.

3885

- Flow to load tables
- 3898 Default values of DelegateAdminLock are set either during manufacturing or are the result
- 3899 of TPM OwnerClear or TPM ForceClear.
- 3900 TPM\_Delegate\_Manage verifies that DelegateAdminLock is FALSE and that there is no TPM
- 3901 Owner. The command will therefore load or manipulate the family tables as specified in the
- 3902 command.
- 3903 TPM Delegate LoadOwnerDelegation verifies that DelegateAdminLock is FALSE and no TPM
- owner is present. The command loads the delegate information specified in the command.

### 3906 **29.5.2 Control in Phase 2**

#### 3907 Start of informative comment

- In phase 2, no changes are possible to the delegate tables. The platform owner must install
- a TPM Owner and then manage the tables, or use TPM\_ForceClear to revert to phase 1.
- 3910 End of informative comment

### 3911 **29.5.3 Control in Phase 3**

- 3912 Start of informative comment
- 3913 The TPM\_DELEGATE\_TABLE requires commands that manage the table. These commands
- include filling the table, turning use of the table on or off, turning administration of the
- table on or off, and using the table.
- 3916 The commands are:
- 3917 **TPM\_Delegate\_Manage** Manages the family table on a row-by-row basis: creates a new
- 3918 family, enables/disables use of a family table row and delegate table rows that share the
- 3919 same family ID, enables/disables administration of a family's rows in both the family table
- and the delegate table, and invalidates an existing family.
- 3921 TPM\_Delegate\_CreateOwnerDelegation increments the family verification count (if
- desired) and delegates the Owner's privilege to use a set of command ordinals, by creating a
- 3923 blob. Such blobs can be used as input data for TPM\_DSAP o
- 3924 TPM\_Delegate\_LoadOwnerDelegation. Incrementing the verification count and creating a
- 3925 delegation must be an atomic operation. Otherwise no delegations are operative after
- incrementing the verification count.
- 3927 **TPM\_Delegate\_LoadOwnerDelegation** loads a delegate blob into a non-volatile delegate
- table row, inside the TPM.
- 3929 **TPM\_Delegate\_ReadTable** is used to read from the TPM the public contents of the family
- and delegate tables that are stored on the TPM.
- 3931 TPM\_Delegate\_UpdateVerification sets the verificationCount in an entity (a blob or a
- delegation row) to the current family value, in order that the delegations represented by that
- entity will continue to be accepted by the TPM.
- 3934 **TPM Delegate VerifyDelegation** loads a delegate blob into the TPM, and returns success
- or failure, depending on whether the blob is currently valid.
- 3936 **TPM\_DSAP** opens a deferred authorization session, using either an input blob (created by
- 3937 TPM Delegate CreateOwnerDelegation) or a cached blob (loaded b
- 3938 TPM\_Delegate\_LoadOwnerDelegation into one of the TPM's non-volatile delegation rows).
- 3939 End of informative comment

3940

3941

## 29.6 Family Verification

#### Start of informative comment

- 3942 The platform user may wish to have confirmation that the delegations in use provide a
- 3943 coherent set of delegations. This process would require some evaluation of the processes
- 3944 granted delegations. To assist in this confirmation the TPM provides a mechanism to group

- 3945 all delegations of a family into a signed blob. The signed blob allows the verification agent to 3946 look at the delegations, the processes involved and make an assessment as the validity of
- 3947 the delegations. The third party then sends back to the platform owner the results of the
- 3948 assessment.
- 3949 To perform the creation of the signed blob the platform owner needs the ability to group all
- 3950 of the delegations of a single family into a transport session. The platform owner also wants
- 3951 an assurance that no management of the table is possible during the verification.
- 3952 This verification does not prove to a third party that the platform owner is not cheating.
- 3953 There is nothing to prevent the platform owner from performing the validation and then
- 3954 adding an additional delegation to the family.
- 3955 Here is one example protocol that retrieves the information necessary to validate the rows
- 3956 belonging to a particular family. Note that the local method of executing the protocol must
- 3957 prevent a man-in-the-middle attack using the nonce supplied by the user.
- 3958 The TPM Owner can increment the family verification count or use the current family
- 3959 verification count. Using the current family verification count carries the risk that
- 3960 unexamined delegation blobs permit undesirable delegations. Using an incremented
- 3961 verification count eliminates that risk. The entity gathering the verification data requires
- 3962 Owner authorization or access to a delegation that grants access to transport session
- 3963 commands, plus other commands depending on whether verificationCount is to be
- incremented. This delegation could be a trusted process that can use the delegations 3964
- 3965 because of its PCR measurements, a remote entity that can use the delegations because the
- 3966 Owner has sent it a TPM\_DELEGATE\_OWNER\_BLOB and AuthData value, or the host
- 3967 platform booted from a CDROM that can use the delegations because of its PCR
- measurements, and TPM DELEGATE OWNER BLOB and AuthData value submitted by the 3968
- 3969 Owner, for example.
- 3970 Verification using the current verificationCount
- 3971 The gathering entity requires access to a delegation that grants access to at least the
- 3972 ordinals to perform a transport session, plus TPM Delegate ReadTable and
- 3973 TPM Delegate VerifyDelegation.
- 3974 The TPM Owner creates a transport session with the "no other activity" attribute set. This
- 3975 ensures notification if other operations occur on the TPM during the validation process. (If
- 3976 other operations do occur, the validation processes may have been subverted.) All
- subsequent commands listed are performed using the transport session. 3977
- 3978 TPM Delegate ReadTable displays all public values (including the permissions and PCR
- 3979 values) in the TPM.
- 3980 TPM Delegate VerifyDelegation loads each cached blob, with all public values (including the
- 3981 permissions and PCR values) in plain text.
- 3982 After verifying all blobs, TPM\_ReleaseTransportSigned signs the list of transactions.
- 3983 The gathering entity sends the log of the transport session plus any supporting information
- 3984 to the validation entity, which evaluates the signed transport session log and informs the
- 3985 platform owner of the result of the evaluation. This could be an out-of-band process.
- 3986 Verification using an incremented verificationCount
- 3987 The gathering entity requires Owner authorization or access to a delegation that grants
- 3988 to at least the ordinals to perform access а transport session. plus

- TPM\_Delegate\_CreateOwnerDelegation, TPM\_Delegate\_ReadTable, and TPM Delegate UpdateVerification.
- The TPM Owner creates a transport session with the "no other activity" attribute set.
- 3992 To increment the count the TPM Owner (or a delegate) must use
- 3993 TPM\_Delegate\_CreateOwnerDelegation with increment == TRUE. That blob permits creation
- of new delegations or approval of existing tables and blobs. That delegation must set the
- 3995 PCRs of the desired (local) process and the desired AuthData value of the process. As noted
- previously, AuthData values should be a fixed value if the gathering entity is a trusted
- process that is part of the normal software environment.
- 3998 If new delegations are to be created, TPM\_Delegate\_CreateOwnerDelegation must be used
- 3999 with increment == FALSE.
- 4000 If existing blobs and delegation rows are to be reapproved,
- 4001 TPM\_Delegate\_UpdateVerification must be used to install the new value of verificationCount
- into those existing blobs and non-volatile rows. This exposes the blobs' public information
- 4003 (including the permissions and PCR values) in plain text to the transport session.
- 4004 TPM\_Delegate\_ReadTable then exposes all public values (including the permissions and
- 4005 PCR values) of tables to the transport session.
- 4006 Again, after verifying all blobs, TPM\_ReleaseTransportSigned signs the list of transactions.
- 4007 End of informative comment

### 29.7 Use of commands for different states of TPM

- Start of informative comment
- Use the ordinal table to determine when the various commands are available for use
- 4011 End of informative comment

### 29.8 Delegation Authorization Values

- Start of informative comment
- 4014 This section describes why, when a PCR selection is set, the AuthData value may be a fixed
- 4015 value, and, when the PCR selection is null, the delegation creator must select an AuthData
- 4016 value.

4008

4009

4010

4012

- 4017 A PCR value is an indication of a particular (software) environment in the local platform.
- 4018 Either that PCR value indicates a trusted process or not. If the trusted process is to execute
- 4019 automatically, there is no point in allocating a meaningful AuthData value. (The only way
- the trusted process could store the AuthData value is to seal it to the process's PCR values,
- but the delegation mechanism is already checking the process's PCR values.) If execution of
- the trusted process is dependent upon the wishes of another entity (such as the Owner), the
- the tradeca process is dependent upon the wishes of another entity (seein as the owner), the
- 4023 AuthData value should be a meaningful (private) value known only to the TPM, the Owner,
- 4024 and that other entity. Otherwise the AuthData value should be a fixed, well known, value.
- 4025 If the delegation is to be controlled from a remote platform, these simple delegation
- 4026 mechanisms provide no means for the platform to verify the PCRs of that remote platform,
- 4027 and hence access to the delegation must be based solely upon knowledge of the AuthData
- 4028 value.

#### 4029 End of informative comment

#### 29.8.1 Using the authorization value

### Start of informative comment

- 4032 To use a delegation the TPM will enforce any PCR selection on use. The use definition is any
- 4033 command that uses the delegation authorization value to take the place of the TPM Owner
- 4034 authorization.

4030 4031

4035

4046

4047

4048

### PCR Selection defined

- 4036 In this case, the delegation has a PCR selection structure defined. Each time the TPM uses
- 4037 the delegation authorization value instead of the TPM Owner value the TPM would validate
- 4038 that the current PCR settings match the settings held in the delegation structure. The PCR
- 4039 selection includes the definition of localities and checks of locality occur with the checking
- 4040 of the PCR values. The TPM enforces use of the correct authorization value, which may or
- 4041 may not be a meaningful (private) value.

#### 4042 **PCR** selection NULL

- 4043 In this case, the delegation has no PCR selection structure defined. The TPM does not
- 4044 enforce any particular environment before using the authorization value. Mere knowledge of
- 4045 the value is sufficient.

### End of informative comment

### 29.9 DSAP description

- 4049 The DSAP opens a deferred auth session, using either a TPM\_DELEGATE\_BLOB as input
- 4050 parameter or a reference to the TPM\_DELEGATE\_TABLE\_ROW, stored inside the TPM. The
- 4051 DSAP command creates an ephemeral secret to authenticate a session. The purpose of this
- 4052 section is to illustrate the delegation of user keys or TPM Owner authorization by creating
- 4053 and using a DSAP session without regard to a specific command.
- 4054 A key defined for a certain usage (e.g. TPM\_KEY\_IDENTITY) can be applied to different
- functions within the use model (e.g. TPM\_Quote or TPM\_CertifivKey). If an entity knows the 4055
- 4056 AuthData for the key (key.usageAuth) it can perform all the functions, allowed for that use
- 4057 model of that particular key. This entity is also defined as delegation creation entity, since it
- 4058 can initiate the delegation process. Assume that a restricted usage entity should only be
- 4059 allowed to execute a subset or a single functions denoted as TPM\_Example, within the
- 4060 specific use model of a key. (e.g. Allow the usage of a TPM IDENTITY KEY only for
- 4061 Certifying Keys, but no other function). This use model points to the selection of the DSAP
- 4062 as the authorization protocol to execute the TPM Example command.
- 4063 To perform this scenario the delegation creation entity must know the AuthData for the key
- 4064 then has to initiate the delegation (key.usageAuth). It by
- 4065 TPM DELEGATE KEY BLOB via the TPM Delegate CreateKeyDelegation command. As a
- 4066 next step the delegation creation entity has to pass the TPM\_DELEGATE\_KEY\_BLOB and
- the delegation AuthData (TPM\_DELEGATE\_SENSITIVE.authValue) to the restricted usage 4067
- 4068 entity. The specification offers the TPM DelTable ReadAuth mechanism to perform this
- 4069 function. Other mechanisms may be used.

- The restricted usage entity can now start an TPM\_DSAP session by using the TPM\_DELEGATE\_KEY\_BLOB as input.
- For the TPM\_Example command, the inAuth parameter provides the authorization to execute the command. The following table shows the commands executed, the parameters
- 4074 created and the wire formats of all of the information.
- 4075 <inParamDigest> is the result of the following calculation: SHA1(ordinal, inArgOne,
- inArgTwo). <outParamDigest> is the result of the following calculation: SHA1(returnCode,
- ordinal, outArgOne). inAuthSetupParams refers to the following parameters, in this order:
- 4078 authLastNonceEven, nonceOdd, continueAuthSession. OutAuthSetupParams refers to the
- 4079 following parameters, in this order: nonceEven, nonceOdd, continueAuthSession
- In addition to the two even nonces generated by the TPM (authLastNonceEven and
- 4081 nonceEven) that are used for TPM\_OIAP, there is a third, labeled nonceEvenOSAP that is
- 4082 used to generate the shared secret. For every even nonce, there is also an odd nonce
- 4083 generated by the system.

| Caller                                                                                                    | On the wire                                                                            | Dir      | TPM                                                                                                    |
|----------------------------------------------------------------------------------------------------|----------------------------------------------------------------------------------------|----------|----------------------------------------------------------------------------------------------------|
| Send TPM_DSAP                                                                                                    | TPM_DSAP keyHandle nonceOddOSAP entityType entityValue                                 | <i>→</i> | Decrypt sensitiveArea of entityValue  If entityValue==TPM_ET_DEL_BLOB verify the integrity of the blob, and if a TPM_DELEGATE_KEY_BLOB is input verify that KeyHandle and entityValue match  Create session & authHandle  Generate authLastNonceEven  Save authLastNonceEven with authHandle  Generate nonceEvenOSAP  Generate sharedSecret = HMAC(sensitiveArea.authValue., nonceEvenOSAP, nonceOddOSAP)  Save keyHandle, sharedSecret with authHandle and permissions                                                                          |
| Save authHandle, authLastNonceEven Generate sharedSecret = HMAC(sensitiveArea.authValue, nonceEvenOSAP, nonceOddOSAP) Save sharedSecret              | authHandle,<br>authLastNonceEven<br>nonceEvenOSAP                                      | +        | Returns                                                                                                    |
| Generate nonceOdd & save with authHandle.  Compute inAuth = HMAC (sharedSecret, inParamDigest, inAuthSetupParams)                                    |                                                                                        |          |                                                                                                    |
| Send TPM_Example                                                                                                    | tag paramSize ordinal inArgOne inArgTwo authHandle nonceOdd continueAuthSession inAuth | <i>→</i> | Verify authHandle points to a valid session, mismatch returns TPM_AUTHFAIL Retrieve authLastNonceEven from internal session storage HM = HMAC (sharedSecret, inParamDigest, inAuthSetupParams) Compare HM to inAuth. If they do not compare return with TPM_AUTHFAIL Check if command ordinal of TPM_Example is allowed in permissions. If not return TPM_DISABLED_CMD Execute TPM_Example and create returnCode Generate nonceEven to replace authLastNonceEven in session Set resAuth = HMAC(sharedSecret, outParamDigest, outAuthSetupParams) |
| Save nonceEven  HM = HMAC( sharedSecret, outParamDigest, outAuthSetupParams)  Compare HM to resAuth. This verifies returnCode and output parameters. | tag paramSize returnCode outArgOne nonceEven continueAuthSession resAuth               | +        | Return output parameters If continueAuthSession is FALSE then destroy session                                                                                                    |

4093

4094

Suppose now that the TPM user wishes to send another command using the same session to operate on the same key. For the purposes of this example, we will assume that the same ordinal is to be used (TPM\_Example). To re-use the previous session, the continueAuthSession output boolean must be TRUE.

The following table shows the command execution, the parameters created and the wire formats of all of the information.

In this case, authLastNonceEven is the nonceEven value returned by the TPM with the output parameters from the first execution of TPM\_Example.

| Caller                                                                                                    | On the wire                                                                 | Dir      | TPM                                                                                                    |
|----------------------------------------------------------------------------------------------------|-----------------------------------------------------------------------------|----------|----------------------------------------------------------------------------------------------------|
| Generate nonceOdd  Compute inAuth = HMAC (sharedSecret, inParamDigest, inAuthSetupParams)  Save nonceOdd with authHandle                             |                                                                             |          |                                                                                                    |
| Send TPM_Example                                                                                                    | tag paramSize ordinal inArgOne inArgTwo nonceOdd continueAuthSession inAuth | <b>→</b> | Retrieve authLastNonceEven from internal session storage HM = HMAC (sharedSecret, inParamDigest, inAuthSetupParams) Compare HM to inAuth. If they do not compare return with TPM_AUTHFAIL Execute TPM_Example and create returnCode Generate nonceEven to replace authLastNonceEven in session Set resAuth = HMAC(sharedSecret, outParamDigest, outAuthSetupParams) |
| Save nonceEven  HM = HMAC( sharedSecret, outParamDigest, outAuthSetupParams)  Compare HM to resAuth. This verifies returnCode and output parameters. | tag paramSize returnCode outArgOne nonceEven continueAuthSession resAuth    | +        | Return output parameters If continueAuthSession is FALSE then destroy session                                                                                                    |

4095

4096

4097

The TPM user could then use the session for further authorization sessions or terminate it in the ways that have been described above in TPM\_OIAP. Note that termination of the DSAP session causes the TPM to destroy the shared secret.

4098 4099

### End of informative comment

4100 4101 4102 1. The DSAP session MUST enforce any PCR selection on use. The use definition is any command that uses the delegation authorization value to take the place of the TPM Owner authorization.

# 30. Physical Presence

### Start of informative comment

- Physical presence is a signal from the platform to the TPM that indicates the operator
- 4106 manipulated the hardware of the platform. Manipulation would include depressing a
- switch, setting a jumper, depressing a key on the keyboard or some other such action.
- 4108 TCG does not specify an implementation technique. The guideline is the physical presence
- 4109 technique should make it difficult or impossible for rogue software to assert the physical
- 4110 presence signal.

4103 4104

4119 4120

4134

- 4111 A PC-specific physical presence mechanism might be an electrical connection from a switch,
- or a program that loads during power on self-test.
- 4113 End of informative comment
- 4114 The TPM MUST support a signal from the platform for the assertion of physical presence. A
- 4115 TCG platform specific specification MAY specify what mechanisms assert the physical
- 4116 presence signal.
- 4117 The platform manufacturer MUST provide for the physical presence assertion by some
- 4118 physical mechanism.

## 30.1 Use of Physical Presence

### Start of informative comment

- For control purposes there are numerous commands on the TPM that require TPM Owner
- authorization. Included in this group of commands are those that turn the TPM on or off
- and those that define the operating modes of the TPM. The TPM Owner always has complete
- 4124 control of the TPM. What happens in two conditions: there is no TPM Owner or the TPM
- Owner forgets the TPM Owner AuthData value. Physical presence allows for an
- authorization to change the state in these two conditions.
- 4127 No TPM Owner
- This state occurs when the TPM ships from manufacturing (it can occur at other times
- also). There is no TPM Owner. It is imperative to protect the TPM from remote software
- processes that would attempt to gain control of the TPM. To indicate to the TPM that the
- 4131 TPM operating state can change (allow for the creation of the TPM Owner) the human
- 4132 asserts physical presence. The physical presence assertion than indicates to the TPM that
- changing the operating state of the TPM is authorized.

### Lost TPM Owner authorization

- In the case of lost, or forgotten, authorization there is a TPM Owner but no way to manage
- 4136 the TPM. If the TPM will only operate with the TPM Owner authorization then the TPM is no
- 4137 longer controllable. Here the operator of the machine asserts physical presence and
- 4138 removes the current TPM Owner. The assumption is that the operator will then immediately
- 4139 take ownership of the TPM and insert a new TPM Owner AuthData value.

### 4140 Operator disabling

- Another use of physical presence is to indicate that the operator wants to disable the use of
- the TPM. This allows the operator to temporarily turn off the TPM but not change the
- permanent operating mode of the TPM as set by the TPM Owner.

# 31. TPM Internal Asymmetric Encryption

### Start of Informative comment

- For asymmetric encryption schemes, the TPM is not required to perform the blocking of information where that information cannot be encrypted in a single cryptographic operation. The schemes TPM ES RSAESOAEP SHA1 MGF1 and TPM ES RSAESPKCSV15
- allow only single block encryption. When using these schemes, the caller to the TPM must
- perform any blocking and unblocking outside the TPM. It is the responsibility of the caller
- 4152 to ensure that multiple blocks are properly protected using a chaining mechanism.
- Note that there are inherent dangers associated with splitting information so that it can be
- encrypted in multiple blocks with an asymmetric key, and then chaining together these
- blocks together. For example, if an integrity check mechanism is not used, an attacker can
- encrypt his own data using the public key, and substitute this rogue block for one of the
- original blocks in the message, thus forcing the TPM to replace part of the message upon
- 4158 decryption.

4170

4171

4172

4145 4146

- There is also a more subtle attack to discover the data encrypted in low-entropy blocks. The
- 4160 attacker makes a guess at the plaintext data, encrypts it, and substitutes the encrypted
- guess for the original block. When the TPM decrypts the complete message, a successful
- decryption will indicate that his guess was correct.
- 4163 There are a number of solutions which could be considered for this problem One such
- 4164 solution for TPMs supporting symmetric encryption is specified in PKCS#7, section 10, and
- involves using the public key to encrypt a symmetric key, then using that symmetric key to
- 4166 encrypt the long message.
- For TPMs without symmetric encryption capabilities, an alternative solution may be to add
- random padding to each message block, thus increasing the block's entropy.

### 4169 End of informative comment

- 1. For a TPM\_UNBIND command where the parent key has pubKey.algorithmId equal to TPM\_ALG\_RSA and pubKey.encScheme set to TPM\_ES\_RSAESPKCSv15 the TPM SHALL NOT expect a PAYLOAD\_TYPE structure to prepend the decrypted data.
- 4173 2. The TPM MUST perform the encryption or decryption in accordance with the specification of the encryption scheme, as described below.
- 4175 3. When a null terminated string is included in a calculation, the terminating null SHALL NOT be included in the calculation.

# 4177 **31.1.1 TPM\_ES\_RSAESOAEP\_SHA1\_MGF1**

- 1. The encryption and decryption MUST be performed using the scheme RSA\_ES\_OAEP defined in [PKCS #1v2.0: 7.1] using SHA1 as the hash algorithm for the encoding operation.
- 4181 2. Encryption
- a. The OAEP encoding P parameter MUST be the 4 character string "TCPA".
- b. While the TCG now controls this specification the string value will NOT change to allow for interoperability and backward compatibility with TCPA 1.1 TPM's

- 4185 c. If there is an error with the encryption, the TPM must return the error 4186 TPM ENCRYPT ERROR.
- 4187 3. Decryption
- 4188 a. The OAEP decoding P parameter MUST be the 4 character string "TCPA".
- 4189 b. While the TCG now controls this specification the string value will NOT change to 4190 allow for interoperability and backward compatibility with TCPA 1.1 TPM's
- c. If there is an error with the decryption, the TPM must return the error 4191 4192 TPM DECRYPT ERROR.

#### 4193 31.1.2 TPM ES RSAESPKCSV15

- 4194 1. The encryption MUST be performed using the scheme RSA\_ES\_PKCSV15 defined in 4195 [PKCS #1v2.0: 7.2].
- 4196 2. Encryption
- 4197 a. If there is an error with the encryption, return the error TPM\_ENCRYPT\_ERROR.
- 4198 3. Decryption
- 4199 a. If there is an error with the decryption, return the error TPM DECRYPT ERROR.

#### 31.1.3 TPM ES SYM CTR 4200

#### 4201 Start of informative comment

- 4202 This defines an encryption mode in use with symmetric algorithms. The actual definition is 4203
- 4204 http://csrc.nist.gov/publications/nistpubs/800-38a/sp800-38a.pdf
- 4205 The underlying symmetric algorithm may be AES128, AES192, or AES256. The definition
- for these algorithms is in the NIST document Appendix E. 4206
- 4207 The method of incrementing the counter value is different from that used by some standard
- 4208 crypto libraries (e.g. openSSL, Java JCE) that increment the entire counter value. TPM
- users should be aware of this to avoid errors when the counter wraps. 4209

#### 4210 End of informative comment

- 4211 1. Given a current counter value, the next counter value is obtained by treating the lower
- 32 bits of the current counter value as an unsigned 32-bit integer x, then replacing the 4212
- 4213 lower 32 bits of the current counter value with the bits of the incremented integer (x + 1)
- 4214 mod 2^32. This method is described in Appendix B.1 of the NIST document (b=32).

#### 31.1.4 TPM ES SYM OFB 4215

- 4217 This defines an encryption mode in use with symmetric algorithms. The actual definition is
- 4218
- 4219 http://csrc.nist.gov/publications/nistpubs/800-38a/sp800-38a.pdf

- The underlying symmetric algorithm may be AES128, AES192, or AES256. The definition 4220
- 4221 for these algorithms is in the NIST document Appendix E.
- 4222 End of informative comment

### 31.2 TPM Internal Digital Signatures

### Start of informative comment

- 4225 These values indicate the approved schemes in use by the TPM to generate digital
- 4226 signatures.

4223 4224

4238

- 4227 TPM 1.1 included only \_SHA1 keys. These allowed the TPM\_Sign command to sign a hash
- 4228 with no structure. This signature scheme is retained for backward compatibility.
- 4229 TPM 1.2 added INFO keys to ensure that a structure, rather than a plain hash, is always
- signed. For TPM\_Sign, this signature scheme signs a new TPM\_SIGN\_INFO structure. 4230
- Other ordinals, such as (e.g., TPM GetAuditDigestSigned, TPM CertifyKey, TPM Ouote, etc.) 4231
- 4232 inherently sign a structure, so the \_SHA1 and \_INFO signature schemes produce an
- 4233 identical result.
- 4234 End of informative comment
- 4235 The TPM MUST perform the signature or verification in accordance with the specification of
- 4236 the signature scheme, as described below.

#### 31.2.1 TPM SS RSASSAPKCS1v15 SHA1 4237

- 4239 This signature scheme prepends an OID to a SHA-1 digest. The OID, as specified in the
- 4240 normative, is as follows:
- 4241 PKCS#1 v2.0: 8.1 says to encode the message per PKCS#1 v2.0: 9.2.1.
- 4242 PKCS#1 v2.0: 9.2.1 says to apply the digest and then add the algorithm ID per Section 11.
- 4243 PKCS#1 v2.0: Section 11.2.3 for SHA-1 says
- 4244 {iso(1) identified-organization(3) oiw(14) secsig(3) algorithms(2) 26 }
- and also 4245
- 4246 For each OID, the parameters field associated with this OID in an AlgorithmIdentifier
- 4247 shall have type NULL.
- 4248 The DER/BER Guide says that the first sub-identifiers are coded as 40 \* value1 + value2.
- 4249 Thus, the OID becomes (with comments):
- 4250 0x30 SEOUENCE
- 4251 0x21 33 bytes
- 4252 0x30 SEQUENCE
- 4253 0x09 9 bytes
- 4254 0x06 OID
- 4255 0x055 bytes
- 4256 0x2b 43 = 40 \* 1 (iso) + 3 (identified-organization)
- 0x0e 14 from 11.2.3 4257
- 4258 0x03 3 from 11.2.3

- 4259 0x02 2 from 11.2.3
- 4260 0x1a 26 from 11.2.3
- 4261 0x05 NULL (parameters)
- 4262 0x00 0 bytes
- 4263 0x04 OCTET
- 0x14 20 bytes (the SHA-1 digest to follow) 4264
- 4265 End of informative comment
- 4266 1. The signature MUST be performed using the scheme RSASSA-PKCS1-v1.5 defined in [PKCS #1v2.0: 8.1] using SHA1 as the hash algorithm for the encoding operation. 4267

#### 31.2.2 TPM SS RSASSAPKCS1v15 DER 4268

- 4269 Start of informative comment
- 4270 This signature scheme is designed to permit inclusion of DER coded information before
- 4271 signing, which is inappropriate for most TPM capabilities
- 4272 End of informative comment
- 4273 1. The signature MUST be performed using the scheme RSASSA-PKCS1-v1.5 defined in 4274 [PKCS #1v2.0: 8.1]. The caller must properly format the area to sign using the DER 4275 rules. The provided area maximum size is k-11 octets.
- 4276 2. TPM\_Sign SHALL be the only TPM capability that is permitted to use this signature scheme. If a capability other than TPM Sign is requested to use this signature scheme, 4277 4278 it SHALL fail with the error code TPM INAPPROPRIATE SIG
- 31.2.3 TPM SS RSASSAPKCS1v15 INFO 4279
- 4280 Start of informative comment
- 4281 This signature scheme is designed to permit signatures on arbitrary information but also
- protect the signature mechanism from being misused. 4282
- 4283 End of informative comment
- 4284 1. The scheme MUST work just as TPM\_SS\_RSASSAPKCS1v15\_SHA1 except in the 4285 TPM Sign command
- 4286 a. In the TPM Sign command the scheme MUST use a properly constructed TPM\_SIGN\_INFO structure, and hash it before signing 4287
- 31.2.4 **Use of Signature Schemes** 4288
- 4289 Start of informative comment
- 4290 The TPM SS RSASSAPKCS1v15 INFO scheme is a new addition for 1.2. It causes a new
- 4291 functioning for 1.1 and 1.2 keys. The following details the use of the new scheme and how
- 4292 the TPM handles signatures and hashing
- 4293 End of informative comment
- 4294 1. For the commands (TPM GetAuditDigestSigned, TPM TickStampBlob, 4295 TPM ReleaseTransportSigned):

- 4296 a. The TPM MUST create a TPM\_SIGN\_INFO and sign using the 4297 TPM\_SS\_RSASSAPKCS1v15\_SHA1 scheme for either \_SHA1 or \_INFO keys.
- 4298 2. For the commands (TPM\_CMK\_CreateTicket, TPM\_CertifyKey, TPM\_CertifyKey2, TPM\_MakeIdentity, TPM\_Quote, TPM\_Quote2):
- 4300 a. Create the structure as defined by the command and sign using the 4301 TPM\_SS\_RSASSAPKCS1v15\_SHA1 scheme for either \_SHA1 or \_INFO keys.
- 4302 3. For TPM\_Sign:

- a. Create the structure as defined by the command and key scheme
- b. If key->sigScheme is TPM\_SS\_RSASSAPKCS1v15\_SHA1, sign the 20 byte parameter
- c. If key->sigScheme is TPM\_SS\_RSASSAPKCS1v15\_DER, sign the DER value.
- d. If key->sigScheme is TPM\_SS\_RSASSAPKCS1v15\_INFO, sign any value using the TPM SIGN INFO structure.
- 4308 4. When data is signed and the data comes from INSIDE the TPM, the TPM MUST do the hash, and prepend the DER encoding correctly before performing the padding and private key operation.
- When data is signed and the data comes from OUTSIDE the TPM, the software, not the TPM, MUST do the hash.
- 4313 6. When the TPM knows, or is told by implication, that the hash used is SHA-1, the TPM MUST prepend the DER encoding correctly before performing the padding and private key operation
- When the TPM does not know, or told by implication, that the hash used is SHA-1, the software, not the TPM) MUST provide the DER encoding to be prepended.
- 4318 8. The TPM MUST perform the padding and private key operation in any signing operations it does.

# 32. Key Usage Table

4320

4321

4327

### Start of informative comment

- 4322 Asymmetric keys (e.g., RSA keys) can do two basic functions: sign/verify and encrypt/decrypt.
- 4324 TPM\_KEY\_SIGNING and TPM\_KEY\_IDENTITY do signature functions.
- 4325 TPM\_KEY\_STORAGE, TPM\_KEY\_BIND, TPM\_KEY\_MIGRATE, and TPM\_KEY\_AUTHCHANGE do encryption functions.

- 4328 This table summarizes the types of keys associated with a given TPM command.
- 4329 It is the responsibility of each command to check the key usage prior to executing the 4330 command

|                                  |         |           |        |            | First K | (ey     |          |         |      |         | Secor   | nd Key  |          |         |      |        |
|----------------------------------|---------|-----------|--------|------------|---------|---------|----------|---------|------|---------|---------|---------|----------|---------|------|--------|
| Name<br>Name                     |         | First Key |        | Second Key | SIGNING | STORAGE | IDENTITY | AUTHCHG | BIND | LEEGACY | SIGNING | STORAGE | IDENTITY | AUTHCHG | BIND | LEGACY |
| TPM_ActivateIdentity             | idKey   |           |        |            |         |         | х        |         |      |         |         |         |          |         |      |        |
| TPM_CertifyKey                   | certKey |           | inKey  |            | х       |         | Х        |         |      | Х       | х       | X       | Х        |         | Х    | Х      |
| TPM_CertifyKey2 (Note 3)         | inKey   |           | certKe | y          | х       | х       | x        |         | x    | х       | х       |         | x        |         |      | Х      |
| TPM_CertifySelfTest              | key     |           |        |            | х       |         | х        |         |      | х       |         |         |          |         |      |        |
| TPM_ChangeAuth                   | parent  |           | blob   |            |         | х       |          |         |      |         | 2       | 2       | 2        | 2       | 2    | 2      |
| TPM_ChangeAuthAsymFinish         | parent  |           | ephen  | neral      |         | х       |          |         |      |         |         |         |          | х       |      |        |
| TPM_ChangeAuthAsymStart          | idKey   |           | ephen  | neral      |         |         | х        |         |      |         |         |         |          | х       |      |        |
| TPM_CMK_ConvertMigration         | parent  |           |        |            |         | х       |          |         |      |         |         |         |          |         |      |        |
| TPM_CMK_CreateBlob               | parent  |           |        |            |         | х       |          |         |      |         |         |         |          |         |      |        |
| TPM_CMK_CreateKey                | parent  |           |        |            |         | х       |          |         |      |         |         |         |          |         |      |        |
| TPM_ConvertMigrationBlob         | parent  |           |        |            |         | х       |          |         |      |         |         |         |          |         |      |        |
| TPM_CreateMigrationBlob          | parent  |           | blob   |            |         | Х       |          |         |      |         | 2       | 2       | 2        | 2       | 2    | 2      |
| TPM_CreateWrapKey                | parent  |           |        |            |         | х       |          |         |      |         |         |         |          |         |      |        |
| TPM_Delegate_CreateKeyDelegation | key     |           |        |            | х       | х       | х        | Х       | х    | х       |         |         |          |         |      |        |
| TPM_DSAP                         | entity  |           |        |            | х       | х       | х        | Х       | Х    | х       |         |         |          |         |      |        |
| TPM_EstablishTransport           | key     |           |        |            |         | х       |          |         |      | х       |         |         |          |         |      |        |
| TPM_GetAuditDigestSigned         | certKey |           |        |            | х       |         | х        |         |      | Х       |         |         |          |         |      |        |
| TPM_GetAuditEventSigned          | certKey |           |        |            | х       |         |          |         |      | х       |         |         |          |         |      |        |
| TPM_GetCapabilitySigned          | key     |           |        |            | х       |         | Х        |         |      | Х       |         |         |          |         |      |        |

| TPM_GetPubKey              | key    |       | х | X | X | x | х | х |   |   |   |   |   |
|----------------------------|--------|-------|---|---|---|---|---|---|---|---|---|---|---|
| TPM_KeyControlOwner        | key    |       | х | х | х |   | х | Х |   |   |   |   |   |
| TPM_LoadKey2               | parent | inKey |   | Х |   |   |   |   | х | х | Х | х | х |
| TPM_LoadKey                | parent | inKey |   | Х |   |   |   |   | Х | х | Х | X | x |
| TPM_MigrateKey             | maKey  |       |   | 1 |   |   |   |   |   |   |   |   |   |
| TPM_OSAP                   | entity |       | х | Χ | X | X | X | Х |   |   |   |   |   |
| TPM_Quote                  | key    |       | х |   | Х |   |   | х |   |   |   |   |   |
| TPM_Quote2                 | key    |       | х |   | х |   |   | Х |   |   |   |   |   |
| TPM_Seal                   | key    |       |   | Х |   |   |   |   |   |   |   |   |   |
| TPM_Sealx                  | key    |       |   | х |   |   |   |   |   |   |   |   |   |
| TPM_Sign                   | key    |       | х |   |   |   |   | X |   |   |   |   |   |
| TPM_UnBind                 | key    |       |   |   |   |   | X | Х |   |   |   |   |   |
| TPM_Unseal                 | parent |       |   | Х |   |   |   |   |   |   |   |   |   |
| TPM_ReleaseTransportSigned | key    |       | х |   |   |   |   |   |   |   |   |   |   |
| TPM_TickStampBlob          | key    |       | х |   | Х |   |   | х |   |   |   |   |   |

### 4331 **Notes**

- 4332 1 Key is not a storage key but TPM\_MIGRATE\_KEY
- 4333 2 TPM unable to determine key type
- 4334 3 The order is correct; the reason is to support a single auth version.

4336

4345

4346

4349

4350

#### **Direct Anonymous Attestation 33**.

### Start of informative comment

- 4337 TPM\_DAA\_Join and TPM\_DAA\_Sign are highly resource intensive commands. They require 4338 most of the internal TPM resources to accomplish the complete set of operations. A TPM
- 4339 may specify that no other commands are possible during the join or sign operations. To
- 4340 allow other operations to occur, the TPM does allow the TPM\_SaveContext command to save
- 4341 off the current join or sign operation.
- 4342 Operations that occur during a join or sign result in the loss of the join or sign session in
- 4343 favor of the interrupting command.

#### 4344 End of informative comment

- 1. The TPM MUST support one concurrent TPM\_DAA\_Join or TPM\_DAA\_Sign session. The TPM MAY support additional sessions
- 4347 2. The TPM MAY invalidate a join or sign session upon the receipt of any additional 4348 command other than the join/sign or TPM\_SaveContext

### 33.1 TPM DAA JOIN

- 4351 TPM\_DAA\_Join creates new JOIN data. If a TPM supports only one JOIN/SIGN operation,
- 4352 TPM DAA Join invalidates any previous DAA attestation information inside a TPM. The
- 4353 JOIN phase of a DAA context requires a TPM to communicate with an issuer.
- 4354 TPM\_DAA\_Join outputs data to be sent to an issuing authority and receives data from that
- issuing authority. The operation potentially requires several seconds to complete, but is 4355
- done in a series of atomic stages and TPM\_SaveContext/TPM\_LoadContext can be used to 4356
- 4357 cache data off-TPM in between atomic stages.
- 4358 The JOIN process is designed so a TPM will normally receive exactly the same DAA
- 4359 credentials from a given issuer, no matter how many times the JOIN process is executed
- 4360 and no matter whether the issuer changes his keys. This property is necessary because an
- 4361 issuer must give DAA credentials to a platform after verifying that the platform has the
- 4362 architecture of a trusted platform. Unless the issuer repeats the verification process, there
- 4363 is no justification for giving different DAA credentials to the same platform. Even after
- 4364 repeating the verification process, the issuer should give replacement (different) DAA
- 4365 credentials only when it is necessary to retire the old DAA credentials. Replacement DAA
- 4366 credentials erase the previous DAA history of the platform, at least as far as the DAA
- credentials from that issuer are concerned. Replacement might be desirable, as when a 4367
- platform changes hands, for example, in order to eliminate any association via DAA between 4368
- the seller and the buyer. On the other hand, replacement might be undesirable, since it 4369
- 4370 enables a rogue to rejoin a community from which he has been barred. Replacement is done
- 4371 by submitting a different "count" value to the TPM during a JOIN process. A platform may
- 4372 use any value of "count" at any time, in any order, but only "counts" accepted by the issuer
- 4373 will elicit DAA credentials from that issuer.
- 4374 The TPM is forced to verify an issuer's public parameters before using an issuer's public
- 4375 parameters. This verification provides proof that the public parameters (which include a
- 4376 public key) were approved by an entity that knows the private key corresponding to that
- 4377 public key; in other words that the JOIN has previously been approved by the issuer. This

- 4378 verification is necessary to prevent an attack by a rogue using a genuine issuer's public parameters, which could reveal the secret created by the TPM using those public 4379 4380 parameters. Verification uses a signature (provided by the issuer) over the public 4381 parameters.
- 4382 The exponent of the issuer's key is fixed at 2^16+1, because this is the only size of exponent 4383 that a TPM is required to support. The modulus of the issuer's public key is used to create 4384 the pseudonym with which the TPM contacts the issuer. Hence, the TPM cannot produce 4385 the same pseudonym for different issuers (who have different keys). The pseudonym is 4386 always created using the issuer's first key, even if the issuer changes keys, in order to produce the property described earlier. The issuer proves to the TPM that he has the right 4387 4388 to use that first key to create a pseudonym by creating a chain of signatures from the first 4389 key to the current key, and submitting those signatures to the TPM. The method has the 4390 desirable property that only signatures and the most recent private key need be retained by 4391 the issuer: once the latest link in the signature chain has been created, previous private 4392 keys can be discarded.
- 4393 The use of atomic operations minimizes the contiguous time that a TPM is busy with 4394 TPM\_DAA\_Join and hence unavailable for other commands. JOIN can therefore be done as 4395 a background activity without inconveniencing a user. The use of atomic operations also 4396 minimizes the peak value of TPM resources consumed by the JOIN phase.
- 4397 The use of atomic operations introduces a need for consistency checks, to ensure that the 4398 same parameters are used in all atomic operations of the same JOIN process. 4399 DAA\_tpmSpecific therefore contains a digest of the associated DAA\_issuerSettings 4400 structure, and DAA\_session contains a digest of associated DAA\_tpmSpecific and 4401 DAA joinSession structures. Each atomic operation verifies digests to ensure use of 4402 mutually consistent sets of DAA issuerSettings, DAA tpmSpecific, DAA session, and 4403 DAA joinSession data.
- 4404 JOIN operations and data structures are designed to minimize the amount of data that 4405 must be stored on a TPM in between atomic operations, while ensuring use of mutually 4406 consistent sets of data. Digests of public data are held in the TPM between atomic 4407 operations, instead of the actual public data (if a digest is smaller than the actual data). In 4408 each atomic operation, consistency checks verify that any public data loaded and used in 4409 that operation matches the stored digest. Thus non-secret DAA\_generic\_X parameters 4410 (loaded into the TPM only when required), are checked using digests DAA\_digest\_X 4411 (preloaded into the TPM in the structure DAA issuerSettings).
- 4412 JOIN includes a challenge from the issuer, in order to defeat simple Denial of Service 4413 attacks on the issuer's server by rogues pretending to be arbitrary TPMs.
- 4414
- A first group of atomic operations generate all TPM-data that must be sent to the issuer.
- 4415 The platform performs other operations (that do not need to be trusted) using the TPM-data,
- 4416 and sends the resultant data to the issuer. The issuer sends values u2 and u3 back to the 4417
- TPM. A second group of atomic operations accepts this data from the issuer and completes 4418 the protocol.
- 4419 The TPM outputs encrypted forms of DAA\_tpmSpecific, v0 and v1. These encrypted data are
- 4420 later interpreted by the same TPM and not by any other entity, so any manufacturer-
- 4421 specific wrapping can be used. It is suggested, however, that enc(DAA\_tpmSpecific) or
- 4422 enc(v0) or enc(v1) data should be created by adapting a TPM CONTEXT BLOB structure.

- 4423 After executing TPM\_DAA\_Join, it is prudent to perform TPM\_DAA\_Sign, to verify that the
- 4424 JOIN process completed correctly. A host platform may choose to verify JOIN by performing
- TPM DAA Sign as both the target and the verifier (or could, of course, use an external 4425
- 4426 verifier).

- 4427 End of informative comment
  - 33.2 TPM\_DAA Sign
  - Start of informative comment
- 4430 TPM\_DAA\_Sign responds to a challenge and proves the attestation held by a TPM without
- 4431 revealing the attestation held by that TPM. The operation is done in a series of atomic
- 4432 stages to minimize the contiguous time that a TPM is busy and hence unavailable for other
- commands. TPM\_SaveContext can be used to save a DAA context in between atomic stages. 4433
- 4434 This enables the response to the challenge to be done as a background activity without
- 4435 inconveniencing a user, and also minimizes the peak value of TPM resources consumed by
- 4436 the process.
- 4437 The use of atomic operations introduces a need for consistency checks, to ensure that the
- 4438 same parameters are used in all atomic operations of the same SIGN process.
- 4439 DAA\_tpmSpecific therefore contains a digest of the associated DAA\_issuerSettings
- structure, and DAA\_session contains a digest of associated DAA\_tpmSpecific structure. 4440
- 4441 Each atomic operation verifies these digests and hence ensures use of mutually consistent
- 4442 sets of DAA issuerSettings, DAA tpmSpecific, and DAA session data.
- 4443 SIGN operations and data structures are designed to minimise the amount of data that
- 4444 must be stored on a TPM in between atomic operations, while ensuring use of mutually
- 4445 consistent sets of data. Digests of public and private data are held in the TPM between
- 4446 atomic operations, instead of the actual public or private data (if a digest is smaller than the
- 4447 actual data). At each atomic operation, consistency checks verify that any data loaded and
- 4448 used in that operation matches the stored digest. Thus parameters DAA\_digest\_X are
- 4449 digests (preloaded into the TPM in the structure DAA\_issuerSettings) of non-secret
- 4450 DAA\_generic\_X parameters (loaded into the TPM only when required), for example.
- 4451 The design enables the use of any number of issuer DAA-data, private DAA-data, and so on.
- 4452 Strictly, the design is that the \*TPM\* puts no limit on the number of sets of issuer DAA-data
- or sets of private DAA-data, or restricts what set is in the TPM at any time, but supports 4453
- 4454 only one DAA-context in the TPM at any instant. Any number of DAA-contexts can, of
- course, be swapped in and out of the TPM using TPM SaveContext/TPM LoadContext, so 4455
- 4456 applications do not perceive a limit on the number of DAA contexts.
- 4457 TPM DAA Sign accepts a freshness challenge from the verifier and generates all TPM-data
- 4458 that must be sent to the verifier. The platform performs other operations (that do not need
- 4459 to be trusted) using the TPM-data, and sends the resultant data to the verifier. At one stage,
- 4460 the TPM incorporates a loaded public (non-migratable) key into the protocol. This is
- 4461 intended to permit the setup of a session, for any specific purpose, including doing the
- 4462 same job in TPM\_ActivateIdentity as the EK.
- 4463 End of informative comment
- 33.3 DAA Command summary 4464
- 4465 Start of informative comment

- 4466 The following is a conceptual summary of the operations that are necessary to setup a TPM
- for DAA, execute the JOIN process, and execute the SIGN process. 4467
- 4468 The summary is partitioned according to the "stages" of the actual TPM commands. Thus,
- the operations listed in JOIN under stage-2 briefly describe the operation of TPM DAA Join 4469
- 4470 at stage-2, for example.
- 4471 This summary is in place to help in the connection between the mathematical definition of
- 4472 DAA and this implementation in a TPM.
- 4473 End of informative comment
- 4474 33.3.1 TPM setup
- 4475 1. A TPM generates a TPM-specific secret S (160-bit) from the RNG and stores S in 4476 nonvolatile store on the TPM. This value will never be disclosed and changed by the
- TPM. 4477
- 33.3.2 JOIN 4478
- Start of informative comment 4479
- 4480 This entire section is informative
- 4481 1. When the following is performed, this process does not increment the stage counter.
- 4482 a. TPM imports a non-secret values n0 (2048-bit).
- 4483 b. TPM computes a non-secret value N0 (160-bit) = H(n0).
- 4484 c. TPM computes a TPM-specific secret DAA rekey (160-bit) = H(S, H(n0)).
- 4485 d. TPM stores a self-consistent set of (NO, DAA\_rekey)
- 4486 2. The following is performed 0 or several times: (Note: If the stage mechanism is being
- 4487 used, then this branch does not increment the stage counter.)
- 4488 a. TPM imports
- 4489 i. a self consistent set of (NO, DAA\_rekey)
- 4490 ii. a non-secret value DAA\_SEED\_KEY (2048-bit)
- 4491 iii. a non-secret value DEPENDENT\_SEED\_KEY (2048-bit)
- 4492 iv. a non-secret value SIG DSK (2048-bit)
- 4493 b. TPM computes DIGEST (160-bit) = H(DAA SEED KEY)
- 4494 c. If DIGEST != NO, TPM refuses to continue
- 4495 d. If DIGEST == NO. TPM verifies validity of signature SIG DSK
- 4496 DEPENDENT\_SEED\_KEY with key (DAA\_SEED\_KEY, e0 (= 2^16 + 1)) by using
- 4497 TPM Sign Verify (based on PKCS#1 2.0). If check fails, TPM refuses to continue.
- 4498 e. TPM sets NO = H(DEPENDENT\_SEED\_KEY)
- 4499 f. TPM stores a self consistent set of (NO, DAA\_JOIN)
- 4500 3. Stage 2
- 4501 a. TPM imports a set of values, including

- 4502 i. a non-secret value n0 (2048-bit),
- 4503 ii. a non-secret value R0 (2048-bit),
- 4504 iii. a non-secret value R1 (2048-bit),
- 4505 iv. a non-secret value S0 (2048-bit),
- 4506 v. a non-secret value S1 (2048-bit),
- 4507 vi. a non-secret value n (2048-bit),
- 4508 vii. a non-secret value n1 (1024-bit),
- 4509 viii. a non-secret value gamma (2048-bit),
- 4510 ix. a non-secret value q (208-bit),
- 4511 x. a non-secret value COUNT (8-bit),
- 4512 xi. a self consistent set of (NO, DAA rekey).
- 4513 xii. TPM saves them as part of a new set A.
- 4514 b. TPM computes DIGEST (160-bit) = H(n0)
- 4515 c. If DIGEST != NO, TPM refuses to continue.
- 4516 d. If DIGEST == N0, TPM computes DIGEST (160-bit) =  $H(R0, R1, S0, S1, n, n1, \Gamma, q)$
- 4517 e. TPM imports a non-secret value SIG\_ISSUER\_KEY (2048-bit).
- 4518 f. TPM verifies validity of signature SIG ISSUER KEY (2048-bit) on DIGEST with key (n0,
- 4519 e0) by using TPM\_Sign\_Verify (based on PKCS#1 2.0). If check fails, TPM refuses to
- 4520 continue.
- 4521 g. TPM computes a TPM-specific secret f (208-bit) = H(DAA rekey, COUNT.
- 0) | | H(DAA\_rekey, COUNT, 1) mod q. 4522
- h. TPM computes a TPM-specific secret f0 (104-bit) = f mod 2104. 4523
- 4524 i. TPM computes a TPM-specific secret f1 (104-bit) = f >> 104.
- 4525 i. TPM save f, f0 and f1 as part of set A.
- 4526 4. Stage 3
- 4527 a. TPM generates a TPM-specific secret u0 (1024-bit) from the RNG.
- 4528 b. TPM generates a TPM-specific secret u'1 (1104-bit) from the RNG.
- 4529 c. TPM computes u1 (1024-bit) =  $u'1 \mod n1$ .
- 4530 d. TPM stores u0 and u1 as part of set A.
- 4531 5. Stage 4
- 4532 a. TPM computes a non-secret value P1 (2048-bit) = (R0^f0) mod n and stores P1 as part of
- 4533 set A.
- 4534 6. Stage 5
- 4535 a. TPM computes a non-secret value P2 (2048-bit) = P1\*(R1^f1) mod n, stores P2 as part of
- 4536 set A and erases P1 from set A.

- 4537 7. Stage 6
- 4538 a. TPM computes a non-secret value P3 (2048-bit) = P2\*(S0^u0) mod n, stores P3 as part of
- set A and erases P2 from set A. 4539
- 4540 8. Stage 7
- 4541 a. TPM computes a non-secret value U (2048-bit) =  $P3*(S1^u)$  mod n.
- 4542 b. TPM erases P3 from set A
- c. TPM computes and saves U1 (160-bit) = H(U | COUNT | N0) as part of set A. 4543
- 4544 d. TPM exports U.
- 4545 9. Stage 8
- 4546 a. TPM imports ENC\_NE (2048-bit).
- 4547 b. TPM decrypts NE (160-bit) from ENC NE (2048-bit) by using privEK: NE =
- decrypt(privEK, ENC\_NE). 4548
- 4549 c. TPM computes U2 (160-bit) = H(U1 | NE).
- 4550 d. TPM erases U1 from set A.
- 4551 e. TPM exports U2.
- 10.Stage 9 4552
- 4553 a. TPM generates a TPM-specific secret r0 (344-bit) from the RNG.
- 4554 b. TPM generates a TPM-specific secret r1 (344-bit) from the RNG.
- 4555 c. TPM generates a TPM-specific secret r2 (1024-bit) from the RNG.
- 4556 d. TPM generates a TPM-specific secret r3 (1264-bit) from the RNG.
- 4557 e. TPM stores r0, r1, r2, r3 as part of set A.
- 4558 f. TPM computes a non-secret value P1 (2048-bit) = (R0^r0) mod n and stores P1 as part of
- 4559 set A.
- 4560 11.Stage 10
- 4561 a. TPM computes a non-secret value P2 (2048-bit) = P1\*(R1^r1) mod n, stores P2 as part of
- 4562 set A and erases P1 from set A.
- 4563 12.Stage 11
- 4564 a. TPM computes a non-secret value P3 (2048-bit) = P2\*(S0^r2) mod n, stores P3 as part of
- set A and erases P2 from set A. 4565
- 4566 13.Stage 12
- 4567 a. TPM computes a non-secret value P4 (2048-bit) = P3\*(S1^r3) mod n, stores P4 as part of
- set A and erases P3 from set A. 4568
- 4569 b. TPM exports P4.
- 4570 14. Stage 13
- 4571 a. TPM imports w (2048-bit).
- 4572 b. TPM computes  $w1 = w^q \mod \Gamma$ .

- c. TPM verifies if w1 = 1 holds. If it doesn't hold, TPM refuses to continue.
- d. If it does hold, TPM saves w as part of set A.
- 4575 15.Stage 14
- 4576 a. TPM computes a non-secret value E (2048-bit) =  $w^f$  mod Γ.
- b. TPM exports E.
- 4578 16.Stage 15
- 4579 a. TPM computes a TPM-specific secret r (208-bit) =  $r0 + 2^{104}r1 \mod q$ .
- 4580 b. TPM computes a non-secret value E1 (2048-bit) =  $w^r$  mod Γ.
- 4581 c. TPM exports E1 and erases w from set A.
- 4582 17.Stage 16
- a. TPM imports a non-secret value c1 (160-bit).
- b. TPM generates a non-secret value NT (160-bit) from the RNG.
- c. TPM computes a non-secret value c (160-bit) = H(c1 | NT).
- d. TPM save c as part of set A.
- e. TPM exports NT
- 4588 18.Stage 17
- 4589 a. TPM computes a non-secret value s0 (352-bit) = r0 + c\*f0 over the integers.
- b. TPM exports s0.
- 4591 19.Stage 18
- 4592 a. TPM computes a non-secret value s1 (352-bit) = r1 + c\*f1 over the integers.
- b. TPM exports s1.
- 4594 20.Stage 19
- 4595 a. TPM computes a non-secret value s2  $(1024-bit) = r2 + c*u0 \mod 21024$ .
- 4596 b. TPM exports s2.
- 4597 21.Stage 20
- 4598 a. TPM computes a non-secret value s'2 (1024-bit) = (r2 + c\*u0) >> 1024 over the integers.
- b. TPM saves s'2 as part of set A.
- 4600 c. TPM exports c
- 4601 22.Stage 21
- a. TPM computes a non-secret value s3 (1272-bit) = r3 + cu1 + s'2 over the integers.
- b. TPM exports s3 and erases s'2 from set A.
- 4604 23.Stage 22
- a. TPM imports a non-secret value u2 (1024-bit).
- b. TPM computes a TPM-specific secret v0 (1024-bit) = u2 + u0 mod 21024.

- 4607 c. TPM stores v0 as part of A.
- 4608 d. TPM computes a TPM-specific secret v'0 (1024-bit) = (u2 + u0) >> 1024 over the integers.
- 4609 e. TPM saves v'0 as part of set A.
- 4610 24. Stage 23
- 4611 a. TPM imports a non-secret value u3 (1512-bit).
- 4612 b. TPM computes a TPM-specific secret v1 (1520-bit) = u3 + u1 + v'0 over the integers.
- 4613 c. TPM stores v1 as part of A.
- 4614 d. TPM erases v'0 from set A.
- 4615 25.Stage 24
- 4616 a. TPM makes self-consistent set of all the data (n0, COUNT, R0, R1, S0, S1, n, Γ, q, v0,
- 4617 v1), where the values v0, v1 are secret – they need to be stored safely with the consistent
- set, and the remaining is non-secret. 4618
- 4619 b. TPM erases set A.
- 4620 End of informative comment

#### 33.3.3 SIGN 4621

- 4623 This entire section is informative
- 4624 1. Stage 0 & 1
- 4625 a. TPM imports and verifies a self-consistent set of all the data including:
- 4626 i. n0 (2048-bit),
- 4627 ii. COUNT (8-bit),
- 4628 iii. R0 (2048-bit),
- 4629 iv. R1 (2048-bit),
- 4630 v. S0 (2048-bit),
- 4631 vi. S1 (2048-bit),
- 4632 vii. n (2048-bit),
- 4633 viii. gamma (2048-bit),
- 4634 ix. q (208-bit),
- 4635 x. v0 (1024-bit),
- 4636 xi. v1 (1520-bit).
- 4637 xii. If the verification does not succeed, TPM refuses to continue.
- 4638 b. TPM stores the above values as part of a new set A.
- c. TPM computes a TPM-specific secret f0 (104-bit) = f mod 2104. 4639
- 4640 d. TPM computes a TPM-specific secret f1 (104-bit) = f >> 104.

- e. TPM stores f0 and f1 as part of set A. 4641
- 4642 f. TPM generates a TPM-specific secret r0 (344-bit) from the RNG.
- 4643 g. TPM generates a TPM-specific secret r1 (344-bit) from the RNG.
- 4644 h. TPM generates a TPM-specific secret r2 (1024-bit) from the RNG.
- 4645 i. TPM generates a TPM-specific secret r4 (1752-bit) from the RNG.
- 4646 j. TPM stores r0, r1, r2, r4, as part of set A.
- 4647 2. Stage 2
- 4648 a. TPM computes a non-secret value P1 (2048-bit) = (R0^r0) mod n and stores P1 as part of
- 4649 set A.
- 4650 3. Stage 3
- 4651 a. TPM computes a non-secret value P2 (2048-bit) = P1\*(R1^r1) mod n, stores P2 as part of
- 4652 set A and erases P1 from set A.
- 4653 4. Stage 4
- 4654 a. TPM computes a non-secret value P3 (2048-bit) = P2\*(S0^r2) mod n, stores P3 as part of
- set A and erases P2 from set A. 4655
- 4656 5. Stage 5
- 4657 a. TPM computes a non-secret value T (2048-bit) = P3\*(S1^r4) mod n.
- 4658 b. TPM erases P3 from set A.
- 4659 c. TPM exports T.
- 4660 6. Stage 6
- 4661 a. TPM imports a non-secret value w (2048-bit).
- 4662 b. TPM computes w1 =  $w^q \mod \Gamma$ .
- 4663 c. TPM verifies if w1 = 1 holds. If it doesn't hold, TPM refuses to continue.
- 4664 d. If it does hold, TPM saves w as part of set A.
- 4665 7. Stage 7
- 4666 a. TPM computes a non-secret value E (2048-bit) =  $w^f \mod \Gamma$ .
- 4667 b. TPM exports E and erases f from set A.
- 4668 8. Stage 8
- 4669 a. TPM computes a TPM-specific secret r (208-bit) = r0 + 2^104\*r1 mod q.
- 4670 b. TPM computes a non-secret value E1 (2048-bit) =  $w^r \mod \Gamma$ .
- 4671 c. TPM exports E1 and erases w and E1 from set A.
- 4672 9. Stage 9
- 4673 a. TPM imports a non-secret value c1 (160-bit).
- 4674 b. TPM generates a non-secret value NT (160-bit) from the RNG.
- 4675 c. TPM computes a non-secret value c2 (160-bit) = H(c1 | NT) and erases c1 from set A.

- d. TPM saves c2 as part of set A.
- e. TPM exports NT.
- 4678 10.Stage 10
- a. TPM imports a non-secret value b (1-bit).
- b. If b = 1, TPM imports a non-secret value m (160-bit).
- 4681 c. TPM computes a non-secret value c (160-bit) = H(c2||b||m) and erases c2 from set A.
- d. If b = 0, TPM imports an RSA public key, eAIK (=  $2^16 + 1$ ) and nAIK (2048-bit).
- e. TPM computes a non-secret value c (160-bit) = H(c2||b||nAIK) and erases c2 from set
- 4684 A.
- 4685 f. TPM exports c.
- 4686 11.Stage 11
- 4687 a. TPM computes a non-secret value s0 (352-bit) = r0 + c\*f0 over the integers.
- 4688 b. TPM exports s0.
- 4689 12.Stage 12
- a. TPM computes a non-secret value s1 (352-bit) = r1 + c\*f1 over the integers.
- b. TPM exports s1.
- 4692 13.Stage 13
- 4693 a. TPM computes a non-secret value s2 (1024-bit) =  $r2 + c*v0 \mod 21024$ .
- b. TPM exports s2.
- 4695 14.Stage 14
- a. TPM computes a non-secret value s'2 (1024-bit) = (r2 + c\*v0) >> 1024 over the integers.
- b. TPM saves s'2 as part of set A.
- 4698 15.Stage 15
- 4699 a. TPM computes a non-secret value s3 (1760-bit) = r4 + cv1 + s'2 over the integers.
- b. TPM exports s3 and erases s'2 from set A.
- c. TPM erases set A.
- 4702 End of informative comment

4704

#### **General Purpose IO** 34.

### Start of informative comment

- 4705 The GPIO capability allows an outside entity to output a signal on a GPIO pin, or read the 4706 status of a GPIO pin. The solution is for a single pin, with no timing information. There is 4707 no support for sending information on specific busses like SMBus or RS232. The design
- 4708 does support the designation of more than one GPIO pin.
- 4709 There is no requirement as to the layout of the GPIO pin, or the routing of the wire from the 4710 GPIO pin on the platform. A platform specific specification can add those requirements.
- To avoid the designation of additional command ordinals, the architecture uses the NV 4711
- 4712 Storage commands. A set of GPIO NV indexes map to individual GPIO pins.
- 4713 TPM\_NV\_INDEX\_GPIO\_00 maps to the first GPIO pin. The platform specific specification
- 4714 indicates the mapping of GPIO zero to a specific package pin.
- 4715 The TPM does not reserve any NV storage for the indicated pin; rather the TPM uses the
- 4716 authorization mechanisms for NV storage to allow a rich set of controls on the use of the
- 4717 GPIO pin. The TPM owner can specify when and how the platform can use the GPIO pin.
- While there is no NV storage for the pin value, TRUE or FALSE, there is NV storage for the 4718
- authorization requirements for the pin. 4719
- 4720 Using the NV attributes the GPIO pin may be either an input pin or an output pin.

- 4722 1. The TPM MAY support the use of a GPIO pin defined by the NV storage mechanisms.
- 4723 2. The GPIO pin MAY be either an input or an output pin.

4740

4741

4749

4755

#### **35**. Redirection

### Informative comment

- 4726 Redirection allows the TPM to output the results of operations to hardware other than the
- 4727 normal TPM communication bus. The redirection can occur to areas internal or external to
- the TPM. Redirection is only available to key operations (such as TPM UnBind, 4728
- TPM Unseal, and TPM GetPubKey). To use redirection the key must be created specifying 4729
- 4730 redirection as one of the keys attributes.
- 4731 When redirecting the output the TPM will not interpret any of the data and will pass the
- 4732 data on without any modifications.
- 4733 The TPM SetRedirection command connects a destination location or port to a loaded key.
- 4734 This connection remains so long as the key is loaded, and is saved along with other key
- 4735 information on a saveContext(key), loadContext(key). If the key is reloaded using
- TPM LoadKey, then TPM\_SetRedirection must be run again. 4736
- 4737 Any use of TPM SetRedirection with a key that does not have the redirect attribute must
- 4738 return an error. Use of key that has the redirect attribute without TPM SetRedirection being
- 4739 set must return an error.

- 1. The TPM MAY support redirection
- 4742 2. If supported, the TPM MUST only use redirection on keys that have the redirect attribute 4743 set
- 4744 3. A key that is tagged as a "redirect" key MUST be a leaf key in the TPM Protected Storage blob hierarchy. A key that is tagged as a "redirect" key CAN NEVER be a parent key. 4745
- 4746 4. Output data that is the result of a cryptographic operation using the private portion of a 4747 "redirect" key:
- 4748 a. MUST be passed to an alternate output channel
  - b. MUST NOT be passed to the normal output channel
- 4750 c. MUST NOT be interpreted by the TPM
- 4751 5. When command input or output is redirected the TPM MUST respond to the command 4752 as soon as the ordinal finishes processing
- 4753 a. The TPM MUST indicate to any subsequent commands that the TPM is busy and 4754 unable to accept additional command until the redirection is complete
  - b. The TPM MUST allow for the resetting of the redirection channel
- 6. Redirection MUST be available for the following commands: 4756
- 4757 a. TPM\_Unseal
- 4758 b. TPM\_UnBind
- 4759 c. TPM\_GetPubKey
- 4760 d. TPM Seal
- 4761 e. TPM Quote

4763

# 36. Structure Versioning

### Start of informative comment

- In version 1.1 some structures also contained a version indicator. The TPM set the indicator
- to indicate the version of the TPM that was creating the structure. This was incorrect
- behavior. The functionality of determining the version of a structure is radically different in 1.2.
- 4768 Most structures will contain a TPM\_STRUCTURE\_TAG. All future structures must contain
- 4769 the tag, the only structures that do not contain the tag are 1.1 structures that are not
- modified in 1.2. This restriction keeps backwards compatibility with 1.1.
- Any 1.2 structure must not contain a 1.1 tagged structure. For instance the TPM\_KEY
- 4772 complex, if set at 1.2, must not contain a PCR\_INFO structure. The TPM\_KEY 1.2 structure
- must contain a PCR\_INFO\_LONG structure. The converse is also true 1.1 structures must
- 4774 not contain any 1.2 structures.
- The TPM must not allow the creation of any mixed structures. This implies that a command
- 4776 that deals with keys, for instance, must ensure that a complete 1.1 or 1.2 structure is
- properly built and validated on the creation and use of the key.
- 4778 The tag structure is set as a UINT16. This allows for a reasonable number of structures
- without wasting space in the buffers.
- 4780 To obtain the current TPM version the caller must use the TPM\_GetCapability command.
- 4781 The tag is not a complete validation of the validity of a structure. The tag provides a
- 4782 reference for the structure and the TPM or caller is responsible for determining the validity
- of any remaining fields. For instance, in the TPM\_KEY structure, the tag would indicate
- 4784 TPM\_KEY but the TPM would still use tpmProof and the various digests to ensure the
- 4785 structure integrity.
- 4786 7. Compatibility and notification
- 4787 In 1.1 TPM\_CAP\_VERSION (index 19) returned a version structure with 1.1.x.x. The x.x was
- 4788 for manufacturer information and the x.x also was set version structures. In 1.2
- 4789 TPM CAP VERSION will return 1.1.0.0. Any 1.2 structure that uses the version information
- will set the x.x to 0.0 in the structure. TPM\_CAP\_MANUFACTURER\_VER (index 21) will
- 4791 return 1.2.x.x. The 1.2 structures do not contain the version structure. The rationale
- behind this is that the structure tag will indicate the version of the structure. So changing a
- 4793 correct structure will result in a new tag and there is no need for a separate version
- 4794 structure.

4800

- For further compatibility, the quote function always returns 1.1.0.0 in the version
- information regardless of the size of the incoming structure. All other functions may regard
- 4797 a 2 byte sizeofselect structure as indicative of a 1.1 structure. The TPM handles all of the
- structures according to the input, the only exception being TPM\_CertifyKey where the TPM
- does not need to keep the input version of the structure.

- 4801 1. The TPM MUST support 1.1 and 1.2 defined structures
- 4802 2. The TPM MUST ensure that 1.1 and 1.2 structures are not mixed in the same overall structure

- 4804 a. For instance in the TPM\_KEY structure if the structure is 1.1 then PCR\_INFO MUST be set and if 1.2 the PCR\_INFO\_LONG structure must be set
- 4806 3. On input the TPM MUST ignore the lower two bytes of the version structure
- 4807 4. On output the TPM MUST set the lower two bytes to 0 of the version structure

# 4808 37. Certified Migration Key Type

### Start of informative comment

- In version 1.1 there were two key types, non-migration and migration keys. The TPM would
- only certify non-migrating keys. There is a need for a key that allows migration but allows
- for certification. This proposal is to create a key that allows for migration but still has
- properties that the TPM can certify.
- These new keys are "certifiable migratable keys" or CMK. This designation is to separate the
- keys from either the normal migration or non-migration types of keys. The TPM Owner is
- 4816 not required to use these keys.
- 4817 Two entities may participate in the CMK process. The first is the Migration-Selection
- 4818 Authority and the second is the Migration Authority (MA).
- 4819 Migration Selection Authority (MSA)
- The MSA controls the migration of the key but does not handle the migrated itself.
- 4821 Migration Authority (MA)
- 4822 A Migration Authority actually handles the migrated key.
- 4823 Use of MSA and MA
- 4824 Migration of a CMK occurs using TPM\_CMK\_CreateBlob (TPM\_CreateMigrationBlob cannot
- be used). The TPM Owner authorizes the migration destination (as usual), and the key
- owner authorizes the migration transformation (as usual). An MSA authorizes the migration
- destination as well. If the MSA is the migration destination, no MSA authorization is
- 4828 required.

4809

4829 End of informative comment

# 4830 37.1 Certified Migration Requirements

- 4831 Start of informative comment
- The following list details the design requirements for the controlled migration keys
- 4833 **Key Protections**
- The key must be protected by hardware and an entity trusted by the key user.
- 4835 **Key Certification**
- 4836 The TPM must provide a mechanism to provide certification of the key protections (both
- 4837 hardware and trusted entity)
- 4838 Owner Control
- 4839 The TPM Owner must control the selection of the trusted entity
- 4840 **Control Delegation**
- The TPM Owner may delegate the ability to create the keys but the decision must be explicit
- 4842 Linkage
- The architecture must not require linking the trusted entity and the key user

| 1844 | Key | Type |
|------|-----|------|
|------|-----|------|

4845 The key may be any type of migratable key (storage or signing)

#### 4846 Interaction

4850

4860 4861

- 4847 There must be no required interaction between the trusted entity and the TPM during the
- 4848 key creation process
- 4849 End of informative comment

### 37.2 Key Creation

#### 4851 Start of informative comment

- 4852 The command TPM\_CMK\_CreateKey creates a CMK where control of the migration is by a
- MSA or MA. The process uses the MSA public key (actually a digest of the MA public key) as 4853
- input to TPM\_CMK\_CreateKey. The key creation process establishes a migrationAuth that is 4854
- 4855 SHA-1(tpmProof | SHA-1(MA pubkey) | SHA-1(source pubkey)).
- 4856 The use of tpmProof is essential to prove that CMK creation occurs on a TPM. The use of
- 4857 "source pubkey" explicitly links a migration AuthData value to a particular public key, to
- simplify verification that a specific key is being migrated. 4858
- 4859 End of informative comment

### 37.3 Migrate CMK to a MA

### Start of informative comment

4862 Migration of a CMK to a destination other than the MSA:

#### 4863 **TPM MIGRATIONKEYAUTH Creation**

- 4864 The TPM Owner authorizes the creation of a TPM\_MIGRATIONKEYAUTH structure using
- 4865 TPM AuthorizeMigrationKey command. The structure contains the destination
- migrationKey, the migrationScheme (which must be set to TPM\_MS\_RESTRICT\_MIGRATE 4866
- 4867 or TPM MS RESTRICT APPROVE) and a digest of tpmProof.
- 4868 **MA Approval**
- 4869 The MA signs a TPM\_CMK\_AUTH structure, which contains the digest of the MA public key,
- 4870 the digest of the destination (or parent) public key and a digest of the public portion of the
- 4871 key to be migrated
- 4872 **TPM Owner Authorization**
- 4873 The TPM Owner authorizes the MA approval using TPM\_CMK\_CreateTicket and produces a
- 4874 signature ticket
- 4875 **Key Owner Authorization**
- 4876 The CMK owner passes the TPM Owner MA authorization, the MSA Approval and the
- 4877 signature ticket to the TPM\_CMK\_CreateBlob using the key owners authorization.
- Thus the TPM owner, the key's owner, and the MSA, all cooperate to migrate a key 4878
- 4879 produced by TPM CMK CreateBlob.
- 4880 End of informative comment

#### 37.4 Migrate CMK to a MSA 4881

- 4883 Migrate CMK directly to a MSA
- 4884 **TPM MIGRATIONKEYAUTH Creation**
- The TPM Owner authorizes the creation of a TPM\_MIGRATIONKEYAUTH structure using 4885
- 4886 TPM AuthorizeMigrationKey command. The structure contains the destination
- 4887 migrationKey (which must be the MSA public key), the migrationScheme (which must be set
- 4888 to TPM\_MS\_RESTRICT\_MIGRATE) and a digest of tpmProof.
- **Key Owner Authorization** 4889
- 4890 TPM MIGRATIONKEYAUTH TPM CMK owner passes the to the in а
- 4891 TPM CMK CreateBlob using the CMK owner authorization.
- 4892 **Double Wrap**
- 4893 If specified, through the MS\_MIGRATE scheme, the TPM double wraps the CMK information
- 4894 such that the only way a recipient can unwrap the key is with the cooperation of the CMK
- 4895 owner.
- 4896 **Proof of Control**
- 4897 To prove to the MA and to a third party that migration of a key is under MSA control, a
- 4898 caller passes the MA's public key (actually its digest) to TPM\_CertifyKey, to create a
- 4899 TPM CERTIFY INFO structure. This now contains a digest of the MA's public key.
- 4900 A CMK be produced without cooperation from the MA: the caller merely provides the MSA's
- public key. When the restricted key is to be migrated, the public key of the intended 4901
- 4902 destination, plus the CERTIFY INFO structure are sent to the MSA. The MSA extracts the
- 4903 from the **CERTIFY INFO** migrationAuthority digest structure, verifies
- 4904 migrationAuthority corresponds to the MSA's public key, creates and signs
- 4905 TPM RESTRICTEDKEYAUTH structure, and sends that signature back to the caller. Thus
- 4906 the MSA never needs to touch the actual migrated data.
- 4907 End of informative comment

### 38. Revoke Trust

### Start of informative comment

- There are circumstances where clearing all keys and values within the TPM is either desirable or necessary. These circumstances may involve both security and privacy
- 4912 concerns.

4908 4909

- 4913 Platform trust is demonstrated using the EK Credential, Platform Credential and the
- 4914 Conformance Credentials. There is a direct and cryptograph relationship between the EK
- 4915 and the EK Credential and the Platform Credential. The EK and Platform credentials can
- only demonstrate platform trust when they can be validated by the Endorsement Key.
- This command is called revoke trust because by deleting the EK, the EK Credential and the
- 4918 Platform Credential are dissociated from platform therefore invalidating them resulting in
- the revocation of the trust in the platform. From a trust perspective, the platform associated
- with these specific credentials no longer exists. However, any transaction that occurred
- prior to invoking this command will remain valid and trusted to the same extent they would
- be valid and trusted if the platform were physically destroyed.
- This is a non-reversible function. Also, along with the EK, the Owner is also deleted
- removing all non-migratable keys and owner-specified state.
- 4925 It is possible to establish new trust in the platform by creating a new EK using the
- 4926 TPM\_CreateRevocableEK command. (It is not possible to create an EK using the
- 4927 TPM\_CreateEndorsementKeyPair because that command is not allowed if the revoke trust
- 4928 command is allowed.) Establishing trust in the platform, however, is more than just
- 4929 creating the EK. The EK Credential and the Platform Credential must also be created and
- 4930 associated with the new EK as described above. (The conformance credentials may be
- obtained from the TPM and Platform manufacturer.) These credentials must be created by
- an entity that is trusted by those entities interested in the trust of the platform. This may
- not be a trivial task. For example, an entity willing to create these credentials my want to
- examine the platform and require physical access during the new EK generation process.
- Besides calling one of the two EK creation functions to create the EK, the EK may be
- 4936 "squirted" into the TPM by an external source. If this method is used, tight controls must be
- 4937 placed on the process used to perform this function to prevent exposure or intentional
- 4938 duplication of the EK. Since the revocation and re-creation of the EK are functions intended
- 4939 to be performed after the TPM leaves the trusted manufacturing process, squiring of the EK
- must be disallowed if the revoke trust command is executed.

- 4942 1. The TPM MUST not allow both the TPM\_CreateRevocableEK and the 4943 TPM\_CreateEndorsementKeyPair functions to be operational.
- 4944 2. After an EK is created the TPM MUST NOT allow a new EK to be "squirted" for the lifetime of the TPM.
- 4946 3. The EK Credential MUST provide an indication within the EK Credential as to how the EK was created. The valid permutations are:
- 4948 a. Squirted, non-revocable
- 4949 b. Squirted, revocable
- 4950 c. Internally generated, non-revocable

- d. Internally generated, revocable
- 4952 4. If the method for creating the EK during manufacturing is squiring the EK may be either non-revocable or revocable. If it is revocable, the method must provide the insertion or extraction of the EKreset value.

# 39. Mandatory and Optional Functional Blocks

### Start of informative comment

- This section lists the main functional blocks of a TPM (in arbitrary order), states whether
- 4958 that block is mandatory or optional in the main TPM specification, and provides brief
- 4959 justification for that choice.
- 4960 Important notes:

4955 4956

4977

4978

4979

4980

4981

4983

4984

4985

4986

4987

4988

4989

4990

4993

- 1. The default classification of a TPM function block is "mandatory", since reclassification
- 4962 from mandatory to optional enables the removal of a function from existing
- implementations, while reclassification from optional to mandatory may require the addition
- of functionality to existing implementations.
- 2. Mandatory functions will be reclassified as optional functions if those functions are not
- 4966 required in some particular type of TCG trusted platform.
- 3. If a functional block is mandatory in the main specification, the functionality must be
- 4968 present in all TCG trusted platforms.
- 4969 4. If a functional block is optional in the main specification, each individual platform-
- specific specification must declare the status of that functionality as either (1) "mandatory-
- specific" (the functionality must be present in all platforms of that type), or (2) "optional-
- specific" (the functionality is optional in that type of platform), or (3) "excluded-specific" (the
- functionality must not be present in that type of platform).

- 4975 Classification of TPM functional blocks
- 4976 1. Legacy (v1.1b) features
  - a. Anything that was mandatory in v1.1b continues to be mandatory in v1.2. Anything that was optional in v1.1b continues to be optional in v1.2.
    - b. V1.2 must be backwards compatible with v1.1b. All TPM features in v1.1b were discussed in depth when v1.1b was written, and anything that wasn't thought strictly necessary was tagged as "optional".
- 4982 2. Number of PCRs
  - a. The platform specific specification controls the number of PCR on a platform. The TPM MUST implement the mandatory number of PCR specified for a particular platform
    - i. TPMs designed to work on multiple platforms MUST provide the appropriate number of TPM for all intended platforms. I.e. if one platform requires 16 PCR and the other platform 24 the TPM would have to supply 24 PCR.
  - b. For TPMs providing backwards compatibility with 1.1 TPM on the PC platform, there MUST be 16 static PCR.
- 4991 3. Sessions
- 4992 a. The TPM MUST support a minimum of 3 active sessions
  - i. Active means currently loaded and addressable inside the TPM
- 4994 ii. Without 3 active sessions many TPM commands cannot function

- b. The TPM MUST support a minimum of 16 concurrent sessions
  - i. The contextList of currently available session has a minimum size of 16
- ii. Providing for more concurrent sessions allows the resource manager additional flexibility and speed
- 4999 4. NVRAM

5006

- a. There are 20 bytes mandatory of NVRAM in v1.2 as specified by the main specification. A platform specific specification can require a larger amount of NVRAM
- 5002 b. Cost is important. The mandatory amount of NVRAM must be as small as possible, 5003 because different platforms will require different amounts of NVRAM. 20 bytes are required for (DIR) backwards compatibility with v1.1b.
- 5005 5. New key types
  - a. The new signing keys are mandatory in v1.2 because they plug a security hole.
- 5007 6. Direct Anonymous Attestation
- 5008 a. This is optional in v1.2
- 5009 b. Cost is important. The DAA function consumes more TPM resources than any other TPM function, but some platform specific specifications (some servers, for example) may have no need for the anonymity and pseudonymity provided by DAA.
- 5012 7. Transport sessions
- a. These are mandatory in v1.2.
- 5014 b. Transport sessions
  - i. Enable protection of data submitted to a TPM and produced by a TPM
- 5016 ii. Enable proof of the TPM commands executed during an arbitrary session.
- 5017 8. Resettable Endorsement Key
- 5018 a. This is optional in v1.2
- 5019 b. Cost is important. Resettable EKs are valuable in some markets segments, but cause more complexity than non-resettable EKs, which are expected to be the dominant type of EK
- 5022 9. Monotonic Counter
- 5023 a. This is mandatory in v1.2
- 5024 b. A monotonic counter is essential to enable software to defeat certain types of attack, by enabling it to determine the version (revision) of dynamic data.
- 5026 10. Time Ticks
- 5027 a. This is mandatory in v1.2
- 5028 b. Time stamping is a function that is potentially beneficial to both a user and system software.
- 5030 11. Delegation (includes DSAP)
- 5031 a. This is mandatory in v1.2

- 5032 b. Delegation enables the well-established principle of least privilege to be applied to 5033 Owner authorized commands.
- 5034 12.GPIO
- 5035 a. This is optional in v1.2
- 5036 b. Cost is important. Not all types of platform will require a secure intra-platform method of key distribution
- 5038 13.Locality

- 5039 a. The use of locality is optional in v1.2
  - b. The structures that define locality are mandatory
- 5041 c. Locality is an essential part of many (new) TPM commands, but the definition of locality varies widely from platform to platform, and may not be required by some types of platforms.
- d. It is mandatory that a platform specific specification indicate the definitions of locality on the platform. It is perfectly reasonable to only define one locality and ignore all other uses of locality on a platform
- 5047 14.TPM-audit
- 5048 a. This is optional in v1.2
- 5049 b. Proper TPM-audit requires support to reliably store logs and control access to the TPM, and any mechanism (an OS, for example) that could provide such support is potentially capable of providing an audit log without using TPM-audit. Nevertheless, TPM-audit might be useful to verify operation of any and all software, including an OS. TPM-audit is believed to be of no practical use in a client, but might be valuable in a server, for example.
- 5055 15. Certified Migration
- 5056 a. This is optional in v1.2
- 5057 b. Cost is important. Certified Migration enables a business model that may be nonsense for some platforms.

# 5060 40. 1.1a and 1.2 Differences

### Start of informative comment

- All 1.2 TPM commands are completely compliant with 1.1b commands with the following
- known exceptions.

- 1. TSC\_PhysicalPresence does not support configuration and usage in a single step.
- 5065 2. TPM GetPubKey is unable to read the SRK unless TPM PERMANENT FLAGS ->
- 5066 readSRKPub is TRUE
- 3. TPM\_SetTempDeactivated now requires either physical presence or TPM Operator
- authorization to execute
- 4. TPM\_OwnerClear does not modify TPM\_PERMANENT\_DATA -> authDIR[0].
- 5070 End of informative comment